Charles University in Prague

Faculty of Mathematics and Physics

**MASTER THESIS**

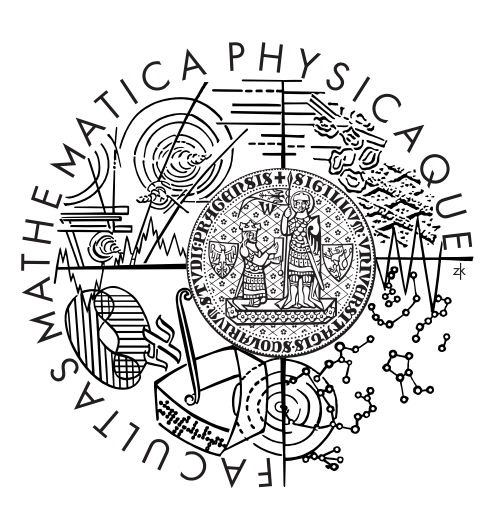

Matej Vitásek

# **Inference of XML Integrity Constraints**

Department of Software Engineering

Supervisor of the master thesis: RNDr. Irena Mlýnková, Ph.D.

Study programme: Informatika

Specialization: ISS

Prague 2011

I would like to thank everyone participating in the jInfer project for creating a solid foundation for this work, namely Irena Mlýnková, Michal Klempa, Mário Mikula, Robert Smetana and Michal Švirec. The thanks goes again to Irena Mlýnková for supervising this work, as well as everyone reviewing it, in no particular order Lýdia Švagerková, Zuzana Masárová, Michal Kesely and others $^{\rm HV}$ .

I declare that I carried out this master thesis independently, and only with the cited sources, literature and other professional sources.

I understand that my work relates to the rights and obligations under the Act No. 121/2000 Coll., the Copyright Act, as amended, in particular the fact that the Charles University in Prague has the right to conclude a license agreement on the use of this work as a school work pursuant to Section 60 paragraph 1 of the Copyright Act.

In ........ date ............

Název práce: Odvozování integritních omezení v XML

Autor: Matej Vitásek

Katedra: Katedra softwarového inženýrství

Vedoucí diplomové práce: RNDr. Irena Mlýnková, Ph.D.

Abstrakt: Tato práce navazuje na dřívější pokusy odvodit (inferovat) schéma existujících XML dokumentů. Jelikož je odvozování *struktury* již relativně dobře popsáno, soustředíme se na integritní omezení. Několik jich popisujeme, pozornost pak soustředíme na ID/IDREF/IDREFS atributy z DTD. Na bázi článku od Barbosa a Menelzon (2003) stavíme heuristický přístup k problému hledání optimální sady ID atributů, jeho funkčnost a vhodnost pak ověřujeme na škále experimentů.

Klíčová slova: XML, ID atributy, odvozování

Title: Inference of XML Integrity Constraints

Author: Matej Vitásek

Department: Department of Software Engineering

Supervisor: RNDr. Irena Mlýnková, Ph.D.

Abstract: In this work we expand upon the previous efforts to infer schema information from existing XML documents. We find the inference of *structure* to be sufficiently researched and focus further on *integrity constraints*. After briefly introducing some of them we turn our attention to ID/IDREF/IDREFS attributes in DTD. Building on the research by Barbosa and Menelzon (2003) we introduce a heuristic approach to the problem of finding an optimal ID set. The approach is evaluated and tuned in a wide range of experiments.

Keywords: XML, ID attributes, inference

# **Contents**

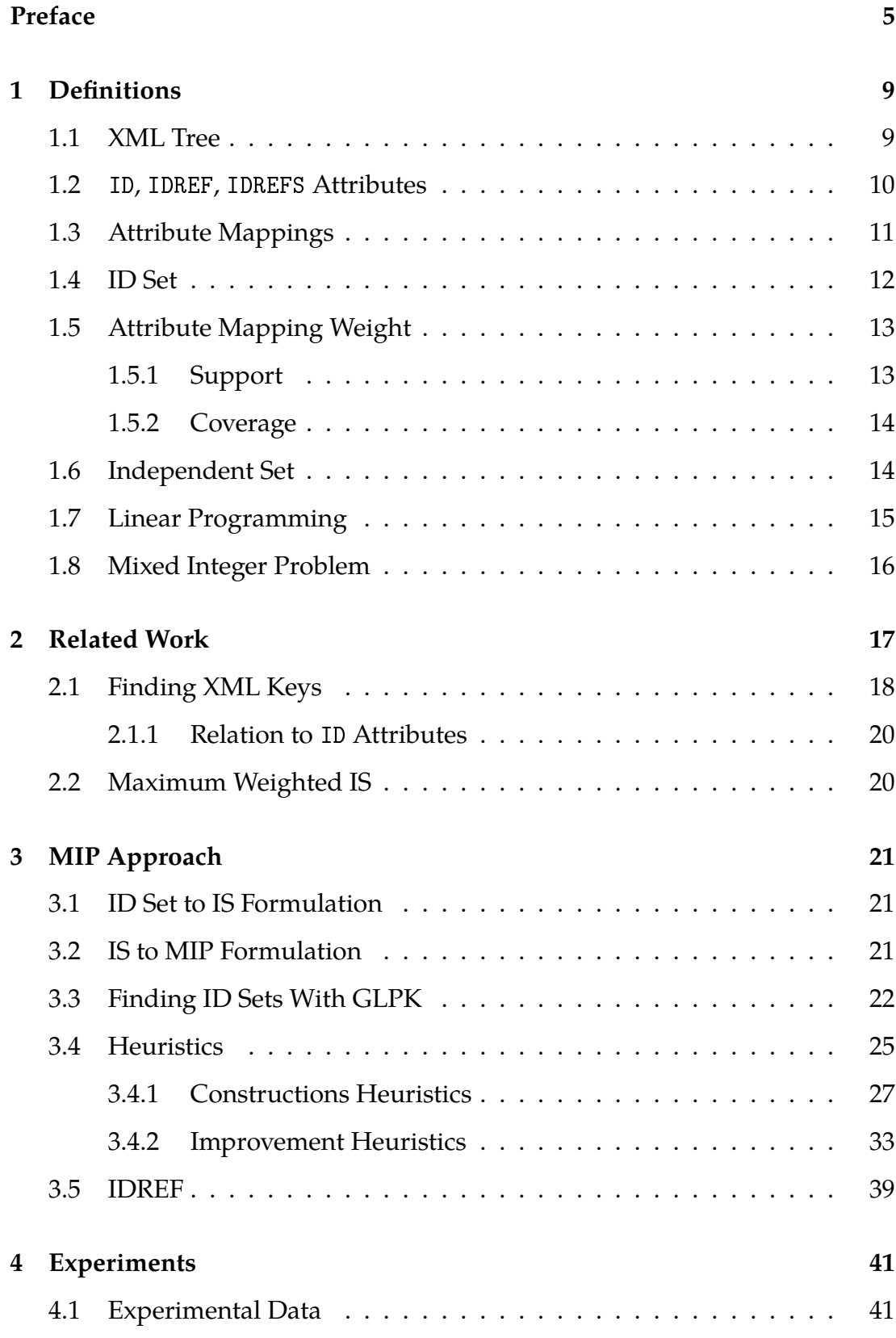

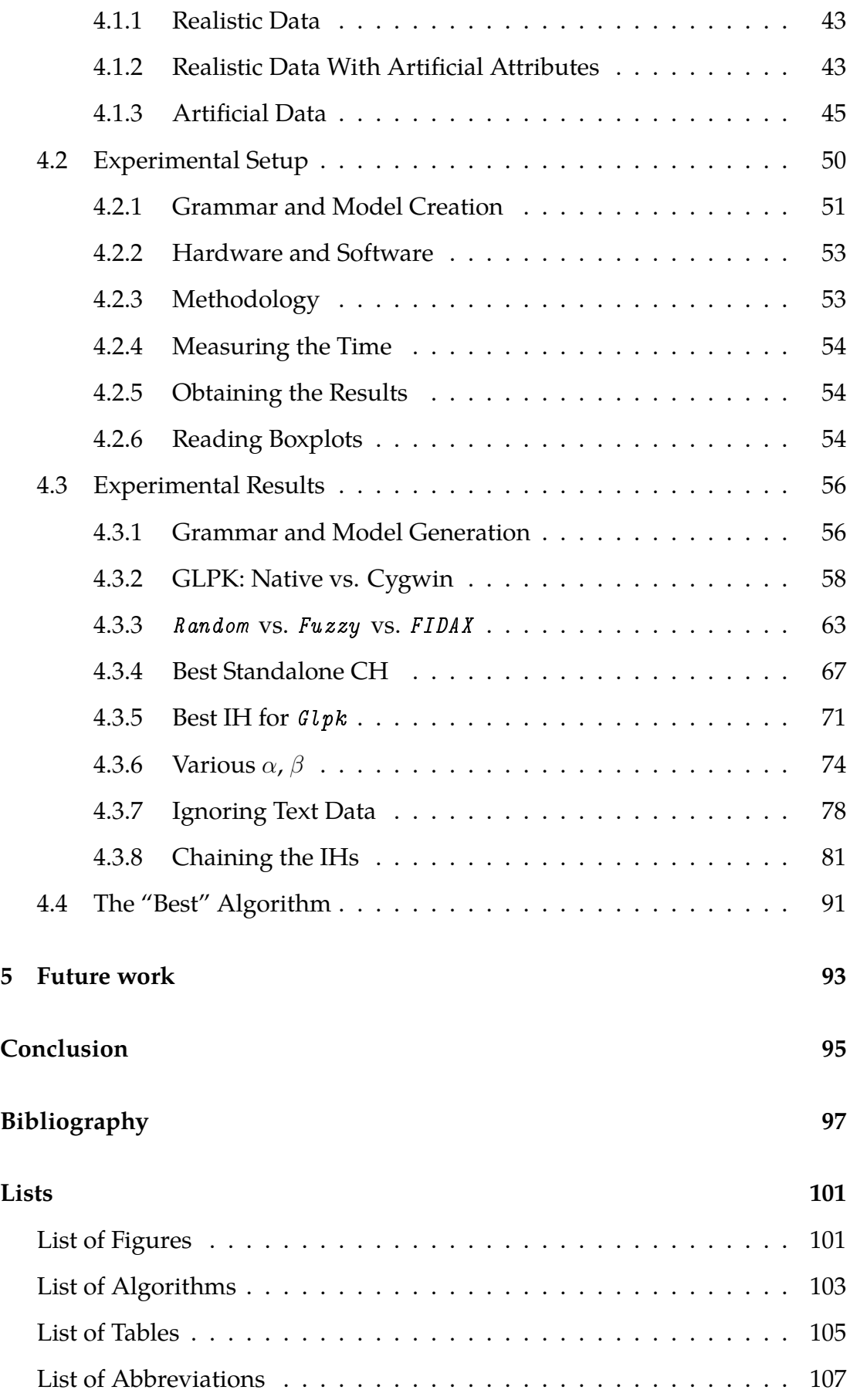

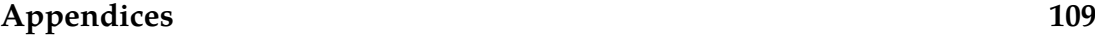

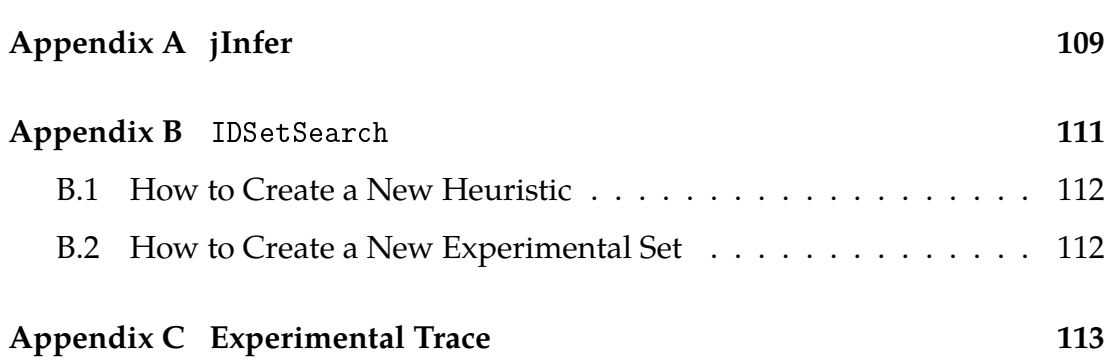

# **Preface**

<span id="page-10-0"></span>Along with technologies such as  $SQL/noSQL<sup>1</sup>$  $SQL/noSQL<sup>1</sup>$  $SQL/noSQL<sup>1</sup>$  databases, proprietary binary file formats, plain-text configuration files and  $\text{ISON}^2$  $\text{ISON}^2$ , XML is one of the leading formats for storing structured data. However, even though languages such as DTD and XML Schema<sup>[3](#page-10-3)</sup> to describe XML structure exist for a long time, most of the documents use outdated or no schema at all [\[VMP08\]](#page-105-0). To tackle this problem one may employ reverse-engineering techniques to infer the schema from existing documents, such as those described in [\[Aho96,](#page-102-1) [BNV08,](#page-102-2) [Vyh09\]](#page-105-1). In particular, [\[KMS](#page-104-0)<sup>+</sup>11a] introduces the jInfer schema inference framework, dealing primarily with the structural parts of the schema: how all the elements, attributes and text data are to be organized in an XML document conforming to that schema. Inference of this kind of structural information was greatly improved in [\[Kle11\]](#page-104-1).

But the schema is not the only constraint that can be imposed on an XML document. Any textual or numerical value featured in the document may be subject to type constraints, such as the requirement to conform to a specific regular expression. Furthermore, the concept of *keys* and *foreign keys*, well known from the relational database world, applies to schemas as well and will be the topic of this work. One could go even further and try to find even more sophisticated relations in the data, such as *functional dependencies* researched in [\[Š11\]](#page-105-2).

From all the constraints that can be applied to an XML document by means of its schema, this work will focus on keys and foreign keys. Most important concepts in this field are introduced in [\[BDF](#page-102-3)<sup>+</sup>01] and formalized in the notions of ID/IDREF/IDREFS attributes in DTD and XSD and xs:key/xs:keyref structures in  $XSD$  (both in [\[BPM](#page-102-4)+08]).

<span id="page-10-3"></span><span id="page-10-2"></span><span id="page-10-1"></span> $1$ noSQL: collection of non-relational database technologies, http://nosq1-database.org/. 2 JSON: JavaScript Object Notation, lightweight data format, <http://www.json.org/>. <sup>3</sup>DTD and XML Schema: 2 most prominent XML schema languages, [\[BPM](#page-102-4)<sup>+</sup>08]

The scope of this work is finally limited to the inference of ID/IDREF/IDREFS from existing XML documents. ID attributes were chosen over xs: key because the preliminary research found out that while it is possible to find real-life XML data with schemas containing xs:key structure, schemas with ID attributes are much more common and it is much easier to obtain large data sets for experiments.

## **Structure of the Thesis**

The thesis will be structured as follows.

In Chapter [1](#page-14-0) we introduce a few notions required throughout the work, such as XML tree, ID attributes, ID sets, linear programming and the mixed integer problem.

Then in Chapter [2,](#page-22-0) we review approaches to ID attribute search from previous articles on this topic and formulate the problem of finding the optimal ID set.

This will lead us to the NP-complete problem of Maximum Independent Set, where we will inspect the approaches to solving it in Chapter [3.](#page-26-0)

We will discuss a closely related Mixed Integer Problem and show that by solving MIP we can solve the Maximum Independent Set and thus the original problem of optimal ID set.

Afterwards, we will show how to use an external MIP solver and demonstrate that this can take too much time. Next we show how to use a heuristic approach to find good solutions much faster.

An extension to jInfer for finding ID attributes using MIP solver and a combination of heuristics will be presented and experimentally evaluated in Chapter [4.](#page-46-0)

## **Conventions**

As usual, source code excerpts, class, field and method names shall be written in fixed-width font, such as getHeuristic(). Names of specific heuristics will be written like *Mutation*. Name of test data sets will be written like 0VA1.

Pseudocode examples such as the one in Listing [1](#page-12-0) will always be presented in a functional way, with inputs and outputs of the function clearly marked at the beginning.

<span id="page-12-0"></span>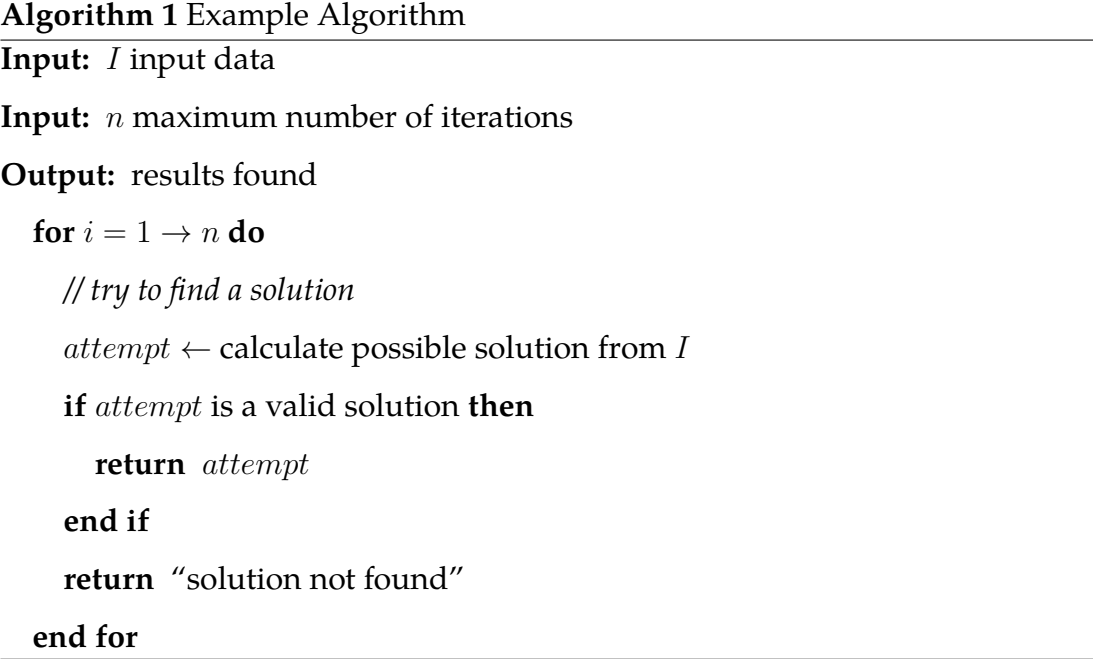

There is a list of abbreviations following the bibliography in Listing [5.](#page-112-0)

Please note that throughout this work we will disregard the  $\mathcal{O}(n)$  complexities of algorithms we use. This is because the algorithms we use are by principle strongly stochastic and their performance often depends on behavior of external tools, which we regarded as black boxes and mostly ignored their inner workings.

# <span id="page-14-0"></span>**1. Definitions**

## <span id="page-14-1"></span>**1.1 XML Tree**

We shall use the representation introduced in [\[BM03\]](#page-102-5), where an XML file is represented by a labeled tree consisting of nodes for elements, attributes and simple text data. Parent nodes are connected to child nodes with edges. This tree shall be called an *XML tree*. For a given node  $v$  of an *XML* tree we define  $label(v)$ (name of the node in the document, only for elements and attributes),  $id(v)$ (unique identifier across the document) and  $value(v)$  (text content, only for attributes and simple text data) in the same way as the cited article does.

Without loss of generality we ignore the actual ordering of nodes in the tree.

**Example** This example introduces an XML file fragment that will be used for demonstration throughout the work. An XML tree representing it is in Figure [1.1\(](#page-15-1)a), where each node is annotated with a triplet  $label(v): id(v): value(v)$ .

```
< x<y a="1" b="2"/>
    \langle y \rangle a="3" c="4"/>
    \langle y \rangle\langle z \rangle a="1"/>
\langle x \rangle
```
Furthermore, we denote  $\mathcal I$  the set of all ids and  $\mathcal V$  the set of all values in the document. We will need two more definitions from the article.

**Definition 1.1** (Node equality). Nodes  $v_1$  and  $v_2$  are *node equal*, written  $v_1 = v_2$ iff  $id(v_1) = id(v_2)$ .

**Definition 1.2** (Value equality). Nodes  $v_1$  and  $v_2$  are *value equal*, written  $v_1 = v_2$ iff  $value(v_1) = value(v_2)$ .

<span id="page-15-1"></span>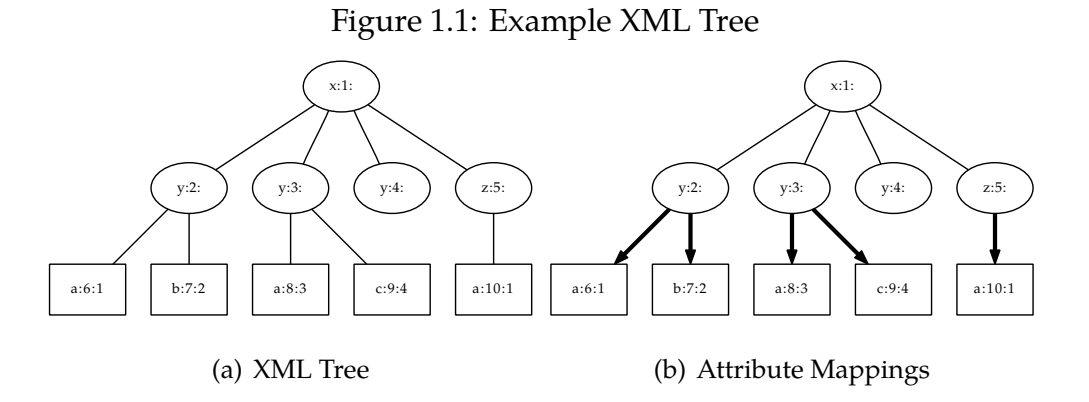

## <span id="page-15-0"></span>**1.2** ID**,** IDREF**,** IDREFS **Attributes**

According to [\[BPM](#page-102-4)<sup>+</sup>08], an XML attribute may have the type ID, IDREF or IDREFS (among others). The following constraints are related to these types.

#### **Validity constraint:** ID

Values of type ID must match the Name production. A name must not appear more than once in an XML document as a value of this type; i.e., ID values must uniquely identify the elements which bear them.

#### **Validity constraint: One** ID **per Element Type**

An element type must not have more than one ID attribute specified.

#### **Validity constraint:** ID **Attribute Default**

An ID attribute must have a declared default of #IMPLIED<sup>[1](#page-15-2)</sup> or #RE-QUIRED<sup>[2](#page-15-3)</sup>.

#### **Validity constraint:** IDREF

Values of type IDREF must match the Name production, and values of type IDREFS must match Names; each Name must match the value of an ID attribute on some element in the XML document; i.e. IDREF values must match the value of some ID attribute.

<span id="page-15-3"></span><span id="page-15-2"></span> $1#$ IMPLIED means that the attribute has a specified default value.  $2# REQUIRED$  means that the attribute cannot be empty.

## <span id="page-16-0"></span>**1.3 Attribute Mappings**

Now we return to [\[BM03\]](#page-102-5) to define the notion of an *attribute mapping* (or AM for short). We will use a different definition (without introducing keys from  $[BDF+01]$  $[BDF+01]$ ) that will however give us the same result.

**Definition 1.3**  $(\Sigma^E, \Sigma^A, \Sigma)$ .  $\Sigma^E$  is the set of all element labels,  $\Sigma^A$  is the set of all attribute labels.  $\Sigma = \Sigma^E \cup \Sigma^A$  is their union and effectively the set of all labels in the document.

**Definition 1.4** (Attribute mapping). For  $x \in \Sigma^E$  and  $y \in \Sigma^A$  we define the *attribute mapping* of y over x, denoted  $M_x^y$ , the  $\mathcal{I} \times \mathcal{I}$  relation defined by

$$
M_x^y = \{(z, w) : label(z) = x, label(w) = y, parent(w) = z\}.
$$

Thus the relation  $M_x^y$  contains edges in the XML tree connecting element nodes labeled  $x$  and attribute nodes labeled  $y$ .

We can use projection to retrieve all the unique *ids* of either elements or attributes from the relation, with notation  $\pi_E(M_x^y)$  and  $\pi_A(M_x^y)$ .

**Definition 1.5** (Type of the attribute mapping). Attribute mapping  $M_x^y$  is of the *type*  $\tau(M_x^y) = x$ .

**Example** The XML tree from Figure [1.1\(](#page-15-1)b) has the following non-empty AMs drawn in bold lines:  $M_y^a = \{(2,6), (3,8)\}$ ,  $M_y^b = \{(2,7)\}$ ,  $M_y^c = \{(3,9)\}$  and  $M_z^a = \{(5, 10)\}.$ 

The following example equations hold.

$$
\pi_E(M_y^a) = \{2, 3\}
$$
  

$$
\pi_A(M_z^a) = \{10\}
$$
  

$$
\tau(M_y^c) = y
$$

**Definition 1.6** (Image of the attribute mapping)**.** *Image* ι of the attribute mapping  $M_x^y$  is defined as  $\iota(M_x^y) = \{z : z = value(w), w \in \pi_A(M_x^y)\}.$ 

So the image of an AM is a set of all the values of all the attribute nodes contained in the mapping.

**Example** Again referring to the XML tree from Figure [1.1,](#page-15-1) we get the following AM images.

$$
\iota(M_y^a) = \{1, 3\} \n\iota(M_y^b) = \{2\} \n\iota(M_y^c) = \{4\} \n\iota(M_z^a) = \{1\}
$$

**Attribute Mapping Model** An attribute mapping model is a data structure containing the information about all the AMs in a document, together with their images. We shall use this notion later in experimental part of this work.

**Definition 1.7** (*name*(*)*). Given an attribute mapping  $m = M_x^y$ ,  $name(m)$  shall be defined as the string  $x - y$ .

## <span id="page-17-0"></span>**1.4 ID Set**

Based on the requirements for an ID attribute from Section [1.2](#page-15-0) we will define ID set with the help of the following definition.

**Definition 1.8** (Candidate attribute mapping)**.** An attribute mapping m is a *candidate attribute mapping* if it is an injective function, that is,

$$
|m| = |\pi_E(m)| = |\pi_A(m)| = |\iota(m)|.
$$

**Example** In our example all the attribute mappings are candidate AMs.

Now we can proceed to define an ID set.

**Definition 1.9** (ID set). A set of candidate attribute mappings  $I = \{m_1, \ldots m_n\}$ is an *ID set* iff

$$
\bigcap_{m_i\in I}\tau(m_i)=\emptyset \text{ and } \bigcap_{m_i\in I}\iota(m_i)=\emptyset.
$$

That is, an ID set has images without repeating values and all the types are unique (an element cannot have more than one ID attribute).

**Example** Returning to our example, the following are all the possible ID sets:  $\{M_y^a\}, \{M_y^b\}, \{M_z^a\}, \{M_y^c\}, \{M_y^c, M_z^a\}.$  Note that once we select an AM of type  $y$  we can never add any other with the same type. Note also that  $\{M_y^c,M_z^a\}$  is not an ID set, because  $\iota(M_y^c)\cap \iota(M_z^a)\neq \emptyset.$ 

#### IDREF **and** IDREFS **Condition**

Given an ID set I, the requirements from Section [1.2](#page-15-0) give us the following condition for an attribute mapping  $m$  to be marked IDREF:

$$
\iota(m) \subseteq \bigcup_{m_i \in I} \iota(m_i).
$$

Furthermore, if m contains multivalued attributes, it is to be marked IDREFS.

## <span id="page-18-0"></span>**1.5 Attribute Mapping Weight**

This definition of weight for AMs or AM sets comes from [\[BM03\]](#page-102-5) again. We need the notions of *support* and *coverage* to define it. Let  $M = \{m_1, \ldots m_i\}$  be the set of all non-empty AMs in the document.

#### <span id="page-18-1"></span>**1.5.1 Support**

**Definition 1.10** (Support)**.** *Support* of an attribute mapping m is defined as follows:

$$
\phi(m) = \frac{|m|}{\sum_{p \in M} |p|}.
$$

The support of attribute mapping  $M_x^y$  is the fraction of edges in the XML tree that connect  $x$  elements to  $y$  attributes.

**Example** Support of  $M_y^a$  in our example is  $2/(2 + 1 + 1 + 1) = 0.4$ . Support of every other mapping is  $1/(2+1+1+1) = 0.2$ .

#### <span id="page-19-0"></span>**1.5.2 Coverage**

**Definition 1.11** (Coverage)**.** *Coverage* of an attribute mapping m is defined as follows:

$$
\chi(m) = \left(\sum_{p \in M, p \neq m} |\iota(m) \cap \iota(p)|\right) / \sum_{p \in M} |\iota(p)|.
$$

The coverage of an attribute mapping measures how much of the image of that mapping occurs elsewhere, as a fraction of all mappings images in the document.

**Example** Coverage of  $M_y^a$  in our example is  $(0 + 0 + 1)/(2 + 1 + 1 + 1) = 0.2$ . Coverage of  $M_z^a$  is 0.2 as well; all the other mappings have coverage 0.

*Weight* of an attribute mapping is then defined as a linear combination of its support and coverage.

**Definition 1.12** (Weight). For  $\alpha, \beta \geq 0$  as relative priorities of support and coverage we define the AM *weight* as follows:

$$
weight(m) = \alpha.\phi(m) + \beta.\chi(m).
$$

For a set of AMs (which may or may not be an ID set)  $S = \{m_1, \ldots m_i\}$  we define the weight of this set as the sum of the weights of its AMs:

$$
weight(S) = \sum_{m \in S} weight(m).
$$

Note that this definition of weight is quite arbitrary and all the algorithms mentioned later could easily work with AM weight defined in any other way, even, for example, defined interactively by the user.

## <span id="page-19-1"></span>**1.6 Independent Set**

We shall need the notion of an indepentent set (IS) of vertices in a graph and its weighted variant.

**Definition 1.13** (Independent set). Given an undirected graph  $G = (V, E)$ , a set of vertices I ⊆ V is an *independent set*, iff

$$
\forall v_1, v_2 \in I, v_1 \neq v_2 : (v_1, v_2) \notin E.
$$

**Definition 1.14** (Maximum weighted independent set)**.** Given an undirected graph  $G = (V, E)$  and a weight function  $w : V \to \mathbb{R}$ , an independent set  $I_{max}$ is the *maximum weighted independent set*, iff the following is satisfied:

$$
\forall I' \subseteq V, I' \text{is an independent set}: \sum_{v \in I'} w(v) \leqslant \sum_{v \in I_{max}} w(v).
$$

It is well known that finding the maximum weighted IS is an NP-hard optimization problem, [\[JR86\]](#page-104-2).

## <span id="page-20-0"></span>**1.7 Linear Programming**

The problem of *linear programming* is optimization of a linear function under a set of linear constraints. The formulation is usually called a *linear program*.

It can be written in the following form:

$$
\max_{x} z = \mathbf{c}^{\mathrm{T}} \mathbf{x}
$$
  
s.t.  $A\mathbf{x} \leq \mathbf{b}$   
 $\mathbf{x} \geq 0$ 

$$
\mathbf{x} = \begin{bmatrix} x_1 \\ x_2 \\ \cdots \\ x_n \end{bmatrix}, \mathbf{c} = \begin{bmatrix} c_1 \\ c_2 \\ \cdots \\ c_n \end{bmatrix}, \mathbf{b} = \begin{bmatrix} b_1 \\ b_2 \\ \cdots \\ b_m \end{bmatrix},
$$

where a minimization version is possible, too.

Where x is the vector of variables (to be found by the optimization), b is the vector and A its accompanying matrix of constraints and c is the vector of coefficients for the objective function.  $x$  and c have length  $n$ , b has length  $m$  and A has dimensions  $m \times n$ . Furthermore,

$$
\max_x f(x)
$$

means maximize the value of  $f(x)$  by changing the value of  $x$ .

Another way to write this formulation is this:

$$
\max_{x} z = \sum_{i=1}^{n} c_i x_i
$$
  
s.t.  

$$
a_{11}x_1 + a_{12}x_2 + \ldots + a_{1n}x_n \leq b_1
$$
  

$$
a_{21}x_1 + a_{22}x_2 + \ldots + a_{2n}x_n \leq b_2
$$
  

$$
\ldots
$$
  

$$
a_{m1}x_1 + a_{m2}x_2 + \ldots + a_{mn}x_n \leq b_m
$$
  

$$
x_i \geq 0, i = 1, \ldots n
$$

Solving a linear program is usually possible in polynomial time using the *simplex algorithm* described for example in [\[Dan98\]](#page-103-0).

## <span id="page-21-0"></span>**1.8 Mixed Integer Problem**

**Definition 1.15** (Mixed integer problem)**.** MIP, or *mixed integer problem*, is an instance of linear programming in which some or all variables are limited to integral or boolean (0, 1) values.

Solving MIP in general is NP-hard.

# <span id="page-22-0"></span>**2. Related Work**

According to the article [\[BM03,](#page-102-5) Chapter 4], the problem of finding an ID set with weight more than some given  $K$  ( $K$ -IDS $_{ET}$ ) is in NP. Furthermore, the independent set (IS) problem can be reduced to  $K$ -IDS $\epsilon$ r, meaning  $K$ -IDS $\epsilon$ r is NP-hard and thus NP-complete. The transformation from IS problem formulation to  $K$ -IDS $E$ r problem formulation is as follows.

Let  $G = (V, E)$  be a simple connected graph with vertex set  $V =$  $\{v_1, \ldots, v_n\}$ , and edge set  $E = \{e_1, \ldots, e_m\}$ . We define the attribute mappings as follows. Let  $\mathcal{I} = V \cup E$ , and define  $value(x) = x, x \in \mathcal{I}$ . For each vertex  $v_i \in V$ , we create a mapping  $m_i = \{(v_i, e_j) : e_j \in V\}$ E is incident on  $v_i$ , and define  $\tau(m_i) = v_i$ ; let  $C = \{m_1, \ldots, m_n\}$ be set of all such mappings. It is clear that G has an independent set of size  $K$  iff  $C$  has an ID set of size  $K$ . Also,  $C$  can be constructed in time polynomial on  $n + m$ .

The article continues by proving that finding the maximum weighted IS can be reduced to the problem of finding an ID set with maximum weight (Max-IDSET). This again means that MAX-IDSET is NP-complete and, furthermore, unless  $P = NP$ , MAX-IDSET has no constant factor approximation algorithm.

The difference in transformation from maximum weighted IS to MAx-IDSET is as follows.

[...] with the added restriction that  $w(m_i) = w(v_i)$ ,  $v_i \in V$ .

Note that the transformation works in both ways: it is equivalently possible to create a maximum weighted IS instance for a given MAX-IDSET instance.

The article further suggests a heuristic approach described in Section [3.4.1,](#page-33-0) which was incorporated into the framework proposed by this work.

To the best of our knowledge, there are no other articles dealing with this problem.

## <span id="page-23-0"></span>**2.1 Finding XML Keys**

XML keys are a structure somewhat similar to ID attributes, but with a much larger expressive strength. They have been introduced in  $[BDF^+01]$  $[BDF^+01]$  and imple-mented in XML Schema<sup>[1](#page-23-1)</sup>.

Fajt in [\[Faj10\]](#page-103-1) summarizes several algorithms to help find XML keys in existing data, namely *Gordian*, *XML Primary Keys*, *SPIDER* and *DBA Companion*. Except for *XML Primary Keys*, they all are originally purposed to find keys in relational databases. We will describe them shortly.

#### *Gordian*

This algorithm from [\[SBHR06\]](#page-105-3) extracts composite primary keys (PKs) from relational databases.

The idea behind is an observation that a projection of entities corresponds to a key if each counted aggregation for a projection is equal to 1. Thus, this method searches for all possible projections of a dataset while computing aggregations on the projected part of the set of entities.

This is achieved by constructing a prefix tree from the tuples in the original relation, which is then pruned and traversed depth-first to find non-key attributes from which the primary keys are inferred. This algorithm still has to be adapted to search for PKs in XML data.

#### *XML Primary Keys*

This is an algorithm from [\[GZ02\]](#page-103-2) capable of finding simple keys and foreign keys directly in XML data. This is achieved by building a prefix tree containing all the XML nodes and then evaluating every path in it as a candidate key using metrics called *support* and *confidence*. To find more complex keys, the algorithm

<span id="page-23-1"></span><sup>1</sup>[http://www.w3.org/TR/xmlschema11-1/#Identity-constraint\\_Definition\\_details](http://www.w3.org/TR/xmlschema11-1/#Identity-constraint_Definition_details)

iteratively constructs candidate keys from simpler ones and evaluates them.

The following two algorithms deal with *inclusion dependencies* (INDs), described for example in [\[BDF](#page-102-6)<sup>+</sup>00].

#### *SPIDER*

The core of this algorithm from [\[BLNT07,](#page-102-7) [JUF10\]](#page-104-3) is the following.

The process consists of two steps - sets of values are sorted during the first one and then all the candidates are analyzed in parallel. The core of the method is utilizing the data structure called min-heap which synchronizes the processing of all values of all attributes.

It is possible to use a number of heuristic pruning strategies to keep the minheap in a reasonable size. This algorithm performs very well for PKs in relational databases, however, it still has to be adapted for XML keys.

#### *DBA Companion*

Like *SPIDER*, this method from [\[JUF10\]](#page-104-3) is able to find all the INDs in the database in just one pass. However, it uses a different data structure (basically a binary relation between the attributes and their corresponding values) and considers data types. Composite INDs are found using the simple ones and pruning the search space. According to the authors of *SPIDER*, *DBA Companion* is far inferior in performance. This algorithm has yet to be adapted to search for XML keys, too.

#### **Fajt's Approach -** *KeyMiner*

Fajt introduces a new algorithm based on *Gordian* and *SPIDER* to look for primary and foreign keys in XML data. First, relations have to be extracted from the original XML document. Then all the primary keys are found using a modified *Gordian* algorithm which can find absolute as well as relative PKs. Finally, *SPIDER* is used to compute the foreign keys from the PKs found in the previous step.

#### <span id="page-25-0"></span>**2.1.1 Relation to** ID **Attributes**

XML keys found this or any other way can under some circumstances (when they are simple enough) be translated to an equivalent ID attribute definition. The process is described in [\[Vli02,](#page-105-4) Ch. 9, s. 3]. This opens a new line of possible research: finding XML keys using an algorithm modified to look only for *useful* keys and then converting them to ID attributes.

However, in our work we find ID attributes directly. And even though we can always convert them to XML keys by the process mentioned above, we are unable to find more complex keys this way.

## <span id="page-25-1"></span>**2.2 Maximum Weighted IS**

Maximum weigthed IS is a well researched topic with a lot of known direct or approximation algorithms, see e.g. [\[JR86\]](#page-104-2) or [\[FGK09\]](#page-103-3). According to [\[Pas97\]](#page-105-5), the best known approximation algorithm for weighted IS to-date achieves an approximation ratio of  $3(\Delta + 2)$ , where  $\Delta$  is the maximum degree of a vertex in the IS graph. This article lists several algorithms similar to those we introduce in the following chapters.

# <span id="page-26-0"></span>**3. MIP Approach**

In this chapter we introduce a new approach to finding maximum ID sets. First, we transform the problem formulation to maximum weighted IS problem formulation. Then we transform this into an MIP formulation, and demonstrate how this can be solved using a solver such as GLPK [\[glp\]](#page-103-4). We will continue by applying heuristic approaches to improve the performance of the process.

### <span id="page-26-1"></span>**3.1 ID Set to IS Formulation**

Given  $C = \{m_1, \ldots, m_n\}$  a set of all AMs in a document, we construct a graph  $G = (V, E)$  as follows. For each AM  $m_i \in C$  we create a vertex  $v_{name(m_i)}$ . Two vertices  $v_{name(m_i)}$  and  $v_{name(m_i)}$  shall be connected by an edge iff they cannot share the same ID set, either because they have the same type  $(\tau(m_i) = \tau(m_i))$ , or their images intersect  $(\iota(m_i)\cap \iota(m_j)\neq \emptyset)$ . Weight of a vertex  $v_{name(m_i)}$  is the weight of the attribute mapping:  $w(v_{name(m_i)}) = weight(m_i)$ .

Now finding the maximum weighted IS in  $G$  finds the maximum (optimal) ID set in the original document.

## <span id="page-26-2"></span>**3.2 IS to MIP Formulation**

Given a graph  $G = (V, E)$  with a weight function  $w : V \to \mathbb{R}$ , we introduce a binary variable  $x_i$  for each vertex  $v_i \in V$  and an inequality constraint  $x_i + x_j \leq$ 1 for each edge  $e = (v_i, v_j) \in E$ . Furthermore we introduce an objective function in form  $\sum_{x_i} x_i w(v_i).$ 

It is obvious that the objective function and all the constraints consitute a MIP instance, and that solving it finds the maximum weigthed IS in G.

## <span id="page-27-0"></span>**3.3 Finding ID Sets With GLPK**

By chaining these two translations we can create a MIP formulation for a given set of AMs from a document. Solving this MIP instance will give us the optimal ID set for this document.

GLPK is a multi-platform, multi-purpose solver well suited for this task. It uses the Simplex method to solve LP problems and *Branch & Bound* for MIP.

*Branch & Bound* This is an optimization method where the search space is systematically divided into smaller sub-spaces. This is the *branching* component, and a so-called *search tree* is built this way. Then, the sub-problems are recursively solved and whole branches of the search tree are discarded when it becomes obvious that the solution does not lie there. This is the *bounding* component. See [\[LD60\]](#page-104-4) for detailed description.

An advantage of using *Branch & Bound* is that while traversing the search tree it finds intermittent, sub-optimal solutions. It is thus possible to limit the total search time and instead of the optimum take the best solution found so far.

We will now demonstrate the full process of finding the optimal ID set of an example XML file using GLPK.

#### **Example**

Consider again our XML file fragment.

```
< x<y a="1" b="2"/>
   \langle y \rangle a="3" c="4"/>
   \langle \mathrm{v}/\rangle\{z \mid a = "1" \}\langle x \rangle
```
Figure 3.1: IS Representation Graph

<span id="page-28-0"></span>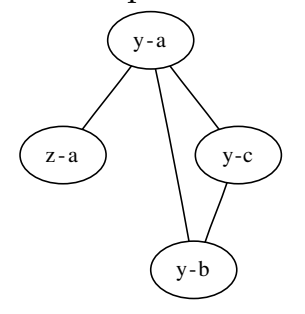

Recall that attribute mappings in this example are  $C = \{M_y^a, M_y^b, M_y^c, M_z^a\}.$ Corresponding vertices in the IS formulation will be  $V = \{v_{y-a}, v_{y-b}, v_{y-c}, v_{z-a}\}.$ Edges in the IS formulation will be the following ones:

$$
(v_{y-a}, v_{y-b}),
$$
  
\n
$$
(v_{y-a}, v_{y-c}),
$$
  
\n
$$
(v_{y-b}, v_{y-c}),
$$
  
\n
$$
(v_{y-a}, v_{z-a}).
$$

The first three edges are due to the type collision  $(y)$ , the last one is due to  $\iota(M_y^a) \cap \iota(M_z^a) = \{1\}.$  The graph G constructed in this way is shown in Figure [3.1.](#page-28-0)

The next step is the MIP formulation. We do not need to translate from the IS formulation, as the translation from ID set formulation is straightforward, too. For each AM  $m$  there will be one binary variable  $x_{name(m)}$ . Objective function coefficients in vector c will be weights of respective mappings. For each pair of AMs  $m_1$ ,  $m_2$  that cannot share the same ID set there shall be a row in matrix A representing the inequality  $x_{name(m_1)} + x_{name(m_2)} \leq 1$ . b will be a vector of ones of corresponding length.

$$
\mathbf{x} = \begin{bmatrix} x_{y-a} \\ x_{y-b} \\ x_{y-c} \\ x_{z-a} \end{bmatrix}, \mathbf{c} = \begin{bmatrix} weight(M_y^a) \\ weight(M_y^b) \\ weight(M_y^c) \\ weight(M_z^c) \\ \end{bmatrix} = \begin{bmatrix} 0.2 \\ 0.2 \\ 0.6 \\ 0.4 \end{bmatrix}, \mathbf{b} = \begin{bmatrix} 1 \\ 1 \\ 1 \\ 1 \end{bmatrix}, A = \begin{bmatrix} 0 & 1 & 1 & 0 \\ 1 & 0 & 1 & 0 \\ 1 & 1 & 0 & 0 \\ 1 & 0 & 0 & 1 \end{bmatrix}
$$

The problem now is, recall, to solve the following:

$$
\max_{x} z = \mathbf{c}^{\mathrm{T}} \mathbf{x}
$$
  
s.t.  $A\mathbf{x} \leqslant \mathbf{b}$ .

In GLPK *MathProg* language [\[Mak\]](#page-104-5), this translates to the following.

```
set AMs;
param Weight {i in AMs};
var x {i in AMs} binary;
maximize z: sum {i in AMs} x[i] * Weight[i];
s.t. c1: x['y-a'] + x['y-b'] \le 1;s.t. c2: x[y-a'] + x[y-c'] \le 1;s.t. c3: x[y-b'] + x[y-c'] \le 1;s.t. c4: x['y-a'] + x['z-a'] \le 1;
data;
set AMs := y-a y-b y-c z-a;
param Weight :=
y-a 0.6
y-b 0.2
y-c 0.2
z-a 0.4;
end;
```
We can use this as an input for the GLPK solver, and we get the solution.

```
...
Problem: glpk_input
Rows: 5
Columns: 4 (4 integer, 4 binary)
Non-zeros: 12
Status: INTEGER OPTIMAL
Objective: z = 0.6 (MAXimum)
```
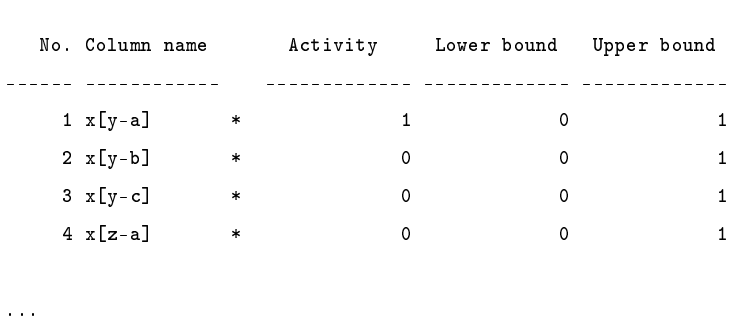

This output tells us that the solution is  $x_{y-a} = 1$ ,  $x_{y-b} = 0$ ,  $x_{y-c} = 0$  and  $x_{z-a} = 0$ . This means that the optimal ID set with maximum weight contains only the  $M_y^a$  attribute mapping.

It is obvious that this approach works and for any possible input we can let GLPK find the optimal solution. However, sometimes it takes too long to find the optimum (see e.g. Section [4.3.2\)](#page-63-0), hence, the aim of this work is to improve this process.

### <span id="page-30-0"></span>**3.4 Heuristics**

...

The definition of *heuristic* or *heuristic algorithm* varies from one source to another. We shall be using it roughly in the following sense.

**Definition 3.1** (Heuristic)**.** A *heuristic* is an approach to problem solving based on prior experience, educated guess or common knowledge.

**Definition 3.2** (Heuristic Algorithm)**.** A *heuristic algorithm* is one that, in a reasonably short time, generates a good, maybe even optimal solution to an optimization problem. However, it will not provide any formal guarantee about its quality.

This definion of heuristic algorithm coming from [\[DC10\]](#page-103-5) is rather vague, however, it will be sufficient for us.

25

<span id="page-31-0"></span>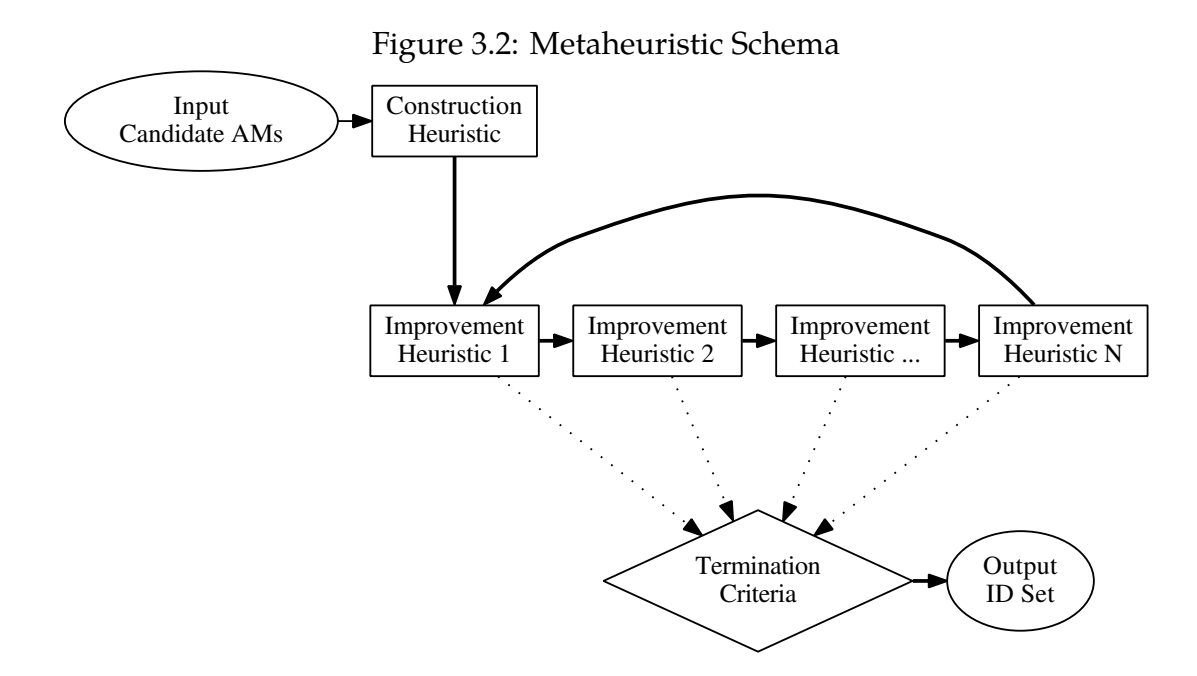

An example of a heuristic is the commonly used approach of *trial and error*: after a failed attempt, change some parameter and try again. We will see many more heuristics later in this chapter.

While a heuristic algorithm can be seen as a tool designed to solve one specific problem, the notion of a *metaheuristic* reminds of a recipe to solve a whole family of problems. We shall be using the metaheuristic presented in Figure [3.2](#page-31-0) to find optimal ID sets in this work. But before we start describing its structure and components, we need to introduce some more notions.

**Definition 3.3** (Solution Space, Solution Quality)**.** Solution space in general is the set of all permissible solutions (not violating any constraints). In the specific case of a MIP formulation it is the set of all x subject to  $Ax \leq b$ . Every solution in the solution space has its *quality*, in case of MIP for solution x it is the value of the objective function in x.

**Definition 3.4** (Solution Neighborhood)**.** Neighborhood of a solution x in the solution space are all the other solutions close to x according to some metric.

The precise definition of the neighborhood is always adjusted according to specific needs. However, the neighborhood should be defined so that is *con-* *tinuous* (with respect to quality) to be useful. The exact reasons for this requirement are sketched in Section [3.4.2.](#page-38-0)

**Definition 3.5** (Solution Pool, Incumbent Solution)**.** *Solution pool* (sometimes called pool of feasible solutions or feasible pool) is a set of solutions of different qualities that were found in one of the stages of the metaheuristic. The solution(s) with the highest quality is (are) called the *incumbent* solution(s).

A quick reminder of what we are trying to solve using our metaheuristic: given a list of AMs with weights, find a non-conflicting subset maximizing the sum of weights in the subset. This sum will henceforth be considered the quality of the solution (subset). We will now describe its structure, please refer again to Figure [3.2.](#page-31-0)

First we take the list of candidate AMs and ask a *construction heuristic* (see Section [3.4.1\)](#page-32-0) to provide us with a pool of solutions. Then, in a loop, we use this pool as input for *improvement heuristics* (see Section [3.4.2\)](#page-38-0) and in turns ask them to improve it. All the time we check whether *termination criteria* are met, and if so, we terminate the metaheuristic. The incumbent solution from the last pool is then declared the Output ID set.

The notion of metaheuristic covers a wide range of topics in the field of heuristics, such as Tabu Search (see [\[GL97\]](#page-103-6)), Ant Colony Optimization (see [\[DS04\]](#page-103-7)) or Genetic Algorithms (see e.g. [\[Gol89\]](#page-103-8)), to name a few.

We will now introduce the heurisitics we have implemented to use in our metaheuristic for finding optimal ID sets.

#### <span id="page-32-0"></span>**3.4.1 Constructions Heuristics**

When we start to solve a problem using a metaheuristic approach, at first we have no solutions at all. The purpose of a construction heuristic (CH) is then to provide us with at least some solution. This may or may not be already the optimum, in the latter case it will be improved on later using improvement heuristics (IH). Some IHs can profit from a pool of several sub-optimal solutions, and some CHs can produce this pool from them.

#### FIDAX

<span id="page-33-0"></span>The first construction heuristic is the algorithm described in [\[BM03\]](#page-102-5) (we shall call it FIDAX from now on). It can trivially be used to give us one feasible solution - it is, after all, a deterministic heuristic algorithm.

The algorithm works in two steps. First, all candidate AMs are grouped according to their types, and for each type the AM with the highest weight is selected. Second, all these AMs (now called  $C'$ ) are traversed in order of their decreasing size. For each AM  $m$ , a set  $S$  of all conflicting AMs from  $C'$  is found and weights of both  $m$  and  $S$  are calculated. Then the weights are compared and either  $m$  or  $S$  is removed from  $C'$ .

The pseudocode of this CH (taken from the original article with trivial modifications without changing the logic) is in Listing [2.](#page-34-0)

#### Random

One of the most natural heuristics when dealing with the ID set problem can be described as follows: select from candidate AMs at random, if possible (addition would not violate the ID set condition) add them to the solution. This is obviously a greedy heuristic.

The advantages of this trivial heuristic are simplicity, speed and ease with which it can create a pool of variable solutions, almost for free. As we will see later in the experiments (Section [4.3.3\)](#page-68-0), it performs surprisingly well.

See the Listing [3](#page-35-0) for its pseudocode.

#### Fuzzy

Fuzzy is an improvement over the Random CH: the next AM to be added is selected based on *weighted* instead of uniform random. The weight used here is the usual weight of an AM as defined in Section [1.5.](#page-18-0) Because of the random-

#### <span id="page-34-0"></span>**Algorithm 2** FIDAX CH

**Input:** C list of candidate AMs

**Output:** a feasible solution

 $C' \leftarrow C$  sorted by decreasing size

Compute the weight  $w(m)$  of each m in  $C$ 

**for each**  $t$  in  $\Sigma^E$  **do** 

Let  $m$  be a **highest-weight** mapping of type  $t$  in  $C'$ 

Remove from  $C'$  all mappings of type  $t$  except  $m$ 

#### **end for**

for each  $m$  in  $C'$  do

 $S \leftarrow$  all mappings in C' whose images intersect  $\iota(m)$ 

```
if w(m) > \sum_{p \in S} w(p) then
```

```
remove all p \in S from C'
```
**else**

```
remove m from C'
```
**end if**

**end for**

```
return C'
```
<span id="page-35-0"></span>**Algorithm 3** Random CH

**Input:** N required size of pool **Input:** C list of candidate AMs **Output:** pool of N feasible solutions  $r \leftarrow$  empty pool **for**  $i = 1 \rightarrow N$  **do** *// create 1 solution*  $s \leftarrow$  empty solution **while** s is a feasible ID set **do**  $a \leftarrow$  pick at random from  $C \backslash S$  $s \leftarrow s \cup a$ **end while**  $r \leftarrow r \cup s$ **end for return** r

ness involved in the choice, we can again easily create a pool of solutions this way.

This is again a greedy heuristic, the Listing [4](#page-36-0) contains its pseudocode.

#### Incremental

This trivial heuristic sorts all candidate AMs by their decreasing weights (see Section [1.5\)](#page-18-0) and then tries to iteratively add them to solution, if possible. This way it can create only one solution, and again, this is a greedy heuristic.

See Listing [5](#page-37-0) for its pseudocode.

Removal

This is basically a reversal of the idea from the Incremental heuristic - start with a solution containing all the candidate AMs. This probably does not satisfy the ID set condition. Therefore, sort them by increasing size and start removing them from the solution, until it satisfies the ID set condition. Again,
# **Algorithm 4** Fuzzy CH

**Input:** N required size of pool

**Input:** C list of candidate AMs

**Output:** pool of N feasible solutions

 $r \leftarrow$  empty pool

**for**  $i = 1 \rightarrow N$  **do** 

*// create 1 solution*

 $s \leftarrow$  empty solution

 $C' \leftarrow C$ 

**while** C' not empty **do** 

 $a \leftarrow$  pick at weighted random from  $C'$ 

**if** s ∪ a is a feasible ID set **then**

 $s \leftarrow s \cup a$ 

 $C' \leftarrow C' \setminus a$ 

**end if**

for each  $c \in C'$  do

**if** s ∪ c is **not** a feasible ID set **then**

*// if* c *cannot be possibly added anymore*

 $C' \leftarrow C' \backslash c$ 

**end if**

**end for**

**end while**

 $r \leftarrow r + s$ 

**end for**

**return** r

**Algorithm 5** Incremental CH

**Input:** C list of candidate AMs **Output:** a feasible solution  $C' \leftarrow$  sort C by decreasing weight  $s \leftarrow$  empty solution for each  $c \in C'$  do **if** s ∪ c is a feasible ID set **then**  $s \leftarrow s + c$ **end if end for**

**return** s

this is a greedy heuristic returning only one solution.

See Listing [6](#page-37-0) for its pseudocode.

<span id="page-37-0"></span>**Algorithm 6** Removal CH **Input:** C list of candidate AMs **Output:** a feasible solution  $C' \leftarrow$  sort C by increasing weight  $s \leftarrow C'$ **for each**  $c \in s$  **do if** s is a feasible ID set **then return** s **end if**  $s \leftarrow s \backslash c$ **end for**

#### **Truncated Branch & Bound -** Glpk

This construction heuristic will be called  $Glpk$  from now on. It is basically a time-constrained run of GLPK. Recall that GLPK uses a the *Branch & Bound* algorithm that produces feasible solutions even before the optimum is found. Limiting the run time gives us the best solution found so far, which means this is a construction heuristic.

To be able to create a pool of solutions, the GLPK input in MathProg langauge is always randomly shuffled by changing the order in which variables and constraints appear. This is causes the solver to explore the search tree in various orders, producing different solution in each of the time-constrained runs.

#### **3.4.2 Improvement Heuristics**

Improvement heuristics in general start with a solution pool, attempt to improve one or more solutions in it and then return this improved pool in the end. We will need two notions to describe their behavior.

**Intensification** is the attempt to move the solution towards the nearby local optimum in the solution space.

**Diversification** is the attempt to move the solution away (escape) from the local optimum, to be able to explore more of the solution space when the metaheuristic starts stagnating.

A metaheuristic needs to combine intensification and diversification tendencies to explore the solution space and at the same time arrive at a local optimum. Recall the requirement for the solution space to be continuous in terms of quality: this guarantees that as we approach a solution x, the quality of solutions we encounter approaches the quality of x.

#### Identity

This ultimately trivial improvement heuristic does nothing. It simply returns the feasible pool unchanged. For the sake of completeness, see its Listing [7.](#page-39-0)

<span id="page-39-0"></span>**Algorithm 7** Identity IH **Input:** FP pool of feasible solutions **Output:** the same pool of feasible solutions

**return**  $FP$ 

#### Remove Worst

This trivial IH tries to improve the solution pool by removing the worst solution (i.e. the one with the lowest quality). This is interesting in cooperation with other improvement heuristics that increase the solution pool size, to keep it from growing by pruning inferior solutions.

See Listing [8](#page-39-1) for details.

<span id="page-39-1"></span>**Algorithm 8** Remove Worst IH **Input:** FP pool of feasible solutions **Output:** pool of feasible solutions  $s_{min}$  ← solution with the lowest weight  $\in FP$ **return**  $FP \s_{min}$ 

#### Random Remove

This is again a rather trivial diversification improvement heuristic. By removing a random subset of specified size from each solution in the pool, it provides the variability needed to escape from local optima in the solution space.

The number of AMs to remove from each solution is specified as fraction from  $(0, 1)$  of the solution size (number of AMs in solution). For example, Random Remove with  $fraction = 0.1$  would remove 1 random AM from a solution containing 10 AMs and 2 from a solution containing 17 AMs (due to rounding).

This heuristic returns a pool of solutions of the same size as it got on input. See Listing [9](#page-40-0) for pseudocode.

<span id="page-40-0"></span>**Algorithm 9** Random Remove IH

**Input:** FP pool of feasible solutions **Input:**  $k \in (0, 1)$  fraction of AMs to remove from each  $s \in FP$ **Output:** pool of feasible solutions **for each**  $s \in FP$  **do**  $K \leftarrow k * |s|$ remove  $K$  random AMs from  $s$ **end for return**  $FP$ 

Hungry

This simple improvement heuristic assumes that the solutions in the pool are not "complete", i.e. there are AMs that could be added to them without violating the ID set condition.

Hungry tries to improve each solution in the feasible pool in the following way. It orders all candidate AMs not present in the solution by decreasing weight. Afterwards, it iteratively tries to extend the solution with these AMs, taking care not to violate the ID set condition. The resulting solution (whether any AMs were added or not) is then returned to the pool. This is then intensification, and Listing [10](#page-41-0) captures the process.

The following three IHs: Mutation , Crossover and Local Branching are inspired by [\[DC10\]](#page-103-0).

#### Mutation

Mutation is based on the following idea. We assume that an incumbent solution may already contain some AMs belonging to the optimal solution. We will take a random guess and fix some of these AMs, i.e. we add new constraints to the MIP formulation fixing values of the respective variables to 1.

This new formulation contains less free variables and should be easier to solve, probably even to optimum. We run GLPK again using this constrained <span id="page-41-0"></span>**Algorithm 10** Hungry IH

**Input:** FP pool of feasible solutions **Input:** C list of candidate AMs **Output:** pool of feasible solutions **for each**  $s \in FP$  **do** *// improve a single solution*  $C' \leftarrow C \backslash s$  $C' \leftarrow C'$  sorted by decreasing weight for each  $c \in C'$  do **if** s ∪ c is a feasible ID set **then**  $s \leftarrow s \cup c$ **end if end for end for return**  $FP$ 

formulation, enforcing again a time limit. Solution found this way is a feasible solution of the original problem, however the optimum is not necessarily the same as in unconstrained formulation. It is an intensification approach: we limit the search to the neighborhood of an already found solution.

Mutation changes the MIP formulation in following way. For every AM  $AM_F$  fixed to appear in the solution a following constraint is added to GLPK input:

$$
s.t. f_{index} : x['name(AM_F)'] = 1;
$$

index is a unique integer to number all the constraints.

Additionaly, every other mapping  $AM_i$  colliding with  $AM_F$  ( $\iff \iota(AM_F) \cap$  $\iota(AM_i) \neq \emptyset$ ) will cause the following constraint to be added:

$$
s.t. f_{index} : x['name(AM_i)'] = 0;
$$

And the original constraint in form:

$$
s.t. cindex : x['name(AMF)'] + x['name(AMi)'] <= 1;
$$

will not be included.

Listing [11](#page-42-0) captures the process of randomly selecting a specified fraction of AMs of the incumbent solution to fix, then running GLPK again. Mutation requires pool of at least one solution as input, and adds the improved solution to the result pool.

<span id="page-42-0"></span>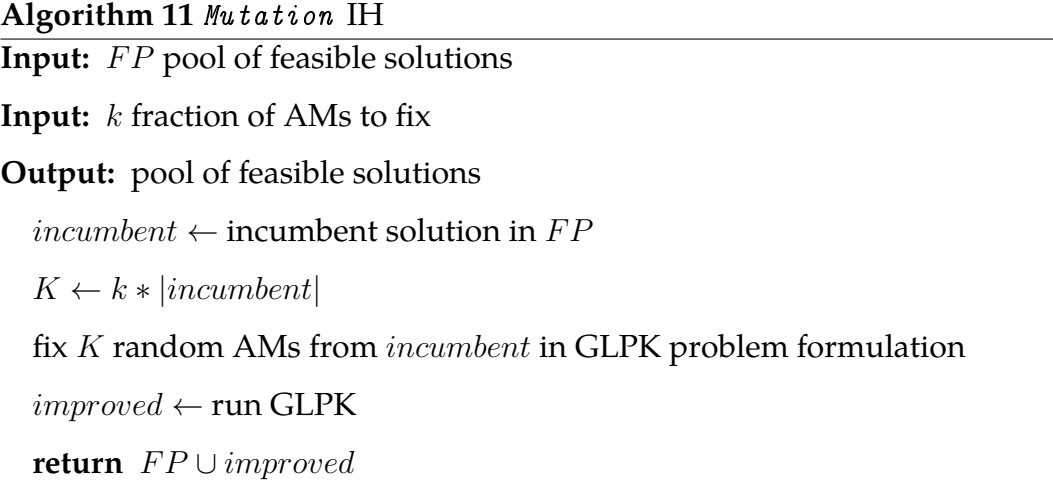

#### Crossover

This improvement heuristic expands on the idea of *Mutation*. But, instead of randomly selecting AMs in the incumbent solution, it looks for commonalities among the solutions in the pool. This is based on the hope that if more solutions agree on the same AMs, those are probably included in the optimal solution too.

Crossover takes a parameter - fraction of solutions in the pool among which to look for commonalities. AMs found in every one of them are fixed in the modified MIP formulation the same way as in  $\textit{Mutation}$ . This again amounts to an intensification tendency.

Listing [12](#page-43-0) captures the process. Crossover requires at least one solution in the pool, but to work properly, more are needed. Solutions are picked at random from the pool, common AMs found and fixed. GLPK is run again (with a time constraint) and the improved solution is added to the result pool.

<span id="page-43-0"></span>**Algorithm 12** Crossover IH

**Input:** FP pool of feasible solutions

**Input:** k fraction of solutions among which to look for commonalities

**Output:** pool of feasible solutions

 $K \leftarrow k * |FP|$  $FP' \leftarrow K$  random solutions  $\in FP$  $am \leftarrow AMs$  found in all solutions  $\in FP'$ fix am in GLPK problem formulation  $improved \leftarrow run GLPK$ **return**  $FP$  ∪ *improved* 

Local Branching

Local Branching is another intensification heuristic. This time the neighborhood being searched is defined by edit distance.

The incumbent solution is represented by a vector  $x_{INCUMBENT}$  of ones and zeroes. Based on it, a new constraint will be added to the MIP formulation. For every other solution  $x_i$  the edit distance, i.e. number of positions in which  $x_{INCUMBERT}$  and  $x_i$  differ, will have to be lower than some threshold K. This will be represented in MathProg as follows.

 $s.t.LB: sum\{i in INCUMBENT\}(1-x[i])+sum\{i in REMAINING\}x[i] \leq K;$ 

Where *INCUMBENT* is the set of names of AMs in the incumbent solution, REMAINING is the set of all AMs not included in the incumbent solution and  $K$  is the maximum edit distance allowed.  $K$  is determined as a fraction of the count of all AMs, provided as parameter  $k$ .

See Listing [13](#page-44-0) for pseudocode. The heuristic requires a pool containing at least one solution, solves the modified MIP formulation using GLPK limited to some time again and adds the improved solution to the result pool.

<span id="page-44-0"></span>**Algorithm 13** Local Branching IH

**Input:** FP pool of feasible solutions **Input:** k fraction of the total AM count to determine max edit distance **Output:** pool of feasible solutions  $K \leftarrow k * |$ total AM count  $in cum bent \leftarrow$  incumbent solution in  $FP$ add max edit distance requirement to GLPK problem formulation  $improved \leftarrow run GLPK$ **return**  $FP$  ∪ *improved* 

**Genetic algorithms** It is worth noting that by combining Mutation , Crossover and RemoveWorst we get a very simple genetic algorithm.

# **3.5 IDREF**

Once an ID set is found, regardless of how exactly, it is easy to find the IDREF set, i.e. the attribute mappings that can be declared as IDREF. This algorithm is adopted from [\[BM03\]](#page-102-0).

First of all, from the set of all the attribute mappings in the model remove all the AMs contained in the ID set. This is because the specification of DTD/XSD does not allow an attribute to be ID and IDREF (IDREFS) at the same time. Let us denominate these mappings as *IDREF candidates* (obviously different from *candidate AMs*).

Second, find the image of the ID set as the union of images of all the AMs in this ID set.

$$
\iota(ID) = \bigcup_{m \in ID} \iota(m)
$$

Now the IDREF set contains all the AMs whose images are a subset of the ID set image.

$$
\iota(c) \subset \iota(ID) \Rightarrow c \in IDREF
$$

This can be easily determined in a loop over the list of candidates. The process is captured in Listing [14.](#page-45-0)

<span id="page-45-0"></span>**Algorithm 14** IDREF Search **Input:** AMs list of all AMs **Input:** ID ID set as a list of AMs **Output:** IDREF set as a list of AMs  $IDREF\leftarrow\emptyset$  $candidates \leftarrow AMS \backslash ID$  $\iota(ID) \leftarrow \bigcup_{m \in ID} \iota(m)$ **for each** c ∈ candidates **do if**  $\iota(c) \subset \iota(ID)$  **then**  $IDREF \leftarrow IDREF \cup c$ **end if end for return** IDREF

# **4. Experiments**

At this point of the thesis the reader should be already familiar with the notions we have introduced: the problem of finding the optimal ID set (with respect to a given *weight*), that it is directly related to the NP-complete problem of finding the maximal weighted independent set, that this can be solved using the MIP approach, and that there are several possibilities how to optimize the work of the solver by employing various heuristics.

We have implemented these ideas and incorporated them in the jInfer framework (see Appendix [A\)](#page-114-0). But before we describe the experiments themselves, we should try to formulate our aim.

First of all, we describe how the whole system and its components behave. We want to see the changes introduced by modifying several parameters, while keeping the others fixed. They probably will not be orthogonal, we might at least isolate some of the parameters that are less important to the overall behavior.

Second, we evaluate the system performance in terms of the speed of finding good heuristic results. We find tweaks to make the whole process as fast as reasonably possible.

And in the end, we formulate general recommendations regarding the problem of finding ID sets.

# **4.1 Experimental Data**

To conduct out experiments, we are using XML documents of three categories:

- Realistic
- Realistic with artificial (converted) attributes
- Artificial

In case of realistic data we want to see the performance in cases taken from the real world. The problem with realistic data is that sometimes, interesting values (that might or might not contain IDs) are stored as simple text nodes instead of attributes. We will try to convert some of these values to attributes (e.g. using a smart XSL transformation), let our heuristics find the ID sets, and then translate them back to XML keys (see Section [4.1.2](#page-48-0) for details). And finally, we create completely artificial data to create inputs that will put our heuristics in stress. This is because the realistic data often prove to be too simple to solve - the list of candidate AMs is usually too short to be hard to be solved to optimality.

**Definition 4.1** (Data set)**.** One or more XML files sharing the same schema (even if only an implicit schema) shall be referred to as a *data set*. In the scope of this work this will always mean a *single* XML file. However, this definition of a data *set* covers also the extension to more XML files as described in [\[BM03\]](#page-102-0).

To understand our test data sets we discuss their origin and *graph representation*. As mentioned earlier in Chapter [3,](#page-26-0) the problem of finding the optimal ID set is in fact the problem of finding the maximum weighted independent set in a graph. Therefore it is interesting to actually see the graphs of these data sets and understand some related metrics.

The former will be achieved with the help of the GraphViz tool ([\[gra\]](#page-103-1)), where we will draw the graphs so that all the vertices represent the *candidate AMs*, and the edges represent pairs of AMs that have nonempty intersection of their images (and thus cannot be in the same ID set together). Thus solving the maximal weighted IS on these graphs will be equivalent to solving our problem of optimal ID set.

The latter will come in form of tables containing information regarding the data sets, such their size, known optimum for  $\alpha = \beta = 1$  (found by running the Glpk heuristic without a time limit) and the numbers of vertices and edges in aforementioned graphs.

| Name      | Size [kb] | $\vert V$ | E  | Optimum             |
|-----------|-----------|-----------|----|---------------------|
| 0 V A 1   | 4.5       | 29        | 43 | 0.45588235294117635 |
| 0 V A 2   | 11.9      | 23        | 36 | 0.1634615384615385  |
| 0 V A 3   | 237.6     | 31        | 47 | 0.25537156151635415 |
| $XMA - c$ | 1807.7    | 1         | 0  | 0.7546666666666667  |
| $XMA-p$   | 13748.3   | 1         | 0  | 0.2019306150568969  |
| XMD       | 1743.0    | 17        | 15 | 0.09786094165493507 |

<span id="page-48-1"></span>Table 4.1: List of Realistic Test Data Sets

## **4.1.1 Realistic Data**

From three different sources we collected 6 different data sets, called OVA1 -  $OVA3$ , XMA-c, XMA-p and XMD. Their summary is in Table [4.1,](#page-48-1) their graph representations can be seen in Figure [4.1.](#page-49-0)

To interpret the data: OVA\* sets have interesting and challenging graphs, but they are relatively small. We can consider them to be the "typical" representants.

On the other hand, the  $x_{M-*}$  sets are relatively huge, but trivial: their only candidate AM will just get picked and the heuristic will end. Therefore we will see the performance of the other components of the whole system, such as loading the data sets into memory representations.

Finally, the XMD set is relatively big and, at the same time, has non-trivial graph representation. In this case we should see a performance more balanced between processing and finding the ID set.

# <span id="page-48-0"></span>**4.1.2 Realistic Data With Artificial Attributes**

We used 2 data sets to convert, MSH and NTH. None of these sets had any attributes before the conversion. Their summary is in Table [4.2,](#page-50-0) their graphs are in Figure [4.2.](#page-50-1)

To address the conversion: in case of MSH we found 2 elements with values resembling a key of the records contained in the file, and converted them to be

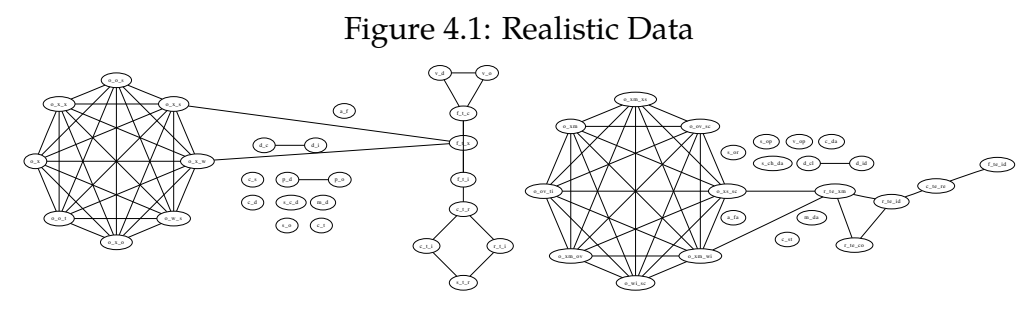

(a) OVA1

<span id="page-49-0"></span>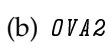

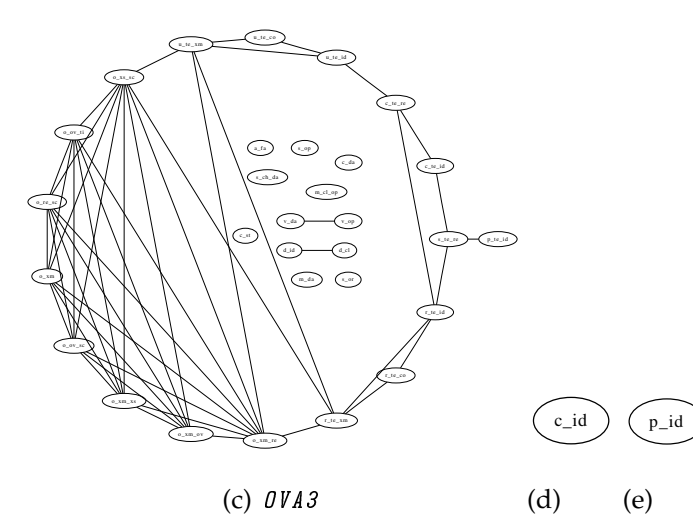

(c) OVA3

XMA-c XMA-p

(d)

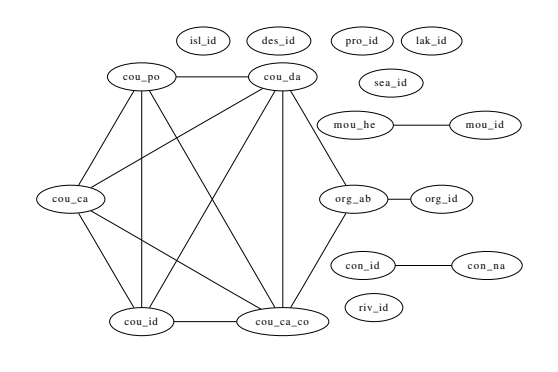

(f) XMD

<span id="page-50-0"></span>

|            |                |  | Name   Size [kb] $ V $   $ E $   Optimum |
|------------|----------------|--|------------------------------------------|
| MSH        | 3 100.5        |  | 0   0.5416472778036296                   |
| <i>NTH</i> | $2\,523.5$   5 |  | $\mid 0.057918595422124436$              |

Table 4.2: List of Realistic Test Data Sets With Converted Attributes

Figure 4.2: Realistic Data With Converted Attributes

<span id="page-50-1"></span>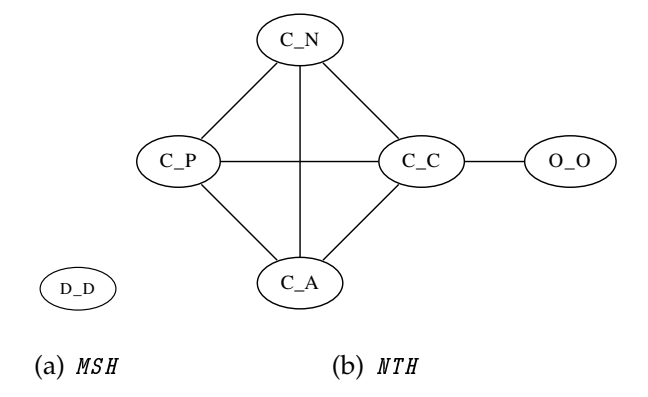

attributes of these records using a simple XSL transformation. In the case of NTH we converted all the values in sub-elements of the record elements to be the attributes of the records.

This approach is useful, because as mentioned in Chapter [2,](#page-22-0) ID attributes are a special case of XML keys. We can use this approach to find XML keys: convert some "suspicious" data into attributes, find the optimal ID set and then create XML key based on this ID set.

In case of MSH we created 2 attributes, of which only one constituted a candidate AM. This is then the case similar to XMA-\* sets: quite large data, yet only one trivial ID attribute to be found.

In case of NTH we introduced 8 attributes. Out of them 5 proved to be candidate AMs, with 7 edges constraining them. This means we have a relatively large set with considerably simple work to be done by the heuristics.

## **4.1.3 Artificial Data**

As soon as we started experimenting with the data coming from the real world, it was obvious that they are not complex enough. After we built the model, we

got the most complex graphs of 31 vertices and 47 edges (see Table [4.1\)](#page-48-1). We approach this problem from the other side: in the end, we will be solving the equivalent of IS problem on a graph created from XML data. We will create the XML data to contain a more complex graph with a specific number of vertices and edges.

This data will represent very complex real world schemas with a lot of various attributes with similar values.

Our artificial test data will look similar to the following excerpt from an XML file:

```
<graph>
  <vertex0 attr="-2968876296119015800"/>
  <vertex1 attr="1729745997570096518"/>
  <vertex2 attr="-9020549659620928934"/>
  ...
  <vertex99 attr="-7545982394508643394"/>
  <vertex82 attr="0"/><vertex21 attr="0"/>
  <vertex64 attr="1"/><vertex21 attr="1"/>
  <vertex44 attr="2"/><vertex2 attr="2"/>
  ...
  <vertex96 attr="99"/><vertex40 attr="99"/>
</graph>
```
Our aim is to create a graph with approximately  $v$  vertices and  $e$  edges. First, we introduce  $v$  elements with names vertex0 - vertex{V-1}. To constitute an AM, they need an attribute attr, but with random values large enough, so that they do not conflict with others. Second, for each of the  $e$  edges we choose two vertex\* elements at random, and give them the same value of their attr. This will ensure they cannot share the same ID set, thus effectively creating the edge in the graph representation.

This way we can generate data more complex than anything found in the real world. It will however serve us to measure the performance of our algorithms in extreme cases.

The respective pseudocode for this is provided in Algorithm [15.](#page-52-0)

```
Algorithm 15 Random XML Data Creation
Input: v requested number of vertices
Input: e requested number of edges
Output: XML file content
  print <graph>
  for i = 1 \rightarrow |V| do
     R \leftarrow RANDOMprint <vertexi attr="R ">
  end for
  for i = 1 \rightarrow |E| do
     v1 \leftarrow RANDOM(|V|)v2 \leftarrow RANDOM(|V|)print \langle \text{vertex} v1 \text{ attr} = "i" \rangle \langle \text{vertex} v2 \text{ attr} = "i" \rangleend for
  print </graph>
  return
```
With this process it is possible to create as much data as needed, with any combination of  $v$  and  $e$  requested.

There is one characteristic that can describe random graphs like this, and that is the *density*. This can be defined in various ways, we will use two different interpretations. The first is  $\frac{|E|}{|V|}$ , that is, how many edges are there for one vertex (multiplied by 2 we would get the average degree of the vertices).

The second, perhaps more interesting, is  $\frac{|E|}{E_{max}}$ , where  $E_{max} = \frac{|V|. (|V|-1)}{2}$  $\frac{|V| - 1}{2}$ . This is the density as the fraction of edges that are to all edges that could be in a complete graph with  $|V|$  vertices.

We have created 3 sets to be used in experiments along with the realistic and converted sets, called 100-100 , 100-200 and 100-1000 . Note that the name is always in the form  $v - e$ .

All of the experimental data sets mentioned so far, realistic, converted and artificial alike will be referred to as *official test data (sets)*.

| Name     | Size [kb] |    | E   | E    | $\left E\right $<br>$E_{max}$ | Optimum                      |
|----------|-----------|----|-----|------|-------------------------------|------------------------------|
| 100-100  | 8.4       | 99 | 95  | 0.95 | 0.02                          | 0.836666666666667            |
| 100-200  | 13.0      | 96 | 174 | 1.81 |                               | $0.04 \pm 0.726000000000000$ |
| 100-1000 | 49.5      | 93 | 754 | 8.11 |                               | $0.16 \pm 0.380952380952381$ |

<span id="page-53-0"></span>Table 4.3: List of Artificial Test Data Sets

Also, we will need data of comparably similar characteristics but varying size to study the effects of size on the run times of experiments. For this reason we created 11 more sets, from 0-0 as the trivial one to 100-500 as the largest one. These will be referred to as *sized test data (sets)*. We wanted to keep the same density among these sets, so we picked the  $\frac{|E|}{E_{max}}$  density interpretation for this.

A summary is provided in Table [4.3](#page-53-0) and Table [4.4;](#page-55-0) these tables contain 2 new columns: values of density in both interpretations we introduced. Some of the graph representations can be seen in Figure [4.3.](#page-54-0)

While studying the tables it becomes obvious that the actual numbers  $|V|$ and  $|E|$  do not match to the v and e in the names of the sets. This is because of the way the random generation algorithm works: it might pick the same edge twice, which will automatically render it unsuitable for the ID set. Because of the so-called Birthday paradox (see e.g. [\[McK66\]](#page-104-0)), this will happen more with higher e.

To interpret Tables [4.3](#page-53-0) and [4.4:](#page-55-0) we get 3 sets of different sizes and densities in the first one. The  $|V|$  and  $|E|$  numbers are orders of magnitude higher than in any realistic (or converted) data set we are using.

In the second table we aimed for the  $\frac{|E|}{E_{max}}$  density of  $0.1=10\%$ , and we can see that this was indeed achieved. There is an interesting observation to be made here: the optimum is steadily decreasing with the increasing overall graph size. This intuitively suggests that the maximum quality theoretically achievable is related to the  $\frac{|E|}{|V|}$  density, not to the one we fixed. Exploration of this phenomenon is beyond the scope of this thesis.

<span id="page-54-0"></span>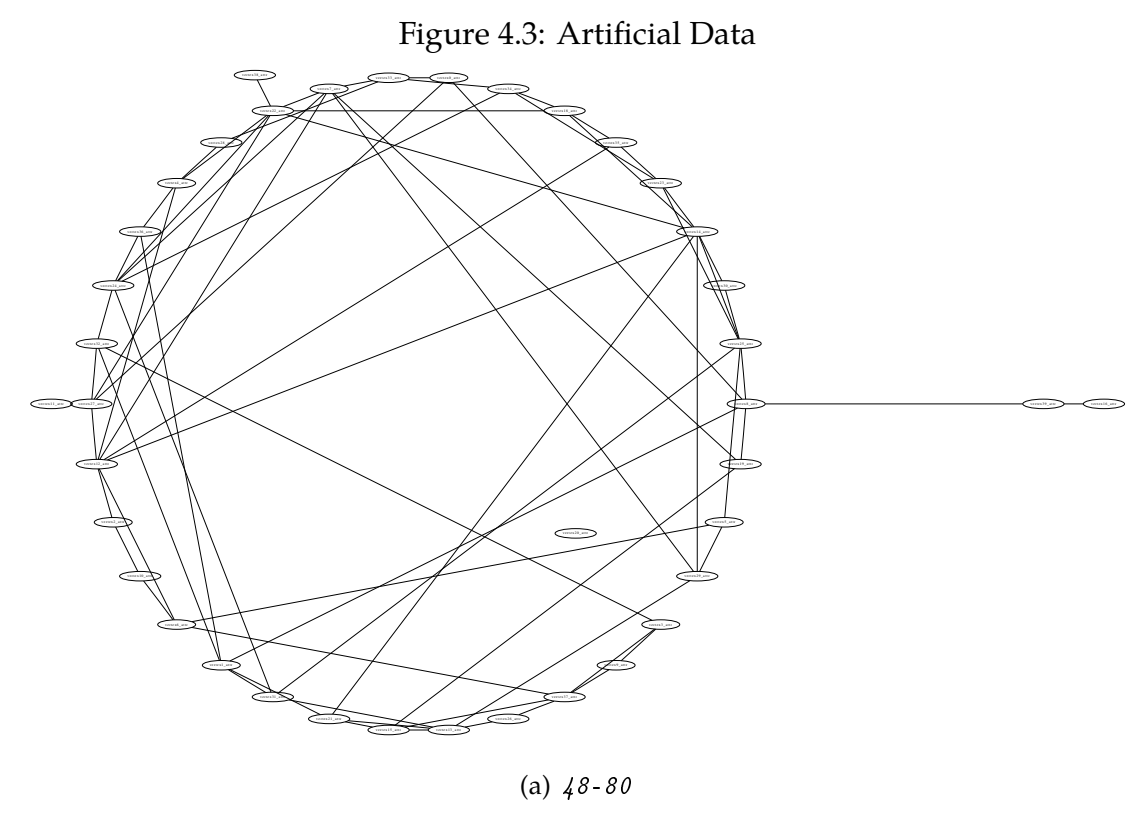

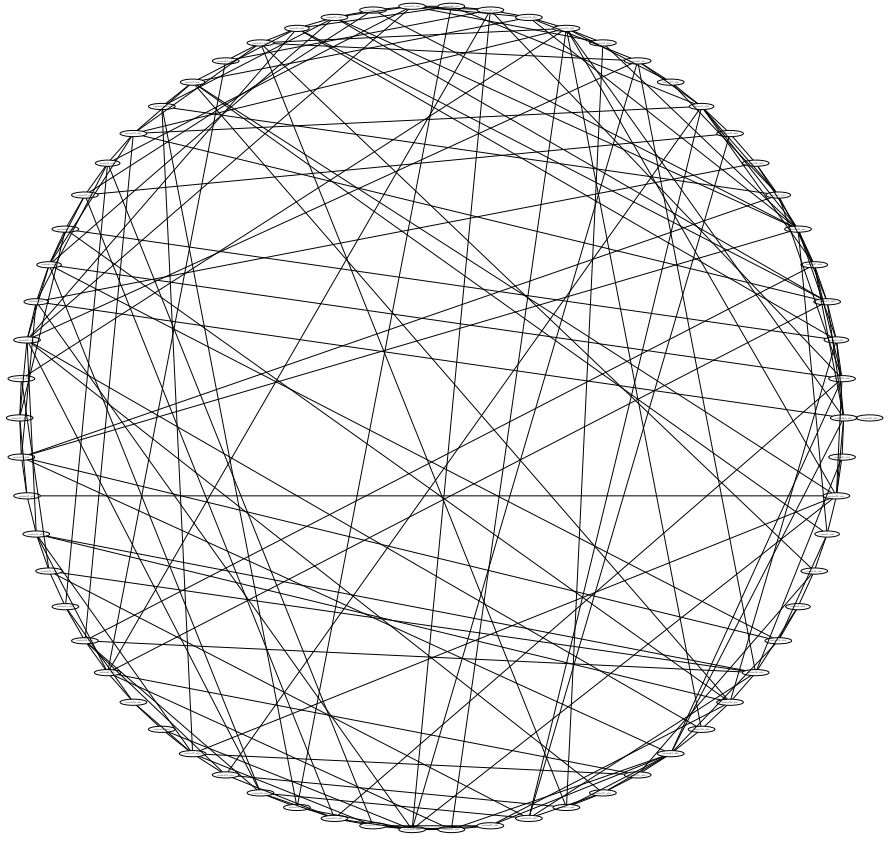

(b) 70-245

| Name       | Size [kb] | V              | $E\vert$ | $\frac{ E }{ V }$ | $\left E\right $<br>$E_{max}$ | Optimum            |
|------------|-----------|----------------|----------|-------------------|-------------------------------|--------------------|
| $0 - 0$    | 0.2       | $\overline{0}$ | 0        |                   |                               | 0.0                |
| $10 - 5$   | 0.6       | 10             | 5        | 0.50              | 0.11                          | 0.8500000000000002 |
| $20 - 20$  | 1.7       | 18             | 13       | 0.72              | 0.08                          | 0.716666666666669  |
| $30 - 45$  | 3.1       | 29             | 43       | 1.48              | 0.11                          | 0.7083333333333334 |
| 40-80      | 5.1       | 39             | 72       | 1.85              | 0.10                          | 0.6950000000000002 |
| $50 - 125$ | 7.5       | 48             | 111      | 2.31              | 0.10                          | 0.656666666666666  |
| $60 - 180$ | 10.4      | 58             | 157      | 2.71              | 0.09                          | 0.6214285714285716 |
| $70 - 245$ | 13.8      | 67             | 205      | 3.06              | 0.09                          | 0.5982142857142856 |
| 80-320     | 17.6      | 76             | 261      | 3.43              | 0.09                          | 0.5791666666666667 |
| $90 - 405$ | 21.9      | 86             | 352      | 4.09              | 0.10                          | 0.52888888888889   |
| 100-500    | 26.7      | 91             | 388      | 4.26              | 0.09                          | 0.4981818181818182 |

<span id="page-55-0"></span>Table 4.4: List of "Sized" Artificial Test Data Sets

Note that all the data sets we used in experiments can be found on the DVD enclosed with this work.

# **4.2 Experimental Setup**

As was mentioned before, we will use an extension to the jInfer framework called *IDSetSearch*. Please see [A](#page-114-0)ppendices A and [B](#page-116-0) for more detailed information on these two pieces of software.

We now have to introduce a few notions before moving forward to the description of our experiments. In the following text, words *experiment* and *experimental* in various phrases (*experiment X*, *experimental Y*) will be used interchangeably.

*Experiment parameters* are the following ones.

- All the parameters in all the heuristics.
- The specific way in which the heuristics are chained.
- Parameters  $\alpha$  and  $\beta$  in the weight (quality) measurement.
- Initial pool size.
- The termination criteria.
- The input XML file.
- Known optimum for this file and  $\alpha$ ,  $\beta$ .

An *experiment instance*, or*experiment configuration*, is one specific setting of all experiment parameters.

And finally, one or more experiment configurations, regardless whether their parameters differ, constitute an *experiment set*.

## **4.2.1 Grammar and Model Creation**

This section will briefly describe the process by which an input data set is processed to obtain the AM model as described in Section [1.3.](#page-16-0)

An input data set is a single XML file on the filesystem; however, there is a straightforward extension to multiple files conforming to the same schema. The first step in this process is to use jInfer's module BasicIGG module (see [\[KMS](#page-104-1)<sup>+</sup>11b] for details) to obtain a list of rules - an *initial grammar* (IG). Please see [\[KMS](#page-104-2)<sup>+</sup>11a] for detailed specification of IG format.

The second step is to convert the grammar into the AM model. This is done by a linear scan and retrieving a so-called *flat* representation. This consists of a list of tuples in the following format.

*(element name, attribute name, attribute value)*

There is a tuple for every attribute node with a value found in the initial grammar. Note that the information about the context in which the element was originally found is lost - but this is not a problem with regard to the definition of XML ID attributes. Furthermore, tuples in flat representation do not need to be unique.

The model now has to be able to return the list of all attribute mappings and their respective images. This is achieved by simply grouping the flat representation by the pair *(element name, attribute name)* and aggregating all attribute values for each such pair. Another responsibility of the model is to return the list of *types* - that is simply the list of unique *element name*s.

#### **Example**

Recall the following XML file fragment from Chapter [1.](#page-14-0)

```
\langle x \rangle<y a="1" b="2"/>
    \langle v \rangle a="3" c="4"/>
    \langle y \rangle\{z \mid a = "1" \}/\\langle x \rangle
```
Its IG representation is the following set of IG rules.

```
x \rightarrow y, y, y, zy \rightarrow \mathcal{Q}a, \mathcal{Q}by \rightarrow \mathcal{Q}a, \mathcal{Q}cy \rightarrow \emptyset empty_concatenation
z \rightarrow \mathcal{Q}a
```
The flat representation will consist of the following set of tuples.

 $(y, a, 1)$  $(y, b, 2)$  $(y, a, 3)$  $(y, c, 4)$  $(z, a, 1)$ 

Attribute mappings in this model will be  $(y, a)$ ,  $(y, b)$ ,  $(y, c)$  and  $(z, a)$ . Their images will be  $(1, 3)$ ,  $(2)$ ,  $(4)$  and  $(1)$ , respectively. The list of types in this model will be  $(y, z)$ .

# **4.2.2 Hardware and Software**

We will use the following configuration when conducting our experiments.

```
Intel Core 2 Duo processor @ 2.33 GHz
4 GB DDR2 RAM
Windows 7 SP1 64bit
Java SE Runtime Environment (build 1.6.0_26-b03)
Java HotSpot 32-Bit Client VM (build 20.1-b02)
GLPK version 4.45 (Cygwin)
GLPK version 4.34 (native)
```
# **4.2.3 Methodology**

We will attempt to protect our experiment from the influence of the environment as much as reasonably possible. First of all, NetBeans running the experiments is the only relevant program running in the system while the experiments are performed. Unfortunately, NetBeans itself is quite a large environment, and we would most certainly get more reliable results if we could run our experiments outside of it. This improvement is left for the future work.

Also, every experimental configuration is run 50 times so that the effects of any events adversely affecting our results (e.g. OS deciding to run some house cleaning) will be averaged out. Whenever possible, we will use boxplots instead of a simple average (or average and variance) to present results of these multiple runs.

#### **4.2.4 Measuring the Time**

Whenever it is necessary to measure the duration of an operation, we will use the System.nanoTime() built-in function. The result cannot be interpreted in an absolute manner, but by subtracting the time at the start from the time at the end, we can get a reasonably reliable measurement.

## **4.2.5 Obtaining the Results**

Every run of an experiment produces a trace such as the one presented and commented on in Appendix [C.](#page-118-0) We can get all the information relevant to that experiment run from this trace alone. An experimental set will produce a number of these traces and store them in plain text files in a folder. Parsing these files to aggregate and collate them might be a tedious task even using tools like sed and grep, so some of the experiment sets directly output tabular data in format recognized by GnuPlot [\[gnu\]](#page-103-2), which we use to plot charts found in this work.

#### **4.2.6 Reading Boxplots**

To present a set of measurements obtained by iteratively running an experiment we shall prominently use the *boxplot* chart. Because we use boxplots produced by GnuPlot, let us quote its manual [\[Kel\]](#page-104-3) for the exact definition.

Quartile boundaries are determined such that 1/4 of the points have a value equal or less than the first quartile boundary, 1/2 of the points have a value equal or less than the second quartile (median) value,

etc. A box is drawn around the region between the first and third quartiles, with a horizontal line at the median value. Whiskers extend from the box to user-specified limits. Points that lie outside these limits are drawn individually.

The "user-specified limits" of whiskers are set to a default value, let us quote from the manual again.

By default the whiskers extend from the ends of the box to the most distant point whose y value lies within 1.5 times the interquartile range.

# **4.3 Experimental Results**

We will now present the experiments we performed along with their results and conclusions. Each experiment will be introduced with a table summarizing the most important parameters of the experiment, such as data used, number of iterations and CH pool size,  $\alpha$  and  $\beta$  parameters and the actual heuristics used.

## **4.3.1 Grammar and Model Generation**

The first experiment set will try to establish how long it takes to extract the IG from the input XML file and to create the AM model from this IG. For now, we will not be running or measuring any heuristics.

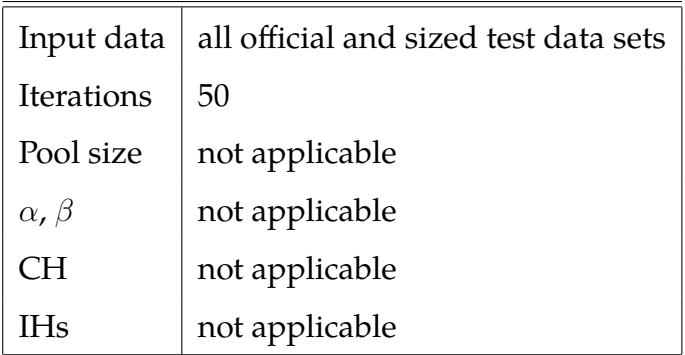

The experimental set will contain  $50 * (11 + 11) = 1100$  configurations: 50 iterations for 11 test data sets plus 11 sized test data sets. There will be no CHs or IHs. We will be gathering the timing data for IG extraction and model generation in GnuPlot format.

The results are captured in Table [4.5.](#page-62-0) We are presenting the average grammar extraction (GE) times and their standard deviation, the same for model creation (MC) and total (sum of these two, Tot) times. For many data sets the average time is less than 10 ms: this is not enough to be precise and we do not calculate the standard deviation in these cases.

We can see from the results that for most data sets their model can easily be created under around one second, only in case of the biggest set XMA-p (13 MB)

| Data set                      | GE       | <b>GE</b> | $\rm MC$ | MC       | Tot      | Tot       |
|-------------------------------|----------|-----------|----------|----------|----------|-----------|
|                               | avg [ms] | stdev     | avg [ms] | stdev    | avg [ms] | stdev     |
| OVA1                          | $<10$    |           | $<10\,$  |          | $<10$    | -         |
| OVA2                          | $<10$    |           | < 10     |          | < 10     |           |
| OVA3                          | 42.94    | 19.8509   | 60.92    | 27.0848  | 103.86   | 31.6911   |
| $XMA - c$                     | 140.32   | 33.2618   | 90.24    | 45.8803  | 230.56   | 56.2633   |
| $XMA-p$                       | 7518.82  | 922.8882  | 10135.46 | 502.8997 | 17654.28 | 1353.8794 |
| <b>XMD</b>                    | 979.18   | 307.1760  | 563.04   | 341.4697 | 1542.22  | 134.6883  |
| MSH                           | 570.24   | 167.1119  | 225.48   | 90.6775  | 795.72   | 161.8340  |
| $\it{NTH}$                    | 328.36   | 118.3766  | 1074.9   | 155.5604 | 1403.26  | 137.8695  |
| $100 - 100$                   | $<10$    |           | < 10     |          | $<10\,$  |           |
| 100-200                       | $<10$    |           | $<10\,$  |          | $<10$    |           |
| 100-1000                      | 18.34    | 10.2372   | 18.84    | 1.0373   | 37.18    | 9.9338    |
| $\mathcal{O}$ – $\mathcal{O}$ | < 10     |           | < 10     |          | $<10$    |           |
| $10 - 5$                      | < 10     |           | < 10     |          | $<10$    |           |
| $20 - 20$                     | $<10$    |           | $<10\,$  |          | $<10\,$  |           |
| $30 - 45$                     | $<10$    |           | $<10\,$  |          | $<10\,$  |           |
| $40 - 80$                     | $<10$    |           | $<10$    |          | $<10\,$  |           |
| $50 - 125$                    | $<10$    |           | < 10     |          | $<10$    |           |
| $60 - 180$                    | $<10$    |           | $<10$    |          | $<10$    |           |
| $70 - 245$                    | $<10$    |           | < 10     |          | $<10$    |           |
| $80 - 320$                    | $<10$    |           | < 10     |          | 12.48    | 8.3574    |
| $90 - 405$                    | < 10     |           | < 10     |          | 15.88    | 10.3778   |
| $100 - 500$                   | < 10     |           | < 10     |          | 18.74    | 8.8889    |

<span id="page-62-0"></span>Table 4.5: Grammar Extraction and Model Creation Times

this takes approximately 17 seconds. We can conclude that grammar and model creation times are not a bottleneck for now. Heuristics run times will be order of magnitude higher.

#### **GLPK Interface Timing**

A related problem is how long it takes to create an input for GLPK and then parse its results. We will use the same test data sets as in the previous case, but now we will gather times needed to communicate with GLPK.

The results are captured in Table [4.6.](#page-64-0) For each data set there are the times of (GLPK) input creation (IC) - average and standard deviation, then the same for output parsing (OP) and total (Tot).

Interestingly enough, in most cases the times to create an input for GLPK and then to parse its output are very similar. Also, for sized test data sets it is interesting to note that even though the  $|V|$  and  $|E|$  numbers are increasing, the times remain almost the same. This is probably due to the fact that IC and OP times include the I/O when writing to a file for GLPK or reading the file it produced, and these times are probably the most relevant.

#### **4.3.2 GLPK: Native vs. Cygwin**

In this experiment we will try to remove one of the variables out of the equation: that is the effect of different versions of GLPK on the overall results. The rationale is this: on Windows systems, the two most accessible ways to install GLPK are via a binary distribution or via Cygwin as one of its packages.

If we find out which of these Cygwin version is better, we will be using it exclusively knowing this should not affect any other aspect of our experiments. We might also find that there is no relevant difference, which would be and interesting finding, too.

Apart from comparing different versions, we shall see how the pure GLPK approach behaves. The first part of this experiment will be limiting the run

| Data set    | IC       | IC       | OP       | <b>OP</b> | Tot      | Tot      |
|-------------|----------|----------|----------|-----------|----------|----------|
|             | avg [ms] | stdev    | avg [ms] | stdev     | avg [ms] | stdev    |
| OVA1        | 36.46    | 66.8517  | 49.8     | 114.0687  | 86.26    | 150.1044 |
| OVA2        | 39.52    | 75.8210  | 48.8     | 102.4484  | 88.32    | 154.9596 |
| OVA3        | 34.1     | 74.1838  | 38.62    | 89.3772   | 72.72    | 134.7295 |
| $XMA - c$   | 40.88    | 88.6632  | 33.84    | 65.8636   | 74.72    | 127.7338 |
| $XMA-p$     | 36.54    | 70.7436  | 49.24    | 101.2412  | 85.78    | 145.2092 |
| XMD         | 37.98    | 69.2719  | 32.88    | 70.2173   | 70.86    | 114.6692 |
| MSH         | 40.42    | 91.9885  | 36.52    | 72.1018   | 76.94    | 138.6198 |
| NTH         | 36.02    | 66.3403  | 38.06    | 88.8244   | 74.08    | 128.9974 |
| $100 - 100$ | 46.5     | 103.3929 | 46.92    | 89.7049   | 93.42    | 158.7267 |
| 100-200     | 42.34    | 96.1204  | 38.22    | 90.0284   | 80.56    | 152.6534 |
| 100-1000    | 32.92    | 64.4534  | 42.1     | 89.4546   | 75.02    | 127.8541 |
| $0 - 0$     | 46.8     | 123.5183 | 46.92    | 102.2601  | 93.72    | 181.5228 |
| $10 - 5$    | 40.06    | 75.7370  | 40.1     | 72.4851   | 80.16    | 126.7135 |
| $20 - 20$   | 33.72    | 70.7263  | 34.1     | 66.2781   | 67.82    | 116.3783 |
| $30 - 45$   | 38.26    | 71.7549  | 45.94    | 110.1284  | 84.2     | 155.7594 |
| $40 - 80$   | 37.06    | 67.0024  | 49.26    | 106.3185  | 86.32    | 144.9918 |
| $50 - 125$  | 50.44    | 101.9162 | 84.76    | 364.7350  | 135.2    | 378.7835 |
| 60-180      | 38.38    | 89.3379  | 42.54    | 94.3742   | 80.92    | 149.6049 |
| $70 - 245$  | 41.5     | 93.2951  | 40.3     | 93.4858   | 81.8     | 149.6797 |
| $80 - 320$  | 51.92    | 121.9812 | 47.98    | 96.0904   | 99.9     | 171.4617 |
| $90 - 405$  | 40.5     | 91.5373  | 36.46    | 88.5099   | 76.96    | 144.2890 |
| 100-500     | 37.82    | 85.7571  | 43.4     | 90.3257   | 81.22    | 141.9103 |

<span id="page-64-0"></span>Table 4.6: GLPK Interface Times

time, thus making it an instance of *Truncated branch*  $\theta$  bound. In this case we will see the dependency between the run time and the quality achieved in it. In the second part we will let GLPK run until the optimum is found. We shall see the dependency between input size and run time needed to achieve the optimum.

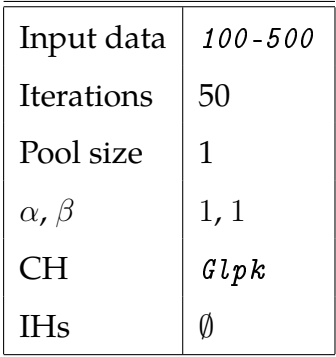

Our experimental set will contain 500 experimental configurations for each of these two GLPK versions. Every configuration will use  $\mathcal{G}lpk$  CH set to a time limit from 1 to 46 seconds with increments of 5, meaning 10 settings \* 50 iterations = 500 configurations in total (see Algorithm [16\)](#page-65-0). There will be no improvement heuristic. The only data we gather in the GnuPlot file are the final qualities (weights). The data set used is 100-500 as the biggest one in sized test data.

```
Algorithm 16 GLPK: Native vs. Cygwin Set Generation 1
Output: experimental set ES
  ES \leftarrow \emptysetfor i = 1 \rightarrow 50 do
     for time = 1 \rightarrow 46 step 5 do
        ES \leftarrow ES \cup CH = \text{Glpk}(limit = time), IH = \emptysetend for
  end for
  return ES
```
<span id="page-66-0"></span>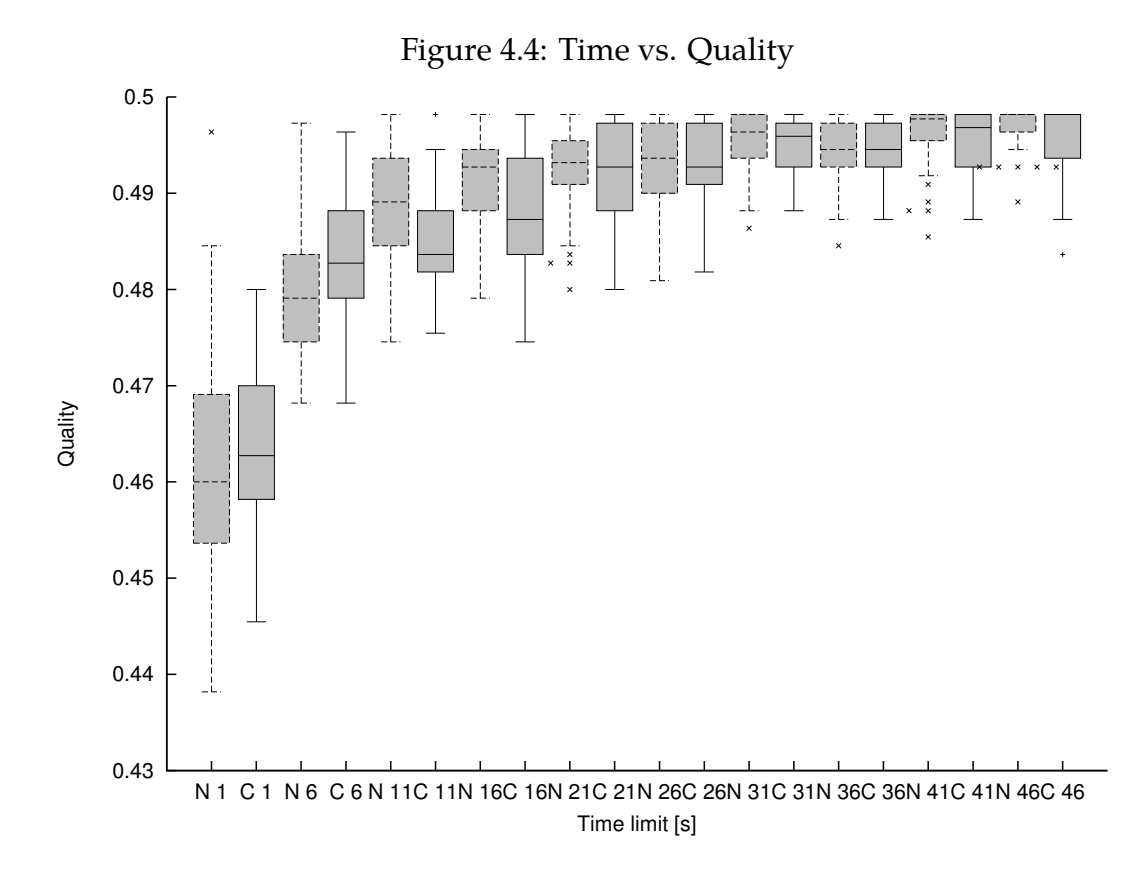

The results of this test are captured in Figure [4.4.](#page-66-0) They should be interpreted as follows: for each time limit from 1 to 46 seconds there are two boxplots next to each other, the left, dashed one is the native GLPK, the right, solid one is the Cygwin GLPK. This is reflected in the tics on the X (time) axis, meaning that the axis cannot be interpreted in the usual way.

We can see from the graph that even though for smaller times (1 and 6 seconds, respectively) the Cygwin GLPK is reaching better qualities with smaller variance, starting from 11 seconds the native GLPK is at least as good or better for every following time. The results are inconclusive though, it is necessary to wait for confirmation from the second part of this experiment.

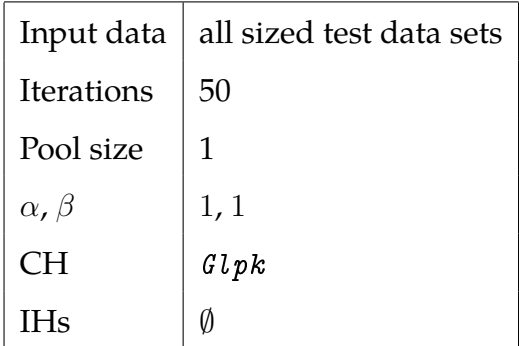

The other way to compare the performance of these two GLPK versions is to see how long it takes them to find the optimum for a set of data of increasing size. This experimental set will contain 550 configurations for each version. Every configuration will let  $Glpk$  CH run for unlimited time, until it finds the optimum. This will be repeated in 50 iterations for each of the 11 files from the sized test data set (see Algorithm [17\)](#page-67-0). There will again be no IH, the only data we will collect are the times of the CH run in each case.

```
Algorithm 17 GLPK: Native vs. Cygwin Set Generation 2
Output: experimental set ES
  ES \leftarrow \emptysetfor i = 1 \rightarrow 50 do
     for file \in sized test data do
        ES \leftarrow ES \cup \{file, CH = \text{Glpk}(no\, limit), IH = \emptyset\}end for
  end for
  return ES
```
The results are captured in Figure [4.5;](#page-68-0) please take a note that the Y axis is in log scale. As with the previous case, the X axis cannot be interpreted in the usual way. For each data set there are two boxplots next to each other: the left one is the native GLPK, the right one is the Cygwin GLPK.

From these results it becomes clear that the native GLPK has in general shorter running times for each and every input data set than its Cygwin counterpart. This becomes less extreme with the increasing input size, which leads

<span id="page-68-0"></span>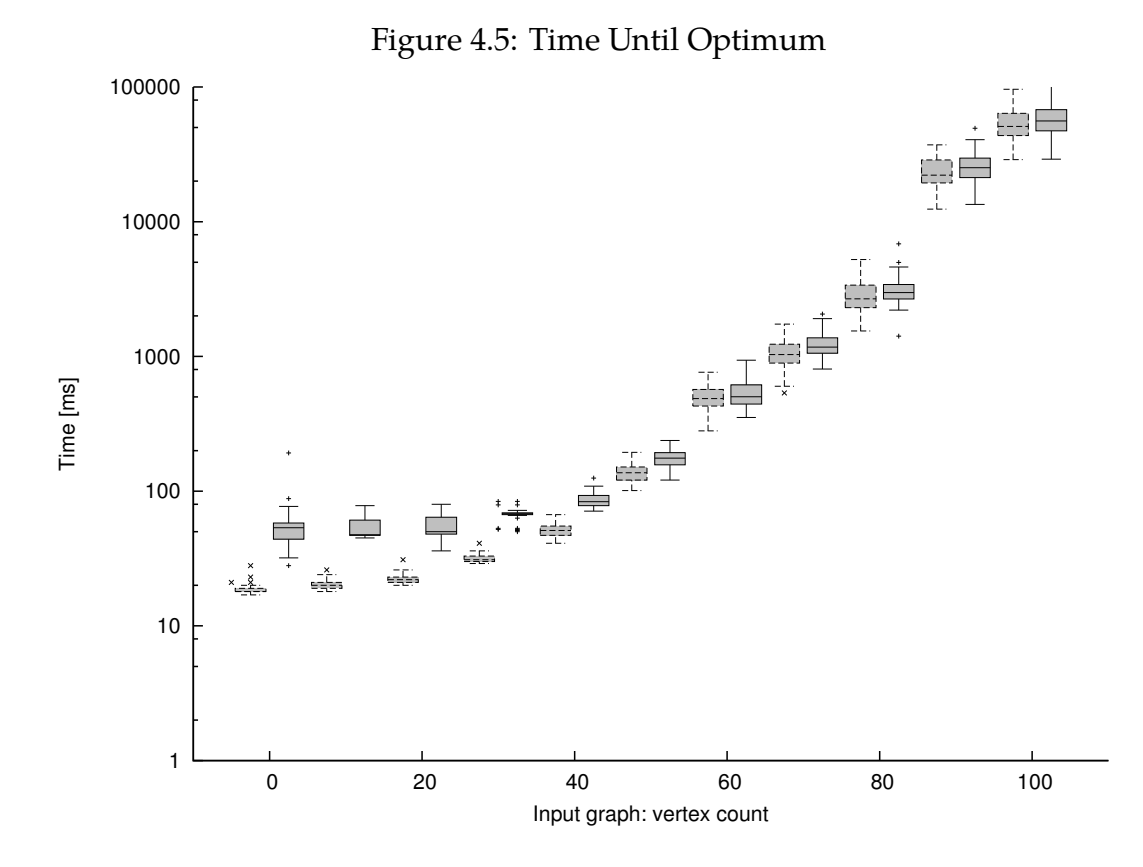

us to suspicion that the core parts of computation in both cases are equally powerful. Regardless of that, we shall be using the **native** GLPK for the following experiments.

To conclude the first timing experiments we introduce a summary pie chart in Figure [4.6.](#page-69-0) This shows the typical distribution of times needed to find the optimum for the OVA3 data set.

These experiments proved that for bigger data sets the times to reach the optimum might become too long. We shall attempt to find heuristics to reach the optimum faster in the following experiments.

#### **4.3.3** Random **vs.** Fuzzy **vs.** FIDAX

Our investigation into various CHs will start by comparing FIDAX from the original article [\[BM03\]](#page-102-0) to 2 of our trivial randomized greedy heuristics, Random and Fuzzy .

<span id="page-69-0"></span>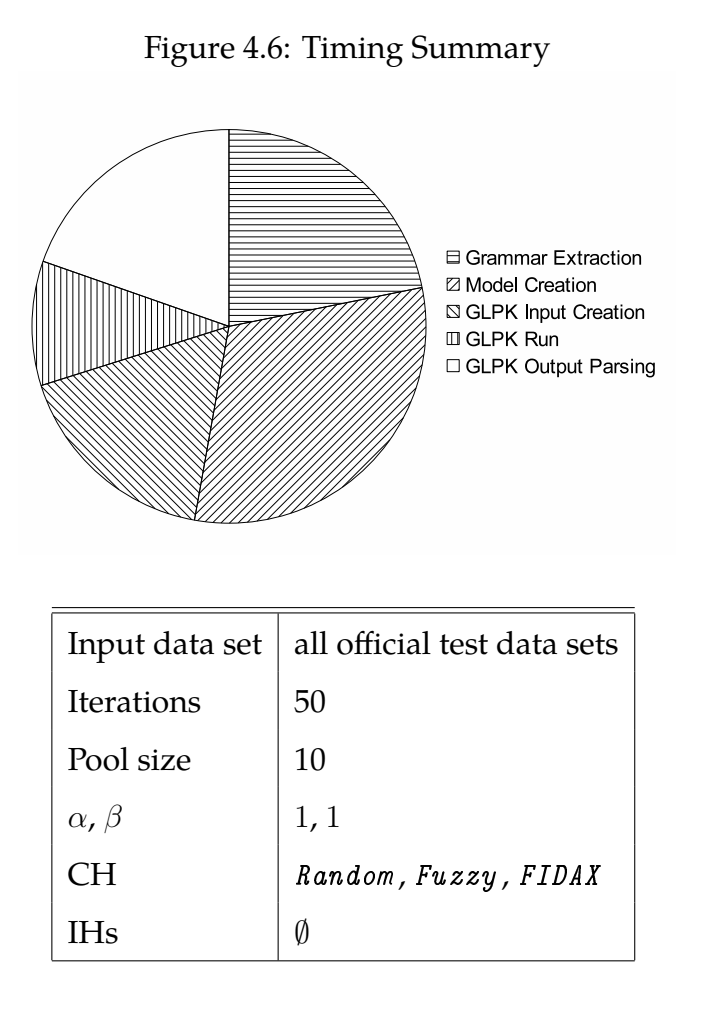

The experimental set will contain 1650 configurations in total: 3 different CHs \* 11 official test data sets \* 50 iterations. There will be no improvement heuristics. The pool size will be set to 10, even though FIDAX cannot profit from this. Listing for this can be found in Algorithm [18.](#page-70-0)

We will be gathering the running time of the CH itself and quality of the best solution found for GnuPlot.

Results can be found in Figure [4.7](#page-70-1) - qualities achieved and Figure [4.8](#page-71-0) - times spent. The Y (time) axis in the latter figure is again in log scale. For each data set there are 3 boxplots next to each other. The first, leftmost, represents Random, second Fuzzy and finally the third, rightmost is FIDAX.

We can draw the following conclusions: Fuzzy consistently finds the best solution, but it is by far the slowest of these CHs. The trivial Random is better than FIDAX in artificial as well as some real data.

<span id="page-70-0"></span>**Algorithm 18** Random vs. Fuzzy vs. FIDAX Set Generation

**Output:** experimental set ES

 $ES \leftarrow \emptyset$ **for**  $i = 1 \rightarrow 50$  **do** for *file* ∈ official test data do  $ES \leftarrow ES \cup \{file, CH = Random(pool = 10), IH = \emptyset\} \cup \{file, CH = \emptyset\}$  $Fuzzy (pool = 10), IH = \emptyset$   $\cup \{file, CH = FIDAX, IH = \emptyset\}$ **end for end for return** ES

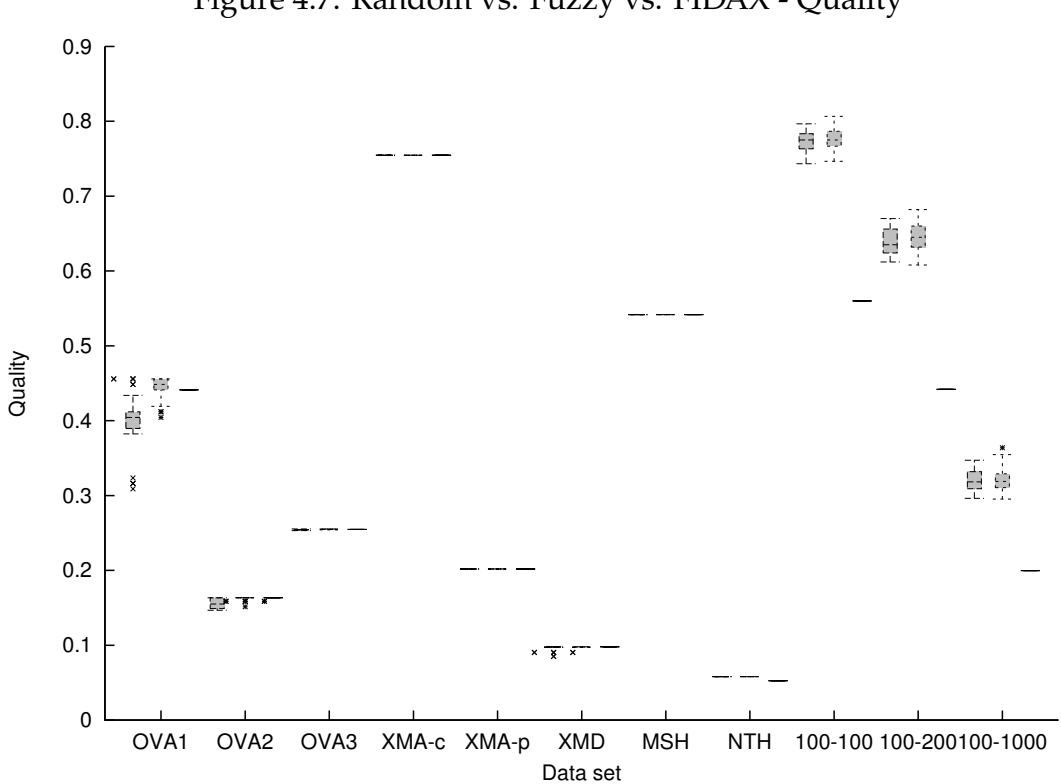

<span id="page-70-1"></span>Figure 4.7: Random vs. Fuzzy vs. FIDAX - Quality

<span id="page-71-0"></span>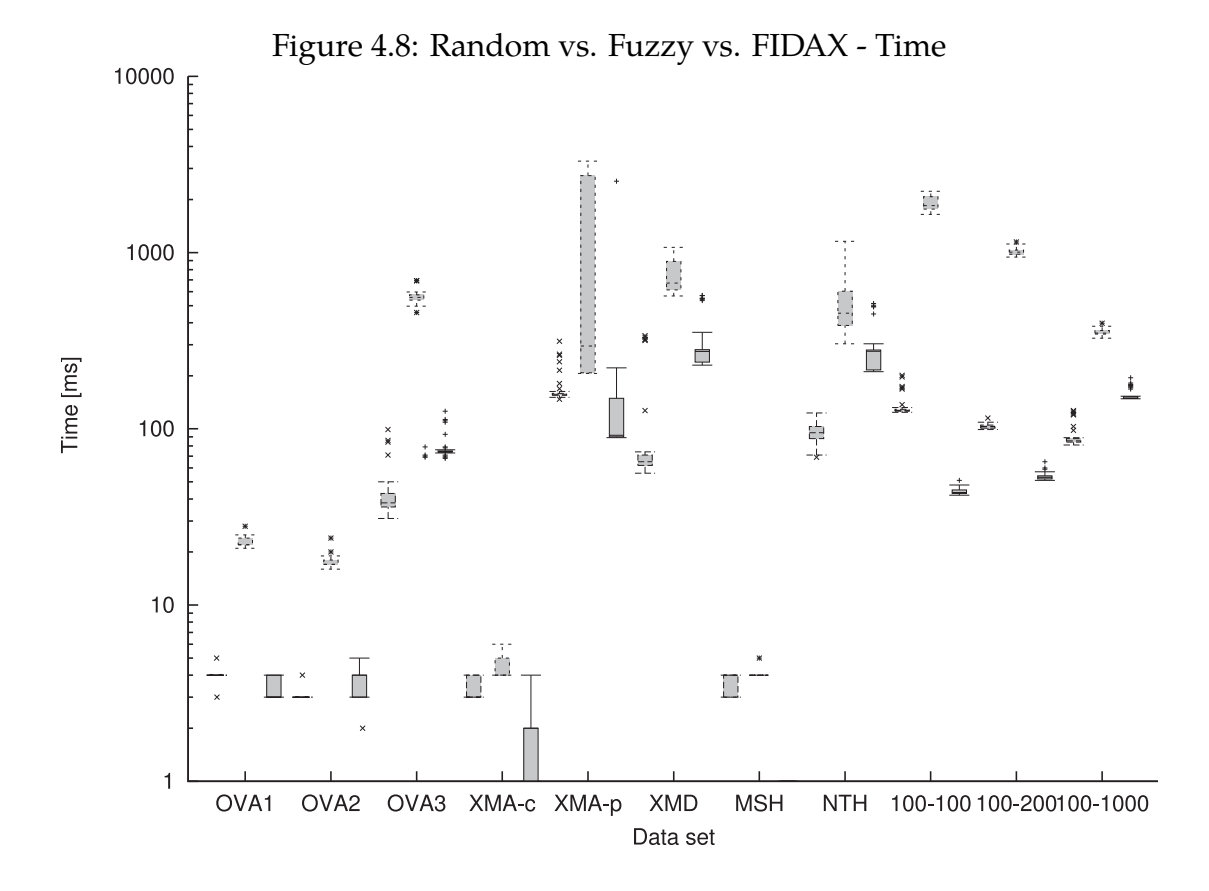

#### **Improving** FIDAX **with** Hungry

Now we shall try to answer a minor question, whether it is possible to improve FIDAX by using Hungry as IH. This short experiment answers that question.

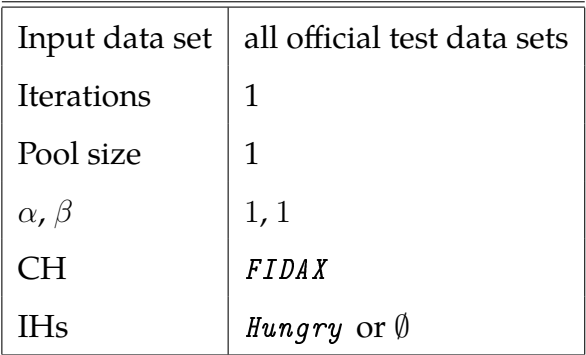

We need a pool size of one and only a single iteration - both FIDAX and Hungry are deterministic. We will try all official data sets, first with empty IH, second with Hungry as IH. We will gather the qualities in each case and see whether there is any improvement.
| Data set    | Quality - FIDAX     | Quality - $FIDAX + Hungary$ |
|-------------|---------------------|-----------------------------|
| 0 V A 1     | 0.4411764705882353  | 0.4411764705882353          |
| NV A 2.     | 0.16346153846153846 | 0.16346153846153846         |
| NV 43       | 0.25482414123443264 | 0.2553715615163541          |
| $XMA - c$   | 0.754666666666666   | 0.7546666666666666          |
| $XMA-p$     | 0.2019306150568969  | 0.2019306150568969          |
| XMD         | 0.09786094165493509 | 0.09786094165493509         |
| MSH         | 0.5416472778036296  | 0.5416472778036296          |
| <i>NTH</i>  | 0.05259709474828076 | 0.057918595422124436        |
| $100 - 100$ | 0.56                | 0.6766666666666669          |
| 100-200     | 0.44200000000000017 | 0.5980000000000003          |
| 100-1000    | 0.19952380952380955 | 0.29619047619047617         |

<span id="page-72-0"></span>Table 4.7: Results of Adding Hungry After FIDAX

The experimental results are summarized in Table [4.7](#page-72-0) and are quite surprising. Bold cells mean that adding Hungry helped achieve a better quality. However trivial *Hungry* is, it is still able to improve the ID set found by FIDAX by as much as almost 50% (the last row, 100-1000 ).

Table [4.8](#page-73-0) lists the ID attributes found in both cases for this most extreme input, 100-1000 . Note that the content of each cell means "attribute attr in element vertexXY should be marked as ID attribute".

## **4.3.4 Best Standalone CH**

We shall now try to find the best standalone CH, that is the CH that finds on average the best solutions when run without any IHs. We need to set a time limit for  $Glpk$  to make it an instance of *Truncated Branch*  $\theta$  *Bound*, and we shall use 1 second. This is the smallest time limit possible for GLPK and it is still a reasonably short time, fair to other CHs.

<span id="page-73-0"></span>

| FIDAX    | $FIDAX + Hungry$ |  |  |  |
|----------|------------------|--|--|--|
|          | vertex5          |  |  |  |
|          | vertex26         |  |  |  |
| vertex30 | vertex30         |  |  |  |
| vertex31 | vertex31         |  |  |  |
| vertex32 | vertex32         |  |  |  |
| vertex34 | vertex34         |  |  |  |
| vertex35 | vertex35         |  |  |  |
| vertex36 | vertex36         |  |  |  |
| vertex37 | vertex37         |  |  |  |
| vertex39 | vertex39         |  |  |  |
|          | vertex60         |  |  |  |
|          | vertex69         |  |  |  |
|          | vertex70         |  |  |  |
| vertex74 | vertex74         |  |  |  |
| vertex75 | vertex75         |  |  |  |
| vertex80 | vertex80         |  |  |  |

Table 4.8: ID Sets in FIDAX Versus FIDAX + Hungry

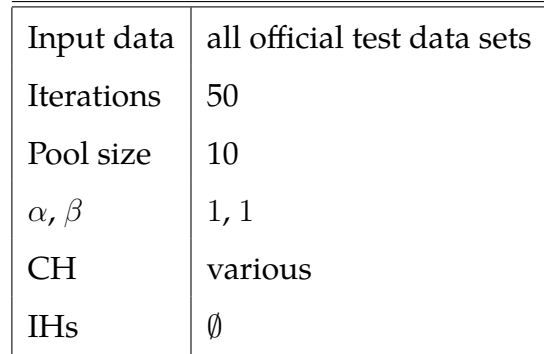

We will use all the official data sets, set the pool size to 10 where applicable,  $\alpha$  and  $\beta$  to 1. This experiment will consist of 50 iterations \* 11 data sets \* 6 CHs = 3300 experimental configurations. See the Algorithm [19](#page-74-0) for details. This time we are not interested in run times, only in qualities which we shall gather in format for GnuPlot.

<span id="page-74-0"></span>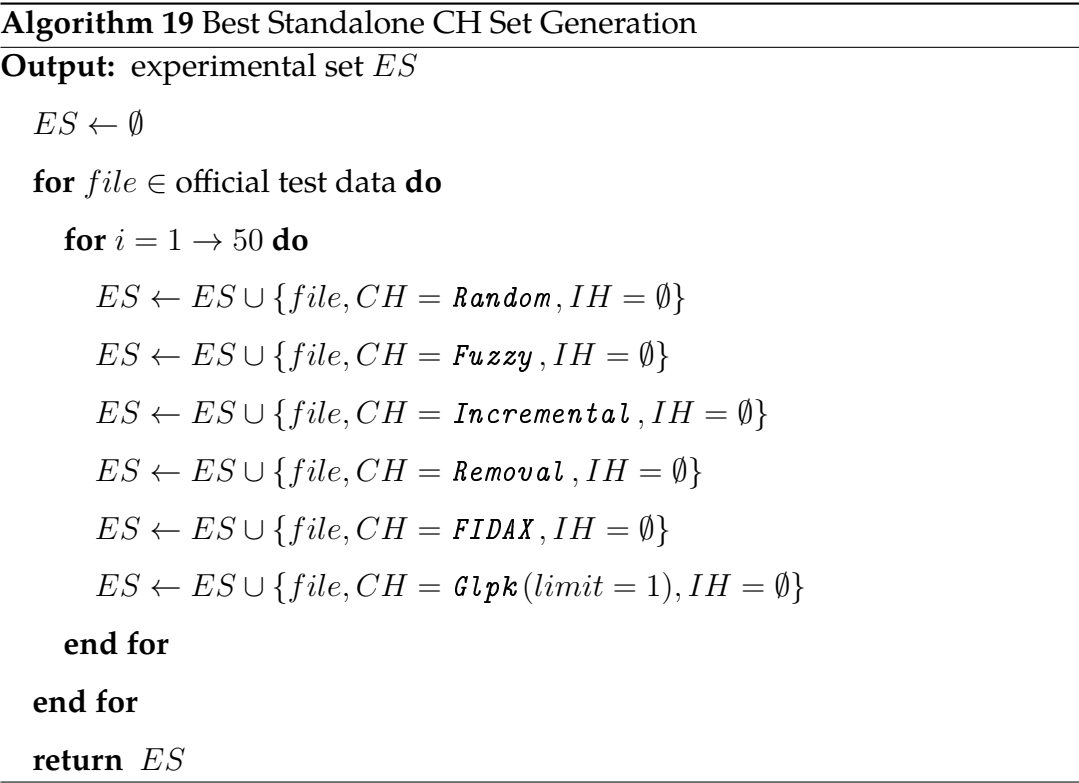

For data sets XMA-c, XMA-p, MSH and NTH every CH found the optimum every time. Graphs representing the results for remaining data sets can be found in Figure [4.9.](#page-75-0)

<span id="page-75-0"></span>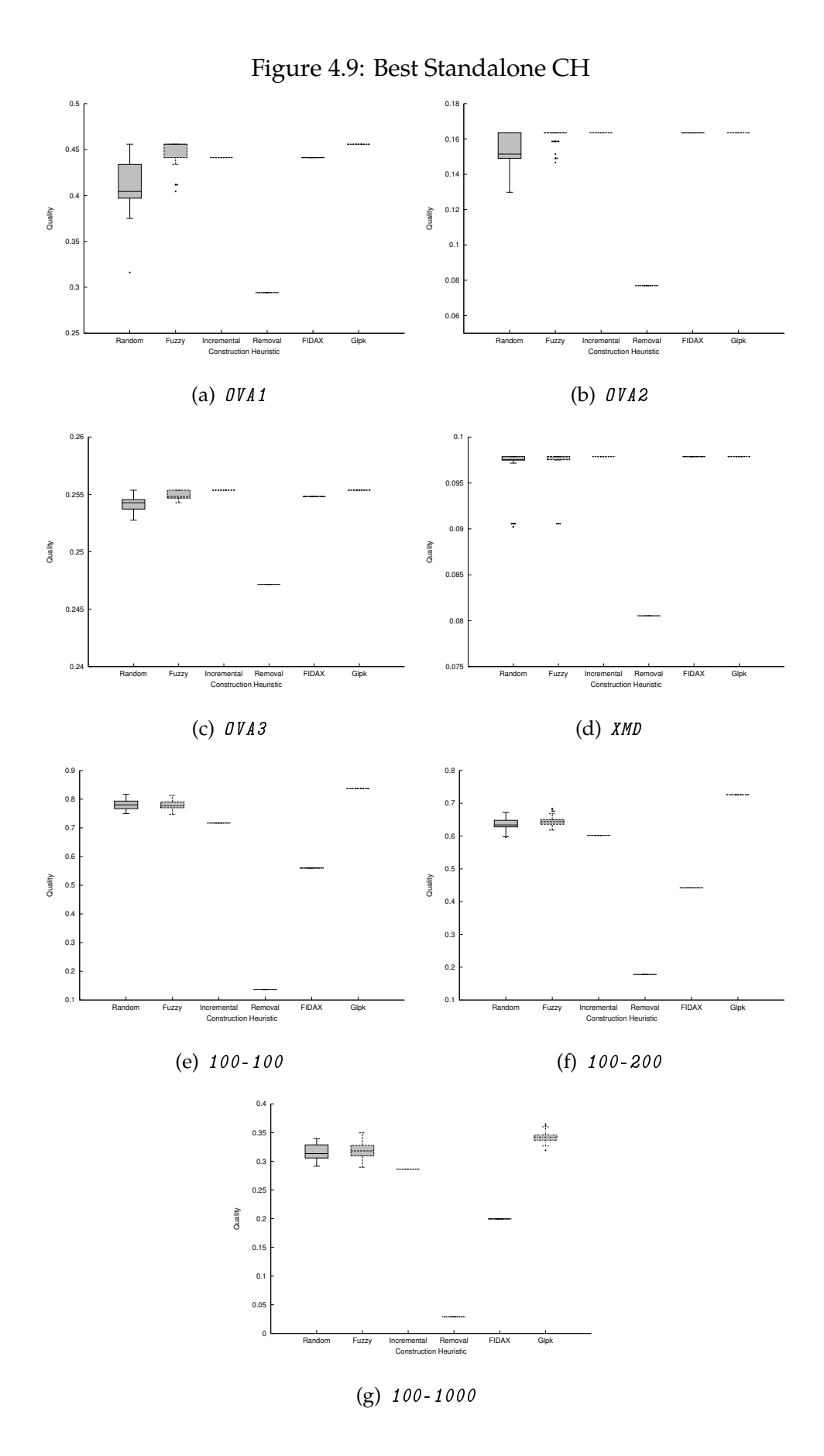

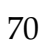

We can see that  $Glpk$  wins (or is among the best) in every single case. We will start from there and try to build upon this result.

### **4.3.5 Best IH for** Glpk

The next logical step is to try to add one IH after the best CH we have found, Glpk. We will investigate all IHs except for RandomRemove and RemoveWorst, which cannot help us at this time.

We should note that the combination *best CH - best IH* found this way does not necessarily need to be the best one overall, because we find it using a greedy approach.

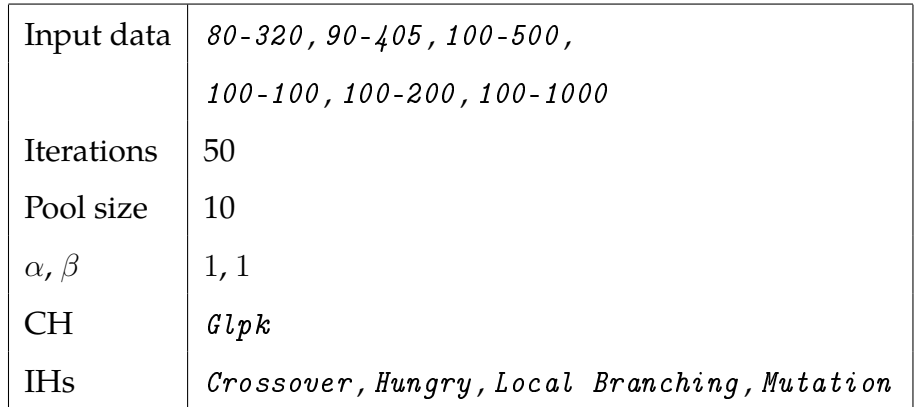

This experimental set will contain 6 data sets  $*$  50 iterations  $*$  4 IHs = 1200 experimental configurations. Note that we are using only the most challenging data sets, as the combination of  $Glpk$  as CH and any other IH is already an overkill for easier data sets.

The results are listed in Table [4.9.](#page-77-0) We shall denote *improvement* the absolute increase in quality after running  $Glpk$  and after running the IH. The table now lists for each data set and each IH the average improvement as well as the standard deviation of the improvement. Bold number represents the best IH for that specific data set. Mutation proves to be the best IH for 3 out of 6 data sets.

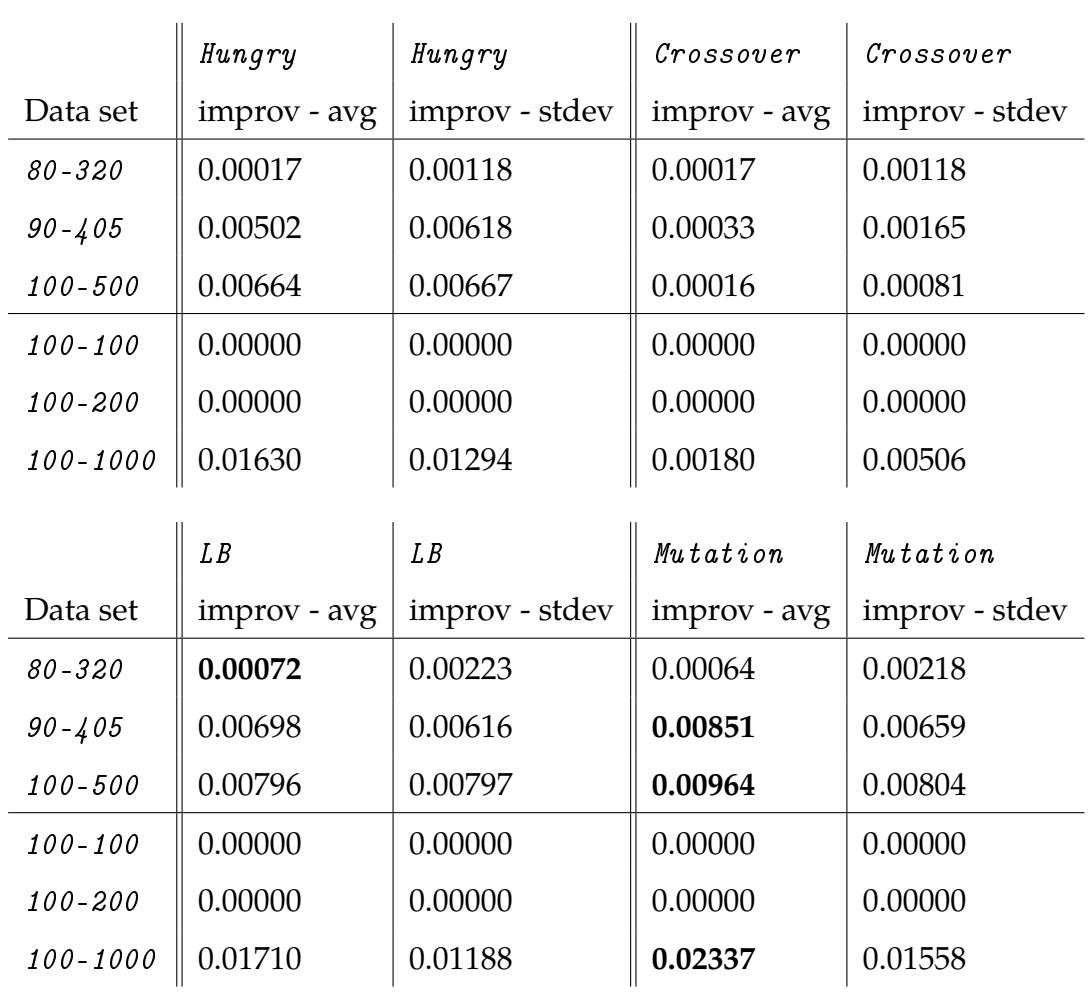

# <span id="page-77-0"></span>Table 4.9: Best IH for  $Glpk$

#### **Algorithm 20** Best IH for Glpk Set Generation

**Output:** experimental set ES

 $ES \leftarrow \emptyset$ **for**  $file \in \{80-320, 90-405, 100-500, 100-100, 100-200, 100-1000\}$  **do for**  $i = 1 \rightarrow 50$  **do**  $ES \leftarrow ES \cup \{file, CH = \text{Glpk}(limit = 1), IH = \text{Crossover}(fraction =$  $0.1, limit = 1)$  $ES \leftarrow ES \cup \{file, CH = \text{Glpk}(limit = 1), IH = \text{Hungry}\}$  $ES \leftarrow ES \cup \{file, CH = \text{Glpk}(limit = 1), IH =$ Local Branching  $(fraction = 0.1, limit = 1)$  $ES \leftarrow ES \cup \{file, CH = \text{Glpk}(limit = 1), IH = \text{Mutation}(fraction =$  $0.1, limit = 1)$ **end for end for return** ES

#### Random **as CH**

As mentioned before, we chose the combination  $Glpk$  and  $Mutation$  in a greedy manner. We will now try to take a step back and attempt to replace  $Glpk$  with  $Random$ , hoping to get similar qualities in much shorter time (a reminder:  $Glpk$ always takes 1 second).

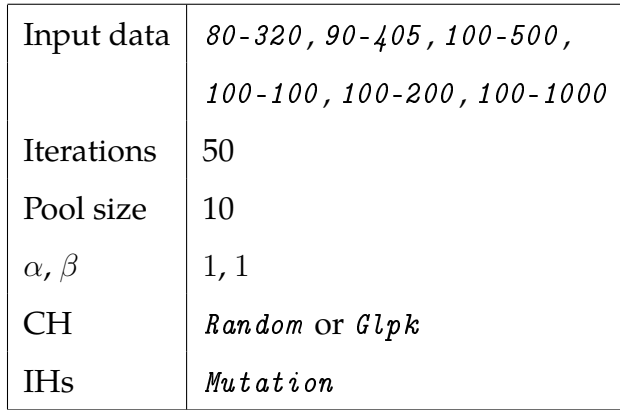

Setup used will be almost identical to that from the previous experiment. Experimental set will consist of 6 data sets \* 50 iterations \* 2 CHs = 600 experimental configurations, see Algorithm [21.](#page-79-0) We shall collect the eventual quality after running both the CH and the IH in format suited for GnuPlot.

## <span id="page-79-0"></span>**Algorithm 21** Random as CH Set Generation

**Output:** experimental set ES  $ES \leftarrow \emptyset$ **for**  $file \in \{80 - 320, 90 - 405, 100 - 500, 100 - 100, 100 - 200, 100 - 1000\}$  **do for**  $i = 1 \rightarrow 50$  **do**  $ES \leftarrow ES \cup \{ file, CH = Random, IH = Mutation (fraction =$  $0.1, limit = 1)$  $ES \leftarrow ES \cup \{file, CH = \text{Glpk}(limit = 1), IH = \text{Mutation}(fraction =$  $0.1, limit = 1)$ **end for end for return** ES

Results are summarized in Figure [4.10.](#page-80-0) Again, for each data set there are two boxplots representing Random (left one) and Glpk (right one). The combination  $Glpk + Mutation$  always finds the optimum for the simpler data sets, thus the collapsed boxplots. Moreover, it achieves higher quality in each data set. On the other hand, combination  $Random + Mutation$  has much shorter running times and in the biggest (and hardest) data set 100-1000 has almost comparable results. This makes it a reasonable choice for big inputs where short time is more important than optimal quality.

## **4.3.6 Various** α**,** β

After finding the best combination of a CH and IH we turn our attention to parameters. The first ones are the  $\alpha$  and  $\beta$  from the definition of our weight function (Section [1.5\)](#page-18-0). A short reminder: the weight is defined as follows.

$$
weight(m) = \alpha.\phi(m) + \beta.\chi(m)
$$

<span id="page-80-0"></span>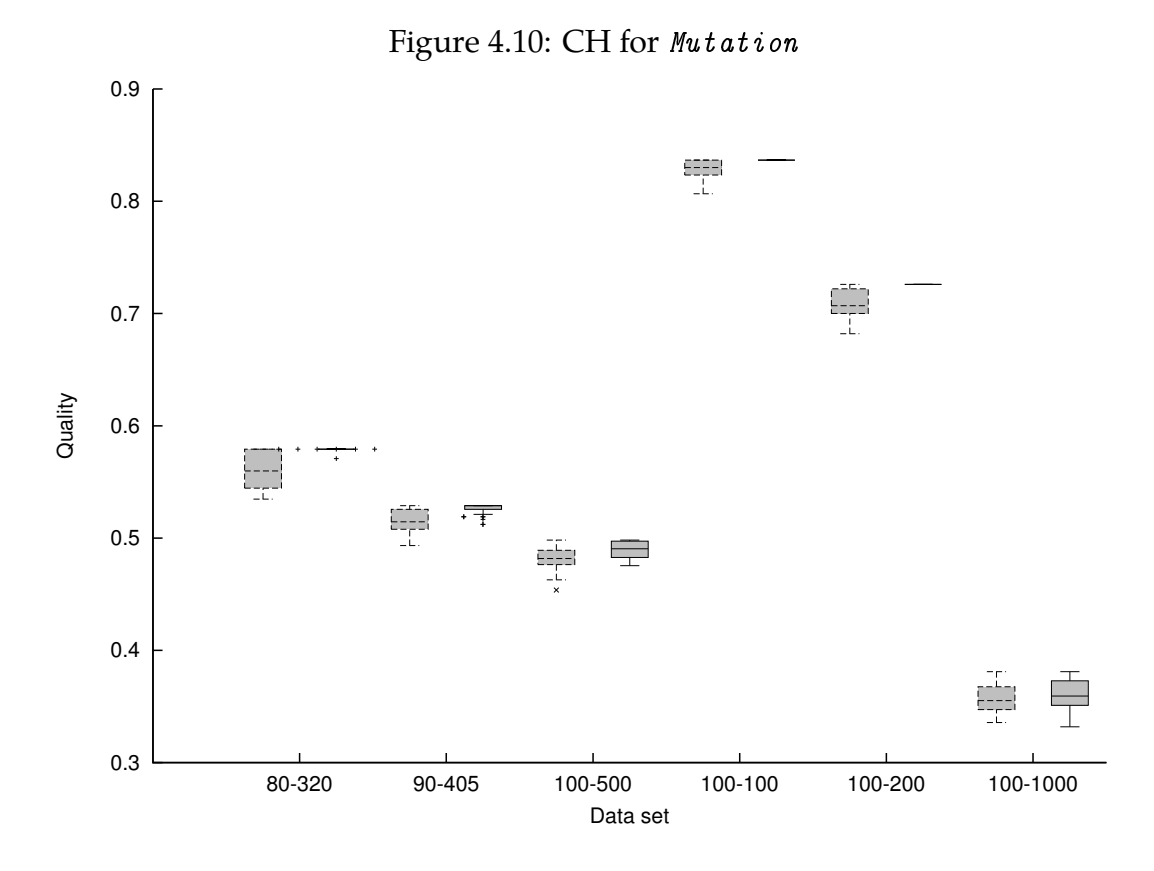

Where  $\phi(m)$  is support the attribute mapping m and  $\chi(m)$  is its coverage.

It is thus obvious that only the *ratio* between  $\alpha$  and  $\beta$  matters, not their actual values. This means that investigating effects of these parameters is in fact a 1-dimensional problem. However, for the sake of simplicity we will use 25 combinations of various  $\alpha$  and  $\beta$  and normalize them only during evaluation.

We do not expect any changes in performance of heuristics and we will limit the inquiry to different ID sets produced under different settings.

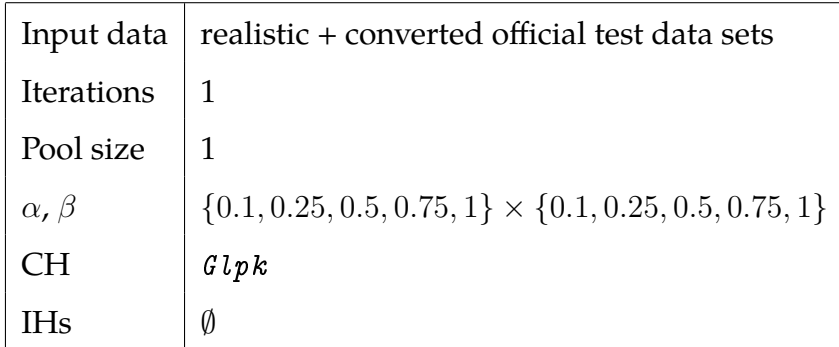

This experimental set will contain 5 different  $\alpha$  settings \* 5  $\beta$  settings \* 8 data sets = 200 experimental configurations. We are not using the artificial data sets, because due to the way they are generated (attribute values are random numbers), they cannot possibly create different optimal ID sets. The pseudocode capturing this is provided in Algorithm [22.](#page-81-0) We will use  $Glpk$  constrained to 1 second (thus making it an instance of *Truncated Branch & Bound*) and no IHs. Pool size as well as iteration count will be 1. We are noting the actual ID set found by the run of the heuristic.

<span id="page-81-0"></span>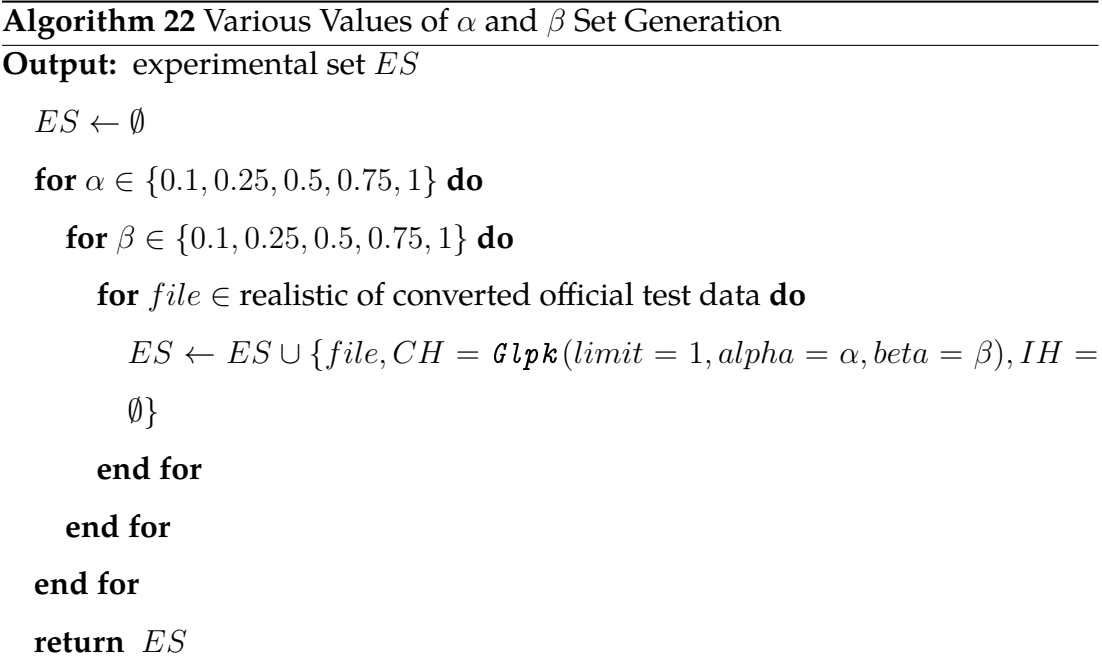

The following data sets have the same optimal ID sets regardless of the setting of  $\alpha$  and  $\beta$ : MSH, NTH, XMA-c, XMA-p. The OVA\* data sets showed various dependencies on  $\alpha$  and  $\beta$ ; we shall now describe one representative example.

### **Results for** OVA1

The 2 different ID sets found for various  $\alpha$  and  $\beta$  in *OVA1* are listed in Table [4.10](#page-82-0) (note that the actual names had to be anonymized for reasons discussed in Section [4.1.1\)](#page-48-0). The differing attribute mapping is marked.

Table [4.11](#page-83-0) summarizes the dependency of the ID set found on various values of  $\alpha$ ,  $\beta$ . We then define the  $\alpha - ratio$  as  $\frac{\alpha}{\alpha}$  $\alpha + \beta$ and summarize the findings in a linear manner, sorted by increasing  $\alpha - ratio$  in Table [4.12.](#page-84-0) Note that the

| ID set 1: element@attribute | ID set 2: element@attribute |  |  |  |
|-----------------------------|-----------------------------|--|--|--|
| aff@fa                      | aff@fa                      |  |  |  |
| com@ty                      | com@ty                      |  |  |  |
| cre@da                      | cre@da                      |  |  |  |
| cri@te                      | cri@te                      |  |  |  |
| cve@st                      | cve@st                      |  |  |  |
| * def@id                    | * def@cl                    |  |  |  |
| fil@co                      | fil@co                      |  |  |  |
| mod@da                      | mod@da                      |  |  |  |
| ova@xs                      | ova@xs                      |  |  |  |
| pat@op                      | pat@op                      |  |  |  |
| sof@op                      | sof@op                      |  |  |  |
| sta@da                      | sta@da                      |  |  |  |
| sub@or                      | sub@or                      |  |  |  |
| sbt@te                      | sbt@te                      |  |  |  |

<span id="page-82-0"></span>Table 4.10: Different ID Sets Found for OVA1

|                 |                        | $\alpha \setminus \beta$ 0.1 0.25 0.5 0.75 1               |             |                             |  |
|-----------------|------------------------|------------------------------------------------------------|-------------|-----------------------------|--|
| $0.1$<br>$0.25$ |                        | $\begin{array}{ccccccccc} 1 & 2 & 2 & 1 & \end{array}$     |             |                             |  |
|                 |                        | $\begin{array}{ccccccccc}\n2 & 2 & 2 & 1 & 2\n\end{array}$ |             |                             |  |
| $0.5$<br>$0.75$ | $\overline{2}$         |                                                            |             | $1 \quad 1 \quad 1 \quad 2$ |  |
|                 |                        |                                                            |             | $2 \quad 1 \quad 2 \quad 1$ |  |
|                 | $1 \quad \blacksquare$ |                                                            | $2 \quad 1$ | $1 \quad 2$                 |  |

Table 4.11: Effect of  $\alpha$ ,  $\beta$  on ID Set Found for *OVA1* 

<span id="page-83-0"></span> $\overline{1}$ 

 $\alpha$  – ratios are not unique due to the way we constructed the experimental configurations here.

Interestingly enough, there is no clear separation between the two ID sets depending on the  $\alpha$  – ratio to be found. The existence of the two sets might be due to the fact that  $Glpk$  randomizes the order in which AMs are presented to the external GLPK solver. However, this question is beyond the scope of this work, and shall be left for future work.

## **4.3.7 Ignoring Text Data**

When considering data sets such as *XMA-p*, we notice that they contain a lot of simple text nodes that do not contribute to our search, but possibly slow it down. Precisely for this reason the BasicIGG module in jInfer contains an option to turn off processing of such nodes. (It also allows to ignore the content of attributes, but this would be devastating to our cause.) Ignoring the content of text nodes means internally that these are created, but their actual string content is skipped and not saved in the memory structures. This means that the whole data model occupies less space on the heap, which can possibly lead to better performance.

We shall now investigate this matter by taking the biggest data set  $x_{M}$ -p containing a lot of text data.

<span id="page-84-0"></span>

| $\alpha-ratio$ | ID set         | $\alpha-ratio$ | ID set         |
|----------------|----------------|----------------|----------------|
| 0,091          | $\mathbf{1}$   | 0,500          | 2              |
| 0,118          | $\mathbf{1}$   | 0,500          | $\overline{2}$ |
| 0,167          | $\overline{2}$ | 0,571          | 1              |
| 0,200          | $\overline{2}$ | 0,600          | $\mathbf{1}$   |
| 0,250          | $\mathbf{1}$   | 0,667          | $\mathbf{1}$   |
| 0,286          | $\overline{2}$ | 0,667          | $\mathbf{1}$   |
| 0,333          | $\overline{2}$ | 0,714          | $\overline{2}$ |
| 0,333          | $\overline{2}$ | 0,750          | $\overline{2}$ |
| 0,400          | $\mathbf{1}$   | 0,800          | $\overline{2}$ |
| 0,429          | 1              | 0,833          | $\overline{2}$ |
| 0,500          | $\mathbf{1}$   | 0,882          | $\mathbf{1}$   |
| 0,500          | $\overline{2}$ | 0,909          | 1              |
| 0,500          | $\mathbf{1}$   |                |                |

Table 4.12: Effect of  $\alpha-ratio$  on ID Set Found for  $\emph{0V41}$ 

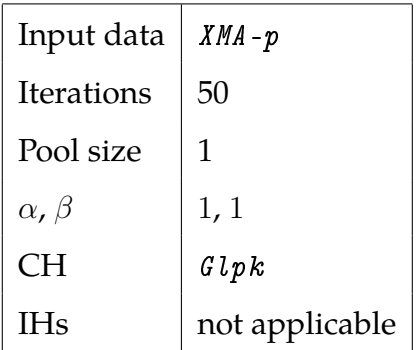

Our experimental set will contain 50 iterations  $* 2 = 100$  experimental con-figurations as described in Algorithm [23.](#page-85-0) We will be using  $Glpk$  limited to 1 second with no additional IH and pool size set to 1. After the first 50 iterations we will turn on the option to ignore the simple text node data and run the same 50 iterations again. We will be collecting the grammar extraction (GE) and model creation (MC) times as in the experiment in Section [4.3.1.](#page-61-0)

<span id="page-85-0"></span>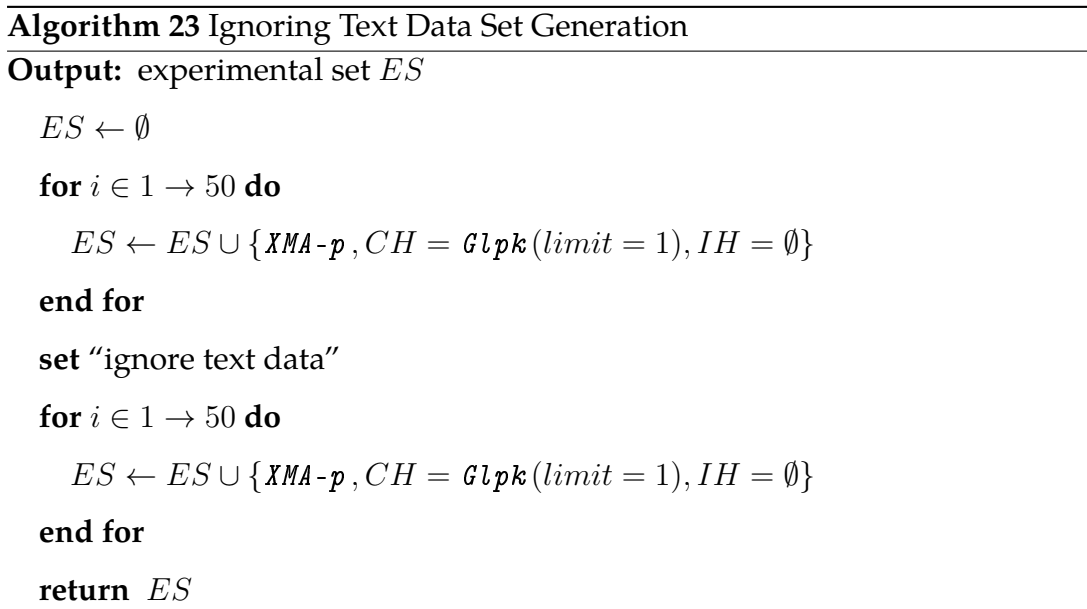

The results are summarized in Figure [4.11.](#page-86-0) Boxplots drawn in dashed lines represent the original case, not ignoring the text data. Solid lines represent the case where we ignore the text data.

Interestingly, the grammar extraction times tend to be shorter in the case when text data is not ignored, although this is inconclusive. However, there

<span id="page-86-0"></span>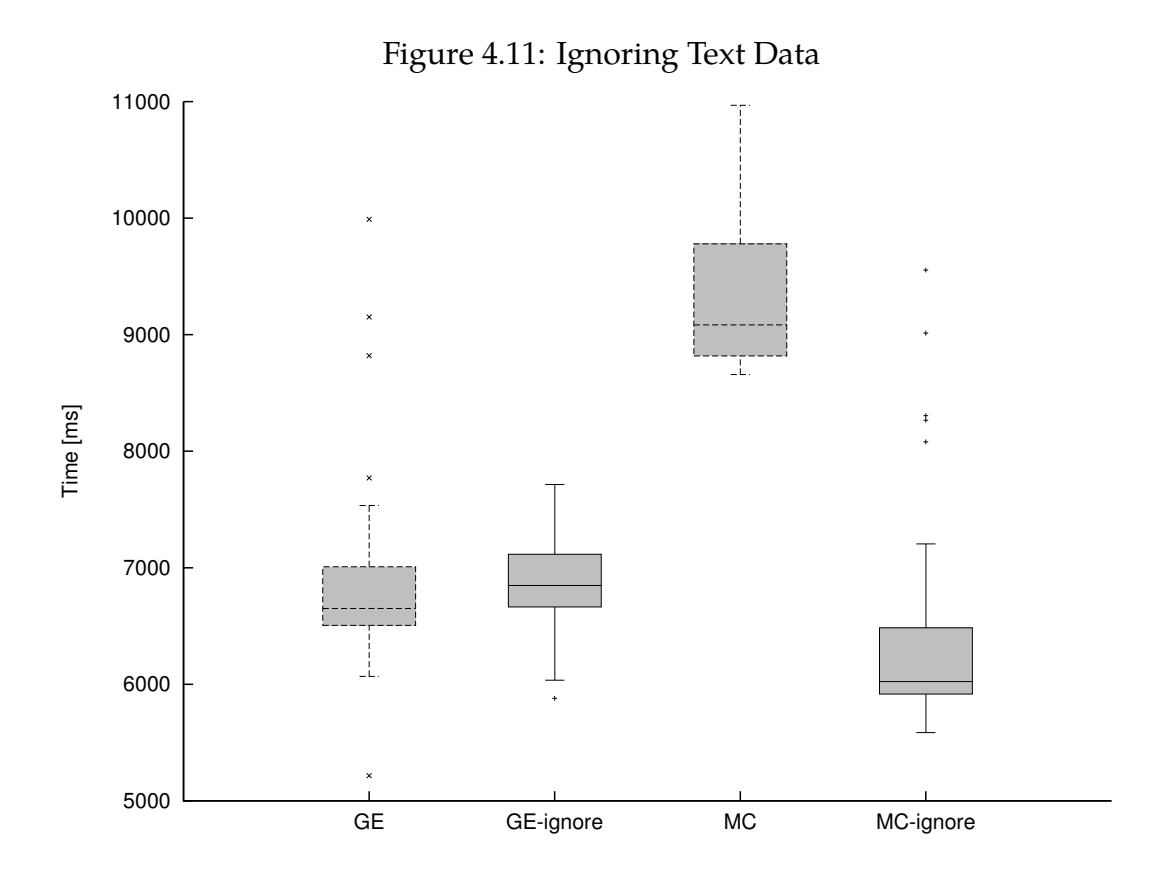

is a clear improvement of about 50 % in case of model creation times. The conclusion then is to ignore the simple text node content whenever possible when finding ID attributes.

## **4.3.8 Chaining the IHs**

In this section we will describe the most interesting experimental area, that is chaining more than one improvement heuristics and running them in a loop. Unfortunately, the sheer number of possible combinations in which IHs can be ordered (as well as the number of ways to set their parameters) prohibits us from investigating this in depth.

We shall then employ a higher-level heuristic: we will choose 3 strategies (lists of IHs, or metaheuristics), assess their performance to find the best one and then tune its parameters. This approach is by no means exhaustive, it is just a probe in the problem space.

The 3 strategies we assess will be constructed from the following instances

of improvement heuristics:

- RR is RandomRemove with  $fraction$  set to  $0.1$ .
- MUT is Mutation with fraction set to 0.1 and time limit set to 1 second.
- CX is Crossover with fraction set to 0.1 and time limit set to 1 second.
- LB is Local Branching with fraction set to 0.1 and time limit set to 1 second.
- RW is RemoveWorst .
- $\bullet$  *H* is *Hungry*.

The strategies themselves shall be the following:

- *Strategy 1. RR*  $\rightarrow$  *MUT*  $\rightarrow$  *RR*  $\rightarrow$  *CX*  $\rightarrow$  *RW*  $\rightarrow$  ...
- *Strategy 2.*  $CX \rightarrow RW \rightarrow MUT \rightarrow \ldots$
- *Strategy 3.*  $CX \rightarrow RR \rightarrow MUT \rightarrow RW \rightarrow LB \rightarrow RW \rightarrow ...$

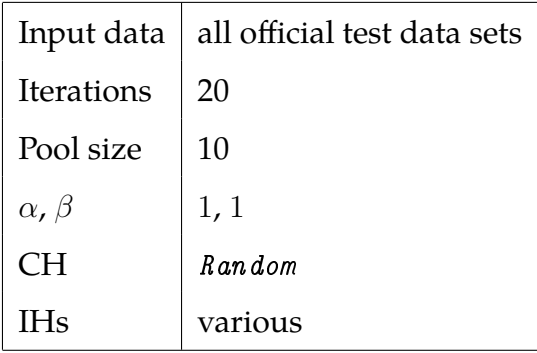

The experimental set will consist of 3 strategies \* 11 data sets \* 20 iterations = 660 experimental configurations. Their construction is formalized in the Algorithm [24.](#page-88-0) The construction heuristic will be Random with pool size 10. All the fractions are set to 0.1 for the time being. The termination criterion is set to limit the total runtime to 10 seconds and (potentialy) infinite iterations.

## <span id="page-88-0"></span>**Algorithm 24** Chaining IHs Set Generation

**Output:** experimental set ES  $ES \leftarrow \emptyset$  $MUT \leftarrow$  Mutation (fraction = 0.1, limit = 1)  $CX \leftarrow \text{Crossover} (fraction = 0.1, limit = 1)$  $LB \leftarrow Local\; Branching(fraction = 0.1, limit = 1)$  $RR \leftarrow$  RandomRemove (fraction = 0.1)  $H \leftarrow$  Hungry  $RW \leftarrow$  RemoveWorst  $I Hs \leftarrow \emptyset$  $I H s \leftarrow I H s \cup (R R, M U T, R R, C X, R W)$  $I Hs \leftarrow I Hs \cup (CX, RW, MUT)$  $I H s \leftarrow I H s \cup (cX, RR, MUT, RW, LB, RW, H)$ **for** ih ∈ IHs **do for** *file* ∈ official test data **do for**  $i = 1 \rightarrow 20$  **do**  $ES \leftarrow ES \cup \{file, CH = Random, IH = ih, limit = 10 seconds\}$ **end for end for end for return** ES

<span id="page-89-0"></span>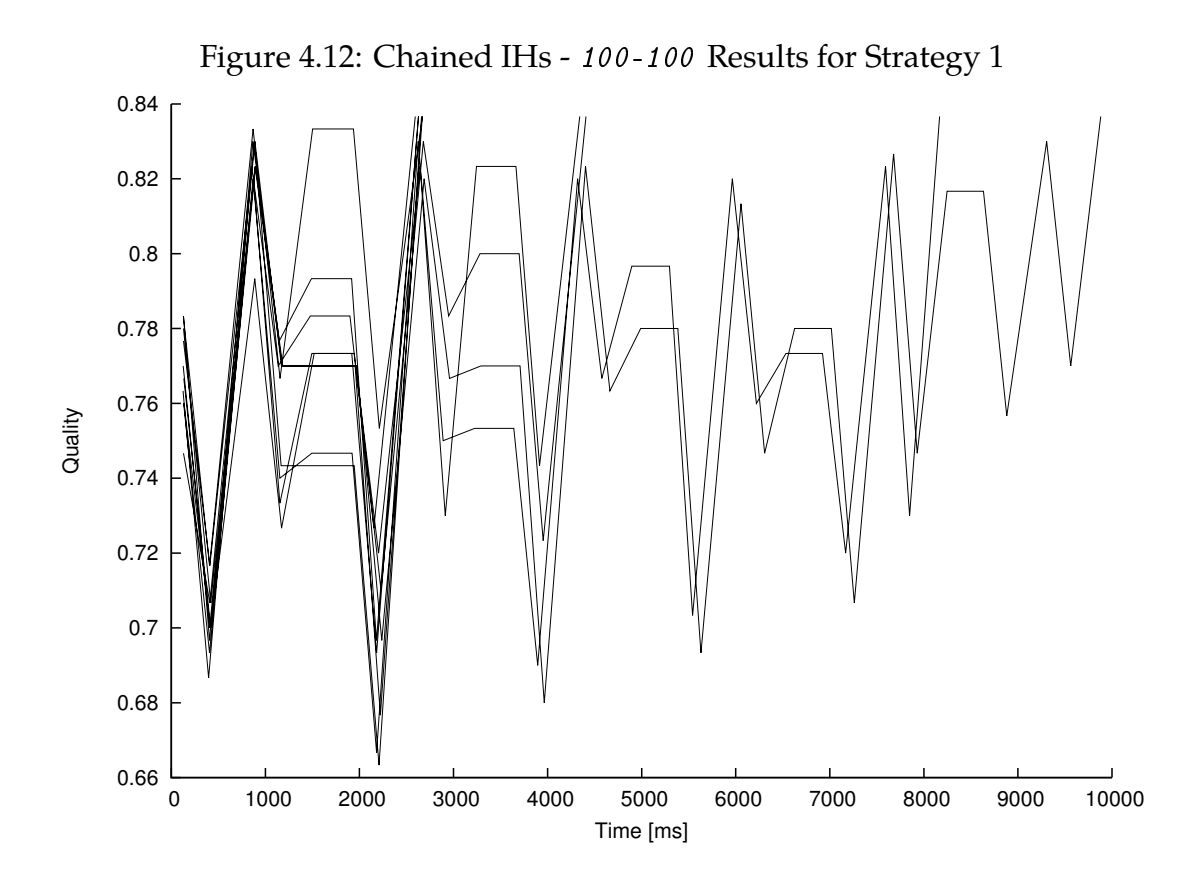

Log traces like the one in Appendix [C](#page-118-0) will be gathered - also, after each iteration, the time taken so far and the quality of incumbent solution is noted.

Resulting traces for each data set can be summarized in graphs like the one for 100-100 in Figure [4.12.](#page-89-0) This one deserves more explanation than usual.

X and Y axes represent the time and quality, as usual. Each line represents one run of the strategy (metaheuristic) in the following way: the  $N<sup>th</sup>$  break in the line (i.e. the  $N<sup>th</sup>$  data point) is the partial result after the  $N<sup>th</sup>$  step of the strategy. Its X position denotes the absolute time in which this step finished, and its Y position represents the incumbent solution quality after this step. Every time a line "disappears" before reaching 10 seconds it means that this metaheuristic run found the optimum before the 10 second mark. There is an obvious repetitive regularity in the shape of each line, which corresponds to the fact that there is a finite number of IHs in this strategy (5 of them in Strategy 1) which repeat over time. The obvious similarity between different lines corresponds to the fact that each run is from the same strategy, and over time, they do the same

steps.

We can see effects of different IHs from this graph:

- Every  $(1+5k)$ <sup>th</sup> and  $(3+5k)$ <sup>th</sup> step is a RandomRemove, and each time this happens there is a rather sharp drop in quality.
- Every  $(2+5k)$ <sup>th</sup> step is a *Mutation*, and there is a consistent increase in quality each time.
- Every  $(4 + 5k)$ <sup>th</sup> step is a *Crossover*, and each time it happens there is a consistent increase, yet smaller than with Mutation .
- Every  $5k^{\text{th}}$  step is a RemoveWorst, and as expected, this removes the worst solution not touching the best ones that decide the incumbent quality. The line thus stays flat every time it happens.

In this particular example there is only 1 run out of 10 that does not finish (find optimum) under the 10 second mark.

There are two more graphs like this in Figures [4.13](#page-91-0) and [4.14](#page-91-1) for comparison, capturing Strategy 2 and Strategy 3 respectively working on the same data set, 100-100 . Describing them in detail is beyond the scope of this work.

It is now necessary to assess which of the strategies perform the best. We shall take a look at the different data sets. Easily we can discard MSH, NTH,  $XMA - c$ ,  $XMA - p$ , because the optimum is found in the very first step. Let us now introduce a metric for assessment of a strategy: namely how many times of the 20 runs it found the optimum. The respective results are summarized in Table [4.13.](#page-92-0)

Each cell contains the number of times the strategy found optimum in the data set, out of 20 runs. The strategies that performed best on that data set are highlited. We can see that Strategies 1 and 3 are very similar in performance. We shall nonetheless choose Strategy **1** as the winner for its simplicity. Now we can tune its parameters.

<span id="page-91-0"></span>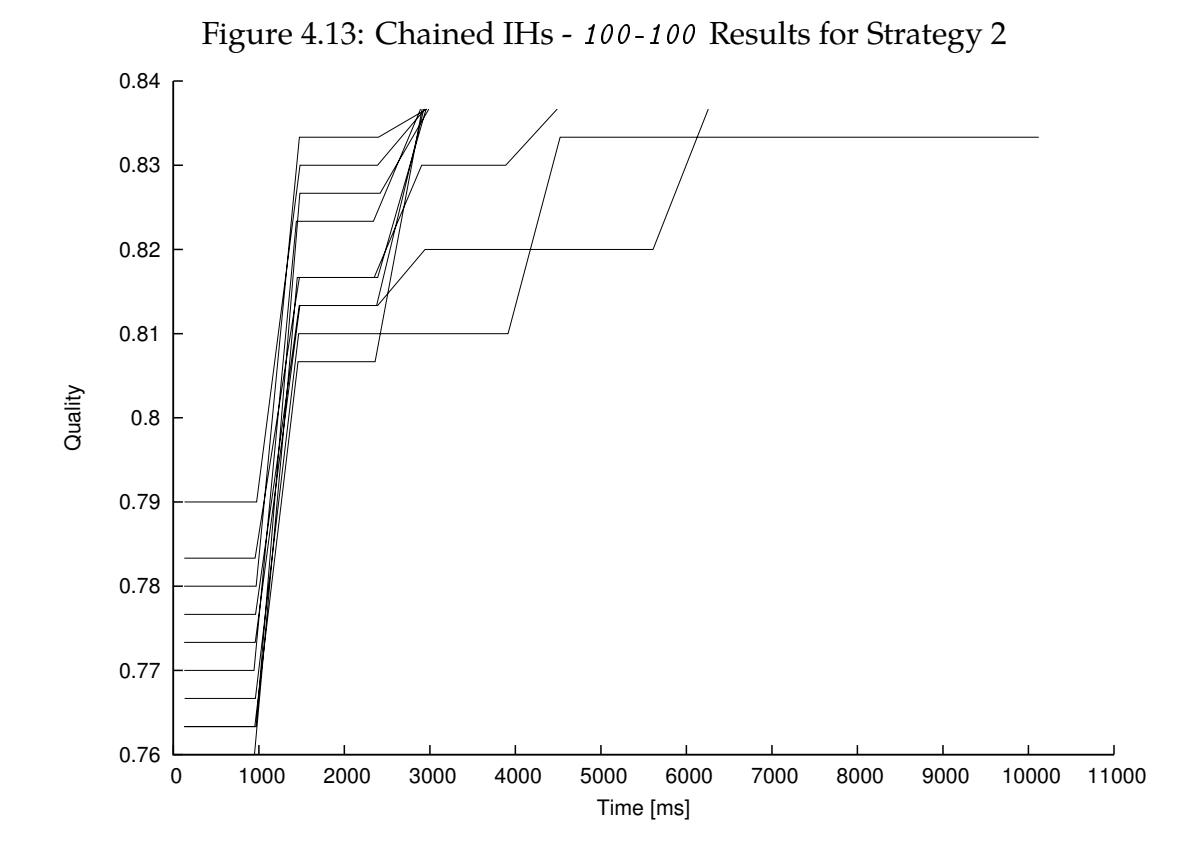

<span id="page-91-1"></span>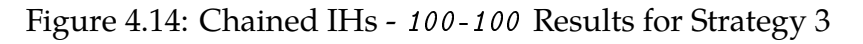

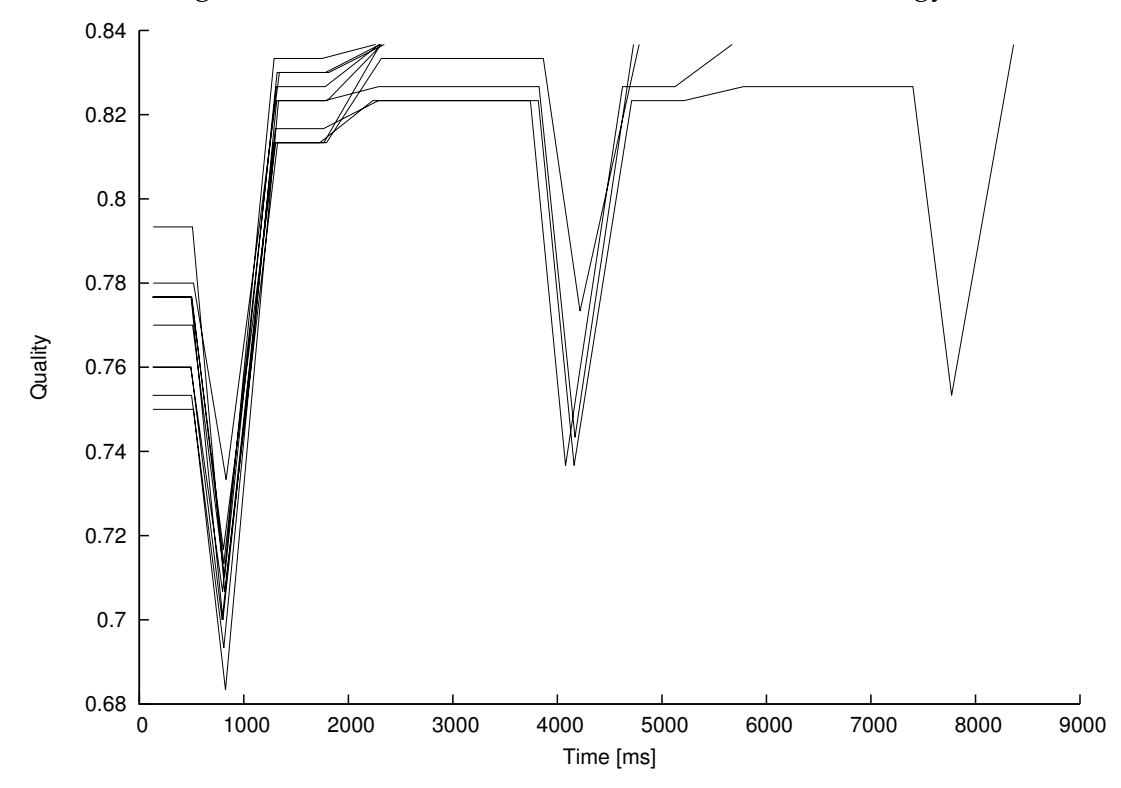

| Dataset  | Strategy 1 | Strategy 2 | Strategy 3 |
|----------|------------|------------|------------|
| 100-100  | 20         | 19         | 20         |
| 100-200  | 19         | 18         | 17         |
| 100-1000 | 4          | 1          | 5          |
| 0 V A 1  | 20         | 20         | 20         |
| 0 V A 2  | 19         | 13         | 18         |
| 0 V A 3  | 17         | 18         | 20         |

<span id="page-92-0"></span>Table 4.13: Performance of Various IH Chains

### **Tuning Strategy 1**

A short reminder: Strategy 1 consists of Random as the CH and the following IHs:  $RR \rightarrow MUT \rightarrow RR \rightarrow CX \rightarrow RW \rightarrow \ldots$ 

The parameters we can tune in this strategy are the fractions in RandomRemove (possibly 2 of them, as there are 2 instances in use), Mutation and Crossover . We shall not tune the time limits in *Mutation* and *Crossover* and leave them set to 1 second. This presents us with a 3-dimensional space of parameters, where we want to find a combination best suited for our test data sets. We will sample this space by taking a total of 45 configurations of the aforementioned fractions.

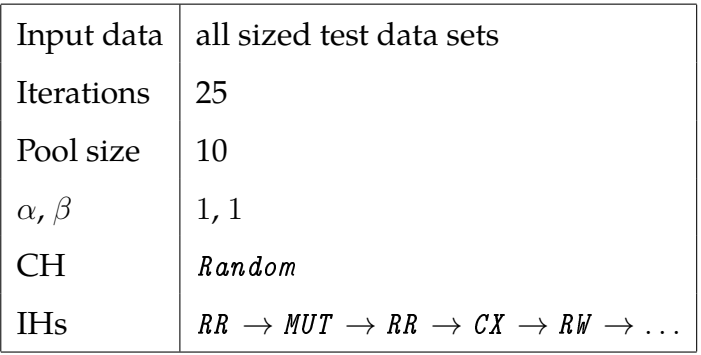

This experimental set will consist of 45 fraction combinations \* 11 data sets  $*$  25 iterations = 12375 experimental configurations. CH will be Random with pool size of 10. IHs will be the ones from Strategy 1, with their fractions set to one of the 45 combinations produced in the following way.

- RandomRemove fraction will be from  $\{0, 0.05, 0.1, 0.2, 0.5\}$
- *Mutatio* fraction will be from  $\{0.05, 0.1, 0.2\}$
- Crossover fraction will be from  $\{0.05, 0.1, 0.2\}$

The total limit will remain at 10 seconds. The process of creating the configurations is captured in Algorithm [25.](#page-93-0) We will be gathering the following information for each run: what were the parameters, how long did the run take and whether it found the optimum.

```
Algorithm 25 Chained IHs - Improving Strategy 1 Set Generation
Output: experimental set ES
  ES \leftarrow \emptysetRW \leftarrow RemoveWorst
  for rrFraction \in \{0, 0.05, 0.1, 0.2, 0.5\} do
     for mutFraction \in \{0.05, 0.1, 0.2\} do
       for cxFraction \in \{0.05, 0.1, 0.2\} do
          RR \leftarrow RandomRemoval (fraction = rrFraction)
          MUT \leftarrow Mutation (fraction = mutFraction, limit = 1)
          CX \leftarrow \text{Crossover}(fraction = \text{c}xFraction, limit = 1)for file ∈ sized test data do
            for i = 1 \rightarrow 50 do
               ES \leftarrow ES \cup \{file, CH \leftarrow R \text{ and } om, IH \leftarrow \leftarrow \}(RR, MUT, RR, CX, RW), limit = 10 seconds\}end for
          end for
       end for
     end for
  end for
  return ES
```
After averaging the data, we get a large result table; an excerpt of it is in Table [4.14.](#page-94-0) Only the results for the biggest data sets and a few combinations of RR,

| RR  | <b>MUT</b> | CX   |           | 60-180       | $70 - 245$   | 80-320       | $90 - 405$ | 100-500        |
|-----|------------|------|-----------|--------------|--------------|--------------|------------|----------------|
| .   |            |      |           |              |              |              |            |                |
| 0.5 | 0.1        | 0.1  | AT        | 1049.72      | 1584.72      | 2349.2       | 7408.28    | 9414.28        |
| 0.5 | 0.1        | 0.1  | <b>SR</b> | $\mathbf{1}$ | $\mathbf{1}$ | $\mathbf{1}$ | 0.52       | 0.28           |
| 0.5 | 0.1        | 0.1  | AQ        | opt          | opt          | opt          | 0.52533    | 0.49196        |
| 0.5 | 0.1        | 0.2  | AT        | 763.44       | 1343.08      | 2599.88      | 9448.12    | 10269.76       |
| 0.5 | 0.1        | 0.2  | <b>SR</b> | $\mathbf{1}$ | $\mathbf{1}$ | $\mathbf{1}$ | 0.24       | $\overline{0}$ |
| 0.5 | 0.1        | 0.2  | AQ        | opt          | opt          | opt          | 0.52213    | 0.48462        |
| 0.5 | 0.2        | 0.05 | AT        | 1438.84      | 1608.32      | 2647.4       | 4954.04    | 7784.88        |
| 0.5 | 0.2        | 0.05 | <b>SR</b> | $\mathbf{1}$ | $\mathbf{1}$ | $\mathbf{1}$ | 0.8        | 0.4            |
| 0.5 | 0.2        | 0.05 | AQ        | opt          | opt          | opt          | 0.52693    | 0.49647        |
| 0.5 | 0.2        | 0.1  | AT        | 1333.12      | 1741.08      | 2506.84      | 4720.32    | 8150.6         |
| 0.5 | 0.2        | 0.1  | <b>SR</b> | $\mathbf{1}$ | $\mathbf{1}$ | $\mathbf{1}$ | 0.84       | 0.56           |
| 0.5 | 0.2        | 0.1  | AQ        | opt          | opt          | opt          | 0.52733    | 0.49651        |
| 0.5 | 0.2        | 0.2  | AT        | 922.16       | 1353.76      | 2394.48      | 4633.12    | 7424.8         |
| 0.5 | 0.2        | 0.2  | <b>SR</b> | $\mathbf{1}$ | 1            | $\mathbf{1}$ | 0.84       | 0.44           |
| 0.5 | 0.2        | 0.2  | AQ        | opt          | opt          | opt          | 0.52804    | 0.49495        |

<span id="page-94-0"></span>Table 4.14: Performance of Strategy 1 Depending on Parameters - Excerpt

#### MUT and CX fractions are presented.

In the left part of the table are the fraction values. In the right part are the averaged running times (AT), success ratios (ratio of runs that found the optimum, SR) and average qualities (AQ) for each data set. The highest success ratios and qualities are highlited.

It is now necessary to pick one fraction combination as the best one, and it is  $(RR = 0.5, MUT = 0.2, CX = 0.1)$ . Using this combination for all the data sets from 10-20 up to 80-320 the optimum was always found and for 90-405 and 100-500 the success ratios were the highest.

Now to interpret the fractions in the best combination. RandomRemove frac-

tion of 0.5 means that a randomly chosen half of all AMs from every ID set in the pool will be discarded. This amounts to a very strong diversification tendency and keeps the strategy from stalling in local optima. Mutation fraction of 0.2 means around  $1/5<sup>th</sup>$  of AMs in the incumbent solution will be fixed for the next GLPK optimization. Crossover fraction of 0.1 means that around 10% of ID sets in the pool (randomly chosen) will be scanned for common AMs.

RandomRemove and Mutation fractions in the best combination are at the upper bound of the range we chose for them. As a future work option it is possible to start moving these fractions even more in their preferred way.

#### **Final Comparison**

Finally we shall compare the performance of Strategy 1 with tuned parameters (fractions) to the approach we started the experiments with: using the  $Glpk$  CH with no time limit to find the optimum. We will compare them on the biggest of sized test data: 100-500 .

We already have the running times for pure Glpk on 100-500 from the "Time Until Optimum" experiment in Section [4.3.2.](#page-63-0) The last experiment to find the performance of tuned Strategy 1 without a time limit will have the following parameters.

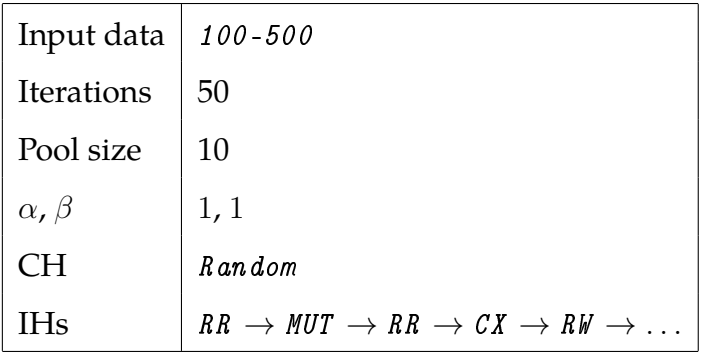

The last experimental set will consist of 50 iterations = 50 experimental configurations. As with the previous one, Random will be the CH, IHs will be from Strategy 1, however this time there will be no time limit. The process of generating the experimental set is in Algorithm [26.](#page-96-0)

### <span id="page-96-0"></span>**Algorithm 26** Chained IHs - Tuned Strategy 1 Performance Set Generation

**Output:** experimental set ES

 $ES \leftarrow \emptyset$  $RW \leftarrow$  RemoveWorst  $RR \leftarrow$  RandomRemoval (fraction = 0.5)  $MUT \leftarrow$  Mutation (fraction = 0.2, limit = 1)  $CX \leftarrow \text{Crossover}(fraction = 0.1, limit = 1)$ **for**  $i = 1 \rightarrow 50$  **do**  $ES \leftarrow ES \cup \{100-500, CH = Random, IH = (RR, MUT, RR, CX, RW)\}$ **end for return** ES

Results are summarized in Figure [4.15.](#page-97-0) Both boxplots represent run times until the optimum is found. It is clear that Strategy 1 is an improvement, achieving on average almost  $4x$  shorter times than pure  $Glpk$  and finding the optimum under 10 seconds in more than a half of the cases.

## **4.4 The "Best" Algorithm**

After answering a lot of questions related to the overall system behavior, parameter effects and various heuristic combinations we can now summarize our results and draw conclusions.

The first fact is that if we have the time available, it is best to just let the GLPK run. It will find the optimum eventually, even though this might take minutes or hours to complete. For many purposes, this is just fine - we need to infer something about the schema, we do it only once, so it does not matter how long it takes.

Secondly, if we do not have enough time, or have to work in a dynamic environment, we should employ a metaheuristic with a series of improvement heuristics, more specifically Strategy 1. In all our realistic data sets the opti-

<span id="page-97-0"></span>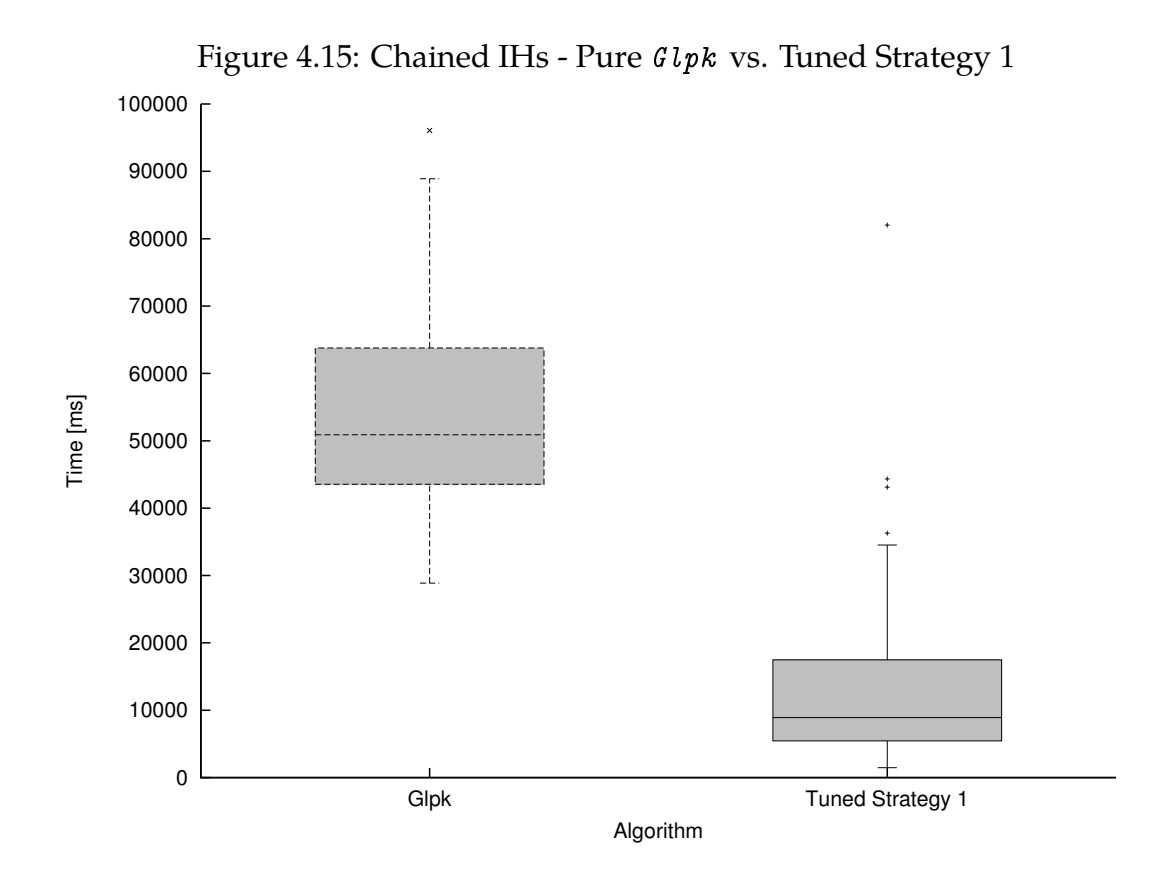

mum was found almost instantly, and the most complex and bigges artificial data sets took only around  $1/4$  of the time to finish, compared to  $Glpk$ .

Furthermore, it is always good to ignore the simple text data nodes, as it will improve the total run time.

Now compare this to the performance of the original algorithm from [\[BM03\]](#page-102-0) that we have implemented as FIDAX . We cannot use it to find the optimum, even if we do have enough time: it is greedy, deterministic and always gives us only one solution. And even if time is constrained, we have shown in Section [4.3.3](#page-68-0) that even trivial algorithms such as Random or Fuzzy very often outperform FIDAX. And Glpk constrained to 1 second run time outperforms FIDAX on every data set.

## **5. Future work**

A straightforward extension granting the ability to handle more than one input XML file has already been suggested in [\[BM03\]](#page-102-0). However, it was not implemented in this work either, so it remains an obvious first choice of future work.

It is possible (and easy) to add more construction and improvement heuristics, as well as more metaheuristics using the existing IHs. A starting point is in Section [B.1.](#page-117-0)

As it was mentioned in Section [3.4.2,](#page-38-0) the combination of Crossover, Mutation and RemoveWorst can be seen as a sort of genetic programming. However some modifications would still be necessary to make it a real instance of genetic algorithm metaheuristic.

Likewise it is possible to create an Ant Colony Optimization metaheuristic solving the same problem. It would be interesting to see all these metaheuristics compared to each other in a set of comprehensive experiments.

The approach used in this work was strictly single-threaded, however there are in principle no limitations to extending this to a parallel, multi-threaded environment. For example, creating a pool of initial solutions in Glpk construction heuristic can be improved by running several instances of GLPK solver in parallel - as GLPK on its own uses only a single thread.

From the point of view of a user - researcher, the current implementation of the experimental framework leaves a lot to be desired. As jInfer already contains support for interchangeable and configurable modules, it is possible to create GUI for experiment and experimental set configuration on the fly.

jInfer as well as the *IDSetSearch* module are open source projects, meaning that anyone wishing to build upon this work can do so easily.

## **Conclusion**

From all the integrity constraints in XML we chose the ID/IDREF/IDREFS attributes and decided to improve upon the search for them. We discussed the approach from [\[BM03\]](#page-102-0) and the equivalence of ID set search and maximum weighted independent set. Based on this article we introduced the MIP approach and demonstrated how to find the optimal ID set using external GLPK solver in the environment of jInfer framework.

However, this approach took too long for some inputs, so we introduced a whole range of construction as well as improvement heuristics. We combined these algorithms to create a metaheuristic and performed a number of experiments to understand its behavior. Finally we selected a promising metaheuristic strategy and tuned its parameters to find very good ID sets while maintaining low running times.

To the best of our knowledge, at the time of writing this work is our approach to finding ID attributes the best one known.

The wisdom found in the experiments in this work might be the following. While it is important to be able to write a heuristic algorithm tailored to the specific problem being solved, such as the authors of [\[BM03\]](#page-102-0) did, it should be noted that sometimes it is better to solve a more general problem. In this case the transformation to MIP formulation and using a dedicated solver proved to produce better results in shorter time.

## **Bibliography**

- [Aho96] Helena Ahonen. *Generating Grammars for Structured Documents Using Grammatical Inference Methods*. PhD thesis, Department of Computer Science, University of Helsinki, Series of Publications A, Report A-1996-4, 1996.
- [BDF<sup>+</sup>00] Peter Buneman, Susan Davidson, Wenfei Fan, Carmem Hara, and Wang chiew Tan. Reasoning About Keys for XML. In *Information Systems*, page 2003, 2000.
- [BDF<sup>+</sup>01] Peter Buneman, Susan Davidson, Wenfei Fan, Carmem Hara, and Wang-Chiew Tan. Keys for XML. In *Proceedings of the 10th international conference on World Wide Web*, WWW '01, pages 201– 210, New York, NY, USA, 2001. ACM.
- [BLNT07] Jana Bauckmann, Ulf Leser, Felix Naumann, and Véronique Tietz. Efficiently Detecting Inclusion Dependencies. In *In Int. Conf. on Data Engineering (ICDE 07*. Poster, 2007.
- <span id="page-102-0"></span>[BM03] Denilson Barbosa and Alberto Mendelzon. Finding ID Attributes in XML Documents. In Zohra Bellahsene, Akmal Chaudhri, Erhard Rahm, Michael Rys, and Rainer Unland, editors, *Database and XML Technologies*, volume 2824 of *Lecture Notes in Computer Science*, pages 180–194. Springer Berlin / Heidelberg, 2003. 10.1007/978-3-540-39429-7\_12.
- [BNV08] Geert Jan Bex, Frank Neven, and Stijn Vansummeren. Schemascope: a System for Inferring and Cleaning XML Schemas. In *Proceedings of the 2008 ACM SIGMOD international conference on Management of data*, SIGMOD '08, pages 1259–1262, New York, NY, USA, 2008. ACM.
- [BPM<sup>+</sup>08] Tim Bray, Jean Paoli, Eve Maler, François Yergeau, and C. M. Sperberg-McQueen. Extensible Markup Language (XML) 1.0

(Fifth Edition). W3C recommendation, W3C, November 2008. <http://www.w3.org/TR/2008/REC-xml-20081126/>.

- [Dan98] G.B. Dantzig. *Linear Programming and Extensions*. Landmarks in Physics and Mathematics. Princeton University Press, 1998.
- [DC10] G. Di Caro. Heuristics Lecture Notes. 2010.
- [DS04] M. Dorigo and T. Stützle. *Ant Colony Optimization*. Bradford Books. MIT Press, 2004.
- [Faj10] Stanislav Fajt. Mining XML Integrity Constraints. Master's thesis, Charles University in Prague, 2010.
- [FGK09] Fedor V. Fomin, Fabrizio Grandoni, and Dieter Kratsch. A Measure & Conquer Approach for the Analysis of Exact Algorithms. *J. ACM*, 56:25:1–25:32, August 2009.
- [GL97] Fred Glover and Manuel Laguna. *Tabu Search*. Kluwer Academic Publishers, Norwell, MA, USA, 1997.
- [glp] GNU Linear Programming Kit. <http://www.gnu.org/s/glpk/>.
- [gnu] Gnuplot, an Interactive Plotting Program. <http://www.gnuplot.info/>.
- [Gol89] D.E. Goldberg. *Genetic Algorithms in Search, Optimization, and Machine Learning*. Artificial Intelligence. Addison-Wesley Pub. Co., 1989.
- [gra] Graph Visualization Software. <http://www.graphviz.org/>.
- [GZ02] Gösta Grahne and Jianfei Zhu. Discovering Approximate Keys in XML Data. In *Proceedings of the eleventh international conference on Information and knowledge management*, CIKM '02, pages 453–460, New York, NY, USA, 2002. ACM.
- [JR86] J.M and Robson. Algorithms for Maximum Independent Sets. *Journal of Algorithms*, 7(3):425 – 440, 1986.
- [JUF10] B. Jana, L. Ulf, and N. Felix. *Efficient and Exact Computation of Inclusion Dependencies for Data Integration*. Technische Berichte des Hasso-Plattner-Instituts für Softwaresystemtechnik an der Universität Potsdam. Universitätsverlag Potsdam, 2010.
- [Kel] Williams Kelley. Gnuplot Manual. <http://www.gnuplot.info/>.
- [Kle11] Michal Klempa. Optimization and Refinement of XML Schema Inference Approaches. Master's thesis, Charles University in Prague, 2011.
- [KMS<sup>+</sup>11a] Michal Klempa, Mário Mikula, Robert Smetana, Michal Švirec, and Matej Vitásek. jInfer Architecture. <http://jinfer.sourceforge.net/modules/architecture.pdf>, 2011.
- [KMS<sup>+</sup>11b] Michal Klempa, Mário Mikula, Robert Smetana, Michal Švirec, and Matej Vitásek. jInfer BasicIGG Module Description. <http://jinfer.sourceforge.net/modules/basicigg.pdf>, 2011.
- [KMS<sup>+</sup>11c] Michal Klempa, Mário Mikula, Robert Smetana, Michal Švirec, and Matej Vitásek. jInfer: Java Framework for XML Schema Inference. <http://jinfer.sourceforge.net>, 2011.

- [LD60] A. H. Land and A. G Doig. An Automatic Method of Solving Discrete Programming Problems. *Econometrica*, 28(3):497–520, 1960.
- [Mak] Andrew Makhorin. GNU MathProg. [http://lpsolve.](http://lpsolve.sourceforge.net/5.5/MathProg.htm) [sourceforge.net/5.5/MathProg.htm](http://lpsolve.sourceforge.net/5.5/MathProg.htm).
- [McK66] E. H. McKinney. Generalized Birthday Problem. *The American Mathematical Monthly*, 73(4):pp. 385–387, April 1966.
- [Nor] Theodore Norvell. A Short Introduction to Regular Expressions and Context-Free Grammars. [http://www.engr.mun.ca/~theo/Courses/fm/pub/](http://www.engr.mun.ca/~theo/Courses/fm/pub/context-free.pdf) [context-free.pdf](http://www.engr.mun.ca/~theo/Courses/fm/pub/context-free.pdf).
- [Pas97] Vangelis T. Paschos. A Survey of Approximately Optimal Solutions to Some Covering and Packing Problems. *ACM Comput. Surv.*, 29:171–209, June 1997.
- [SBHR06] Yannis Sismanis, Paul Brown, Peter J. Haas, and Berthold Reinwald. Gordian: Efficient and Scalable Discovery of Composite Keys. In *In Proc. International Conference on Very Large Data Bases (VLDB*, pages 691–702, 2006.
- [Vli02] E.V. Vlist. *XML Schema*. O'Reilly Series. O'Reilly, 2002.
- [VMP08] Ondřej Vošta, Irena Mlýnková, and Jaroslav Pokorný. Even an Ant Can Create an XSD. In *DASFAA'08: Proceedings of the 13th international conference on Database systems for advanced applications*, pages 35–50, Berlin, Heidelberg, 2008. Springer-Verlag.
- [Š11] Michal Švirec. Efficient Detection of XML Integrity Constraints. Master's thesis, Charles University in Prague, 2011.
- [Vyh09] Julie Vyhnanovská. Automatic Construction of an XML Schema for a Given Set of XML Documents. Master's thesis, Charles University in Prague, 2009.

# **List of Figures**

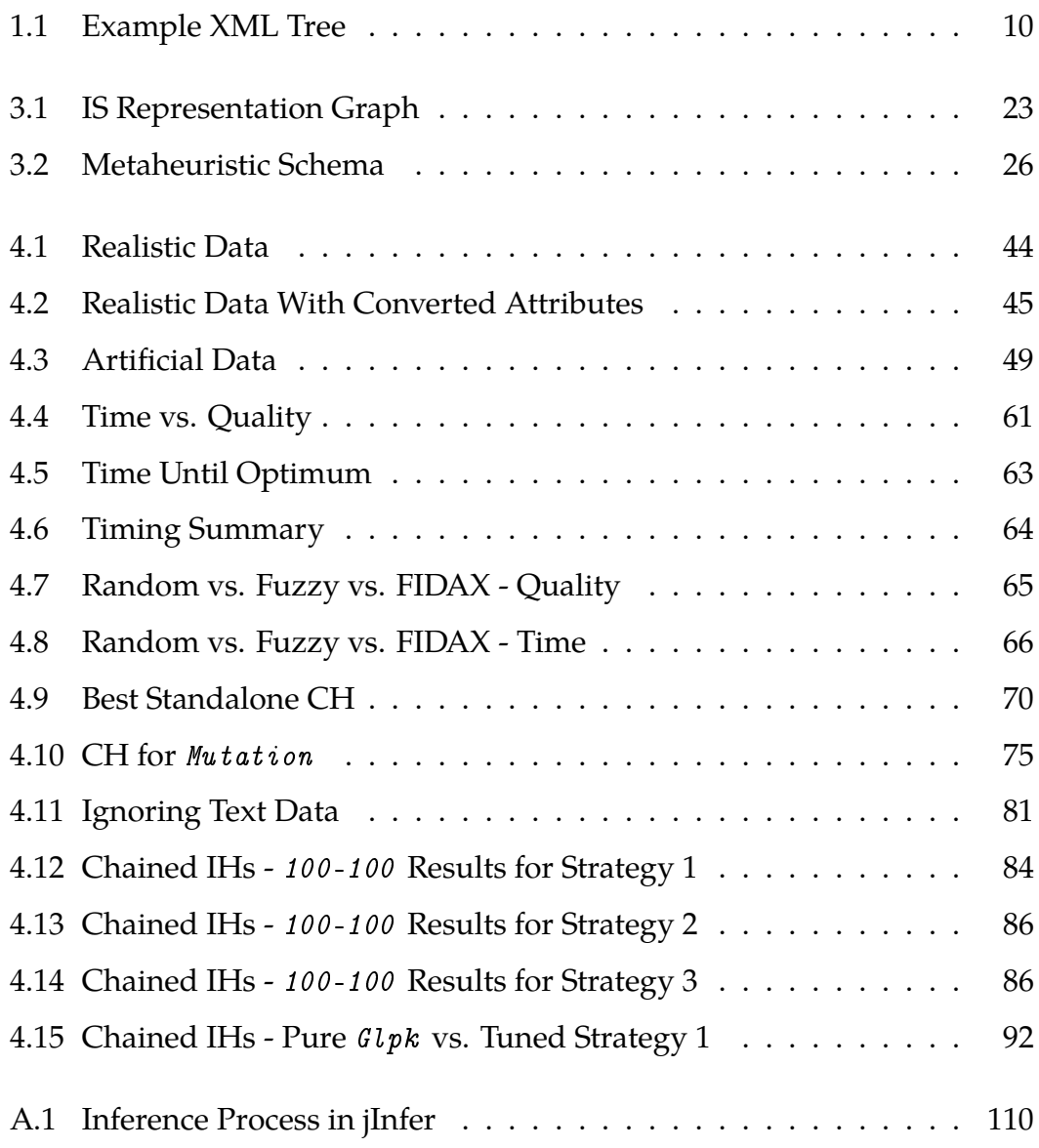
# **List of Algorithms**

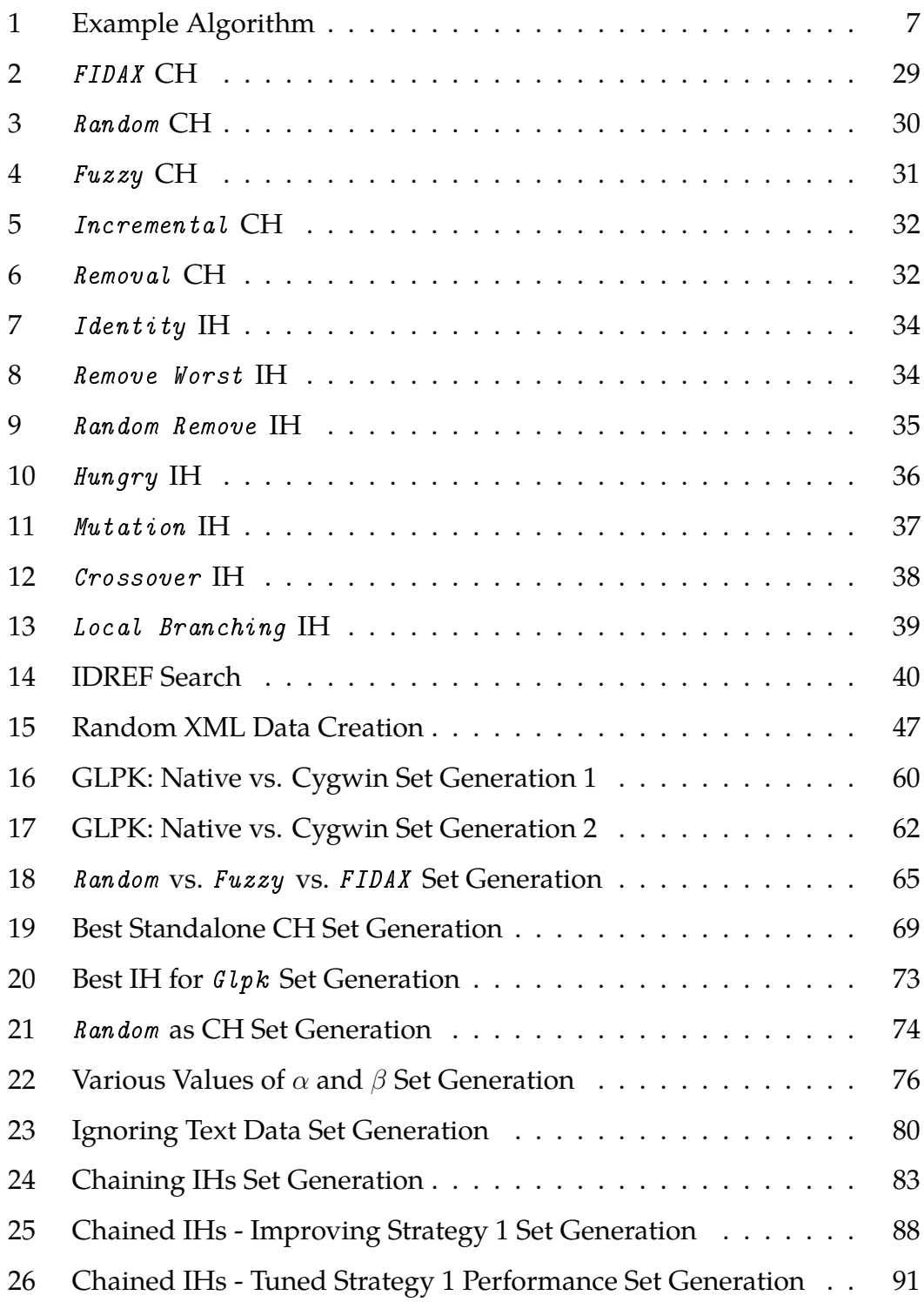

## **List of Tables**

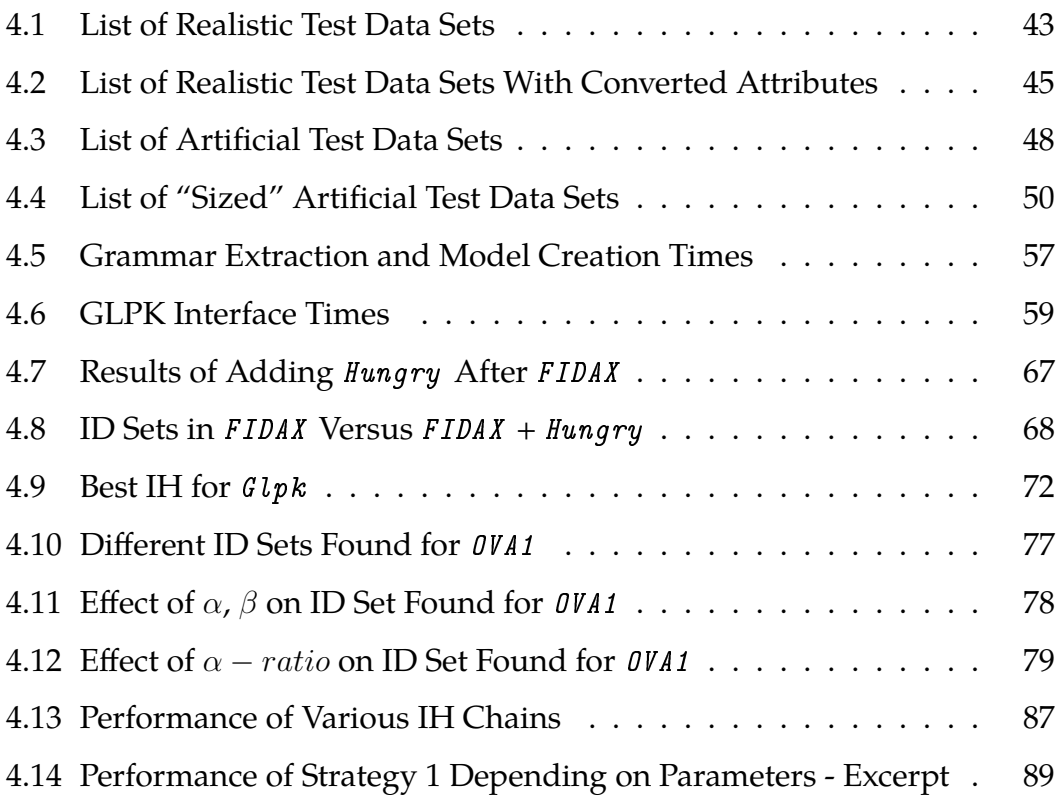

## **List of Abbreviations**

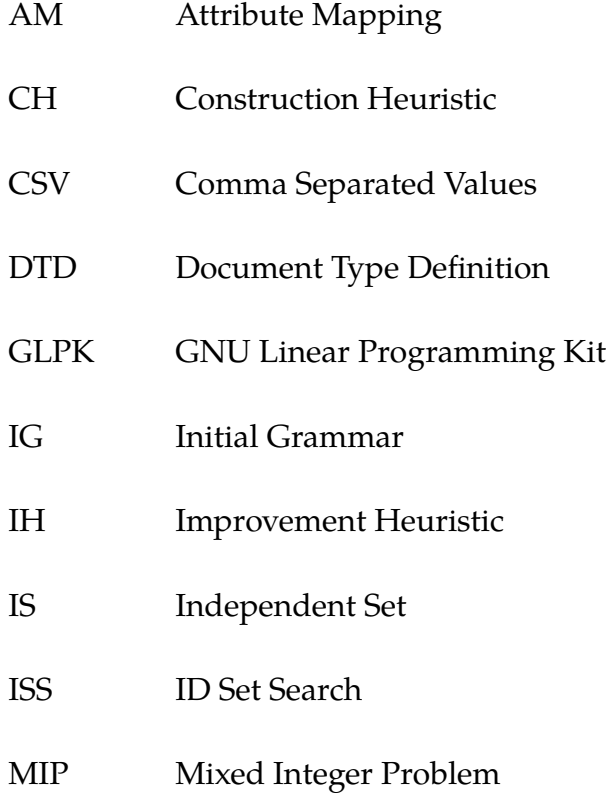

### **A. jInfer**

This appendix describes shortly yet comprehensively **jInfer** - the Java framework for XML schema inference, in which the algorithms described in this work were implemented. Please see project web [\[KMS](#page-104-0)+11c] for complete information, documentation and download options.

jInfer was developed between 2009 and 2011 at the Charles University in Prague as a Software Project by team consisting of Michal Klempa, Mário Mikula, Robert Smetana, Michal Švirec and Matej Vitásek. The main idea was to create a structure in which all aspects of XML schema inference can be easily implemented and evaluated. The goal was achieved: the SW project was successfuly defended when jInfer was inferring DTD and XSD schemas based on XML documents, old DTD and XSD schemas and XPath queries. Since then, Michal Klempa has successfuly defended his own thesis improving on the grammar simplification process (see below), Michal Švirec has extended the framework with capabilities to detect and repair functional dependencies violation (see [\[Š11\]](#page-105-0)) and defended his thesis as well. This thesis is the third one based on this framework, and Mário Mikula's is on its way, too.

To the best of our knowledge, at the time of writing this thesis is jInfer the only public, open source and actually working solution for XML schema inference-related tasks.

At heart of jInfer inference process is a modular system provided by Net-Beans Platform allowing to define services (interfaces), implement them in any number of ways and then let the user choose which implementation to use. Most importantly, the whole process consists of 3 consecutive steps (see [A.1\)](#page-115-0), responsibility of 3 different services - interchangeable modules.

The responsibility of the first module, the Initial Grammar Generator, is to parse all input files (documents, schemas and queries) and create a socalled *initial grammar* (IG). This is the representation in which will the structure live until it is used to create the final product - the schema. As the name suggests, IG is a grammar - an *extended context-free grammar*, to be more precise (see <span id="page-115-0"></span>Figure A.1: Inference Process in jInfer

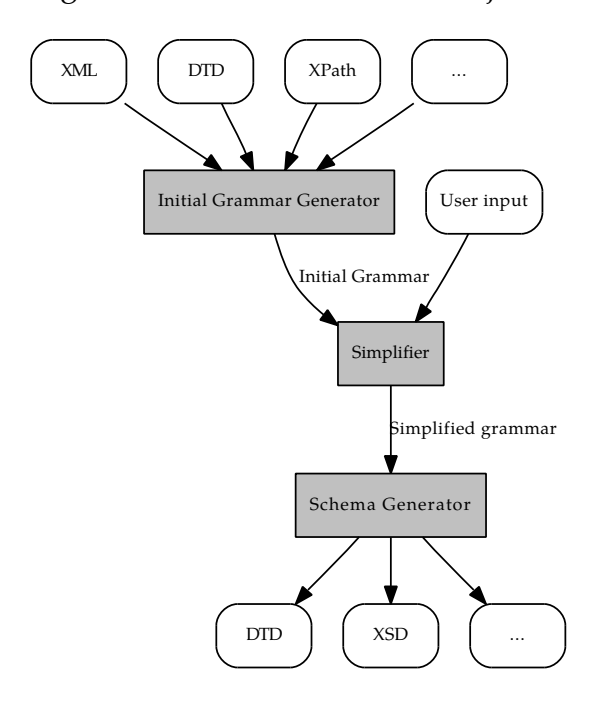

[\[Nor\]](#page-105-1)). As such, its left-hand side is an element, its right-hand side is a regular expression representing its content model. IG is used to create the AM model used in this thesis, too. jInfer contains one such module, the BasicIGG, which is described in detail in [\[KMS](#page-104-1)<sup>+</sup>11b].

After leaving the *Initial Grammar Generator*, the IG needs to be made more general, shortened, *simplified*. This is the responsibility of an aptly named module, the *Simplifier*. To get the full idea about how this can be done it would be probably best to read Michal Klempa's thesis [\[Kle11\]](#page-104-2), which describes this in great detail. Whatever happens, there is simplified grammar on the exit of Simplifier, ready to be processed by...

The last module, Schema Generator takes the simplified grammar and creates the resulting schema from it. This process is not too interesting, but anyone wishing to find out all about it is invited to read the documentation to the two Schema Generator s bundled with jInfer - the BasicDTD and BasicXSD modules.

### **B.** IDSetSearch

This appendix will shortly describe the IDSetSearch jInfer module. As the name suggests, its main purpose is to find ID and IDREF sets and provide attribute statistics in general for grammars originating from any stage of XML schema inference. Virtually every piece of code that was added to jInfer in the course of creating this thesis is contained in this module.

From jInfer's point of view, this module resides in codebase cz.cuni.mff. ksi.jinfer.iss and is a service provider for cz.cuni.mff.ksi.jinfer.base. interfaces.IDSetSearch interface. Invoking the showIDSetPanel() method displays a fully-featured window containing all the relevant attribute statistics as well as possibility to find the ID and IDREF sets for a specified grammar.

Most important packages in IDSetSearch are the following.

- objects, containing classes for attribute mappings and the AM model.
- heuristics.construction, containing all the CHs hidden behind the ConstructionHeuristic interface, with sub-packages fidax containing the whole implementation of FIDAX heuristic (Section [3.4.1\)](#page-33-0). and glpk containing the whole interface the external GLPK solver (Section [3.3\)](#page-27-0).
- heuristics.improvement, containing all the IH hidden behind the ImprovementHeuristic interface.
- experiments, containing everything related to experimenting.

Experiment is a class representing a single experiment with specified input data (encapsulated in TestData interface), settings (encapsulated in ExperimentParameters) and a metaheuristic as defined in Section [3.4.](#page-30-0) Its method run() will launch the metaheuristic, first executing the construction heuristic and then running the specified improvement heuristics in a loop until termination criteria defined in an implementation of TerminationCriterion are met. The quality of a single ID set is measured by an instance of Quality-Measurement. After the experiment finishes, it invokes the notifyFinished() method.

However, experiments are almost never run alone. For the purpose of running a whole experimental set there is the ExperimentSet interface and its abstract implementation AbstractExperimentSet. Its descendants need only to provide a list of ExperimentParameters and looping as well as data collection will be handled for them.

#### **B.1 How to Create a New Heuristic**

Decide whether it should be a CH or IH and create a class implementing ConstructionHeuristic or ImprovementHeuristic, respectively. In each case implement all the get\*Name() methods inherited from NamedModule and then the most important start() method.

In this method use the provided Experiment instance (and List<IdSet> feasiblePool in case of IH) to create a pool of feasible solutions and in the end return it by invoking the finished() method of the provided Heuristic-Callback parameter.

### **B.2 How to Create a New Experimental Set**

Subclass the AbstractExperimentSet class, override getName() to provide the name of this set and finally override getExperiments() to return the list of ExperimentParameters that will constitute this set.

It is possible to override any of the following methods: notifyStart(), notifyFinished() and notifyFinishedAll(). They will be invoked before running the first experiment, after each experiment run and after all experiments finished, respectively. Note that notifyFinished() already can output some information regarding the currently finished experiment to a file, but it can be safely overriden without a need to call super.notifyFinished().

### **C. Experimental Trace**

Following is a trace logged from a sample experiment run. It shows all the relevant information related to this instance, any and every piece of information we might be interested in.

To save space, 2-column layout is used. Commentary on the particulars follows right after its end.

```
CPU info
  Intel(R) Core(TM)2 Quad CPU Q9550 @ 2.83GHz
  Cores: 4
  Clock speed: 2983 MHz
Memory info
  Size: 8192 MB
OS info
  Name: Windows 7
  Version: 6.1
  Architecture: amd64
Java info
  Version: 1.6.0_26
  VM: Java HotSpot(TM) 64-Bit Server VM
GLPK info
  GLPSOL: GLPK LP/MIP Solver 4.34
Configuration:
File name: graph.xml (101599 b)
  Graph representation: 82 vertices, 1101 edges
841,0.15878048780487808,9
alpha: 1.0, beta: 1.0
Results:
Total time spent: 7754 ms
Final quality: 0.19951219512195123 (10 AMs)
Highest quality: 0.23463414634146343 (12 AMs)
Construction phase:
  Algorithm: Random
    Time taken: 248 ms / Time since start: 248 ms
7676,0.19951219512195123,10
    Pool size: 10
    Quality: 0.19975609756097568 (11 AMs)
Improvement phase:
  pass #1:
  Algorithm: RandomRemove, ratio = 0.2
    Time taken: 0 ms / Time since start: 841 ms
vertex33,attr,0.016829268292682928
    Pool size: 10
                                                      Quality: 0.15878048780487808 (9 AMs)
                                                    pass #2:
                                                    Algorithm: Mutation, ratio = 0.1, limit = 1 s
                                                      Time taken: 1512 ms / Time since start: 2710 ms
                                                      Pool size: 11
                                                      Quality: 0.21975609756097558 (11 AMs)
                                                    <... 7 more passes removed ...>
                                                    pass #10:
                                                   Algorithm: Remove Worst
                                                      Time taken: 80 ms / Time since start: 7676 ms
                                                      Pool size: 12
                                                      Quality: 0.19951219512195123 (10 AMs)
                                                  Termination reason: Maximum iterations exceeded.
                                                  Time,Quality,AMs
                                                  248,0.19975609756097568,11
                                                  2710,0.21975609756097558,11
                                                  2927,0.1890243902439024,9
                                                  4421,0.23463414634146343,12
                                                  4703,0.23463414634146343,12
                                                  4896,0.1960975609756098,10
                                                  5793,0.23463414634146337,12
                                                  5972,0.19951219512195123,10
                                                  7433,0.19951219512195123,10
                                                  ID
                                                  Element,Attribute,Weight
                                                 vertex0,attr,0.024146341463414635
                                                 vertex2,attr,0.01975609756097561
                                                  vertex34,attr,0.02219512195121951
```

```
vertex4,attr,0.022682926829268292
vertex41,attr,0.014878048780487804
vertex7,attr,0.02170731707317073
vertex70,attr,0.018780487804878048
vertex76,attr,0.01780487804878049
vertex8,attr,0.02170731707317073
                                                 vertex80,attr,0.01780487804878049
                                                 vertex97,attr,0.016341463414634147
                                                IDREF
                                                Element,Attribute
```
The first section deals with system information. Note that some of these characteristics cannot be easily obtained programmatically and are thus stored in the source code as constants.

To obtain GLPK information, the program parses the first line of standard output produced by running glpsol -v. It tries to guess whether it's the Cygwin version by looking at the path to the binary.

The second section states the input file along with its size and graph repre-sentation (Section [4.1\)](#page-46-0). The  $\alpha$  and  $\beta$  parameters for this instance belong here, too.

```
Configuration:
File name: graph.xml (101599 b)
  Graph representation: 82 vertices, 1101 edges
alpha: 1.0, beta: 1.0
```
Results section opens stating the most important information first: how long did the experiment run and what was the highest and final quality (these two are potentially different). Numbers of attribute mappings in the best and final solution respectively are stated as well.

```
Total time spent: 7754 ms
Final quality: 0.19951219512195123 (10 AMs)
Highest quality: 0.23463414634146343 (12 AMs)
```
Construction phase results go next. Among reported information are the full identification of the heuristic (possibly along with its parameters), time taken, size of the pool created and the quality of the incumbent solution (again, with the number of its AMs).

Algorithm: Random

```
Time taken: 248 ms / Time since start: 248 ms
Pool size: 10
Quality: 0.19975609756097568 (11 AMs)
```
Now for each of the improvement phases there is one section in output log. Information presented here has the same structure as with the construction phase. Please note that the Pool size is always measured *after* the improvement run.

```
Algorithm: Mutation, ratio = 0.1, limit = 1 s
  Time taken: 1512 ms / Time since start: 2710 ms
  Pool size: 11
  Quality: 0.21975609756097558 (11 AMs)
```
After the last improvement phase, the reason why the metaheuristic terminated is stated. Possible causes are exceeding the maximum time available, maximum iterations or reaching the known optimum for this file and  $\alpha$  /  $\beta$  settings.

To be able to reconstruct the progress of the metaheuristic, the next section contains CSV formatted data for each iteration. Each row contains the time in milliseconds, quality of the incumbent solution and the number of its AMs. Time,Quality,AMs

```
...
841,0.15878048780487808,9
2710,0.21975609756097558,11
...
```
And finally, it is important to know what is the ID/IDREF set recommended by this experiment run. Thus the log is concluded by a CSV formatted list of element - attribute name pairs to be included in the ID and IDREF set, respectively.

```
Element,Attribute,Weight
vertex0,attr,0.024146341463414635
...
```
Note that in this example trace there were no IDREF AMs found.  $\Box$